# **STATISTIKUNTUK EKONOMI & BISNIS**

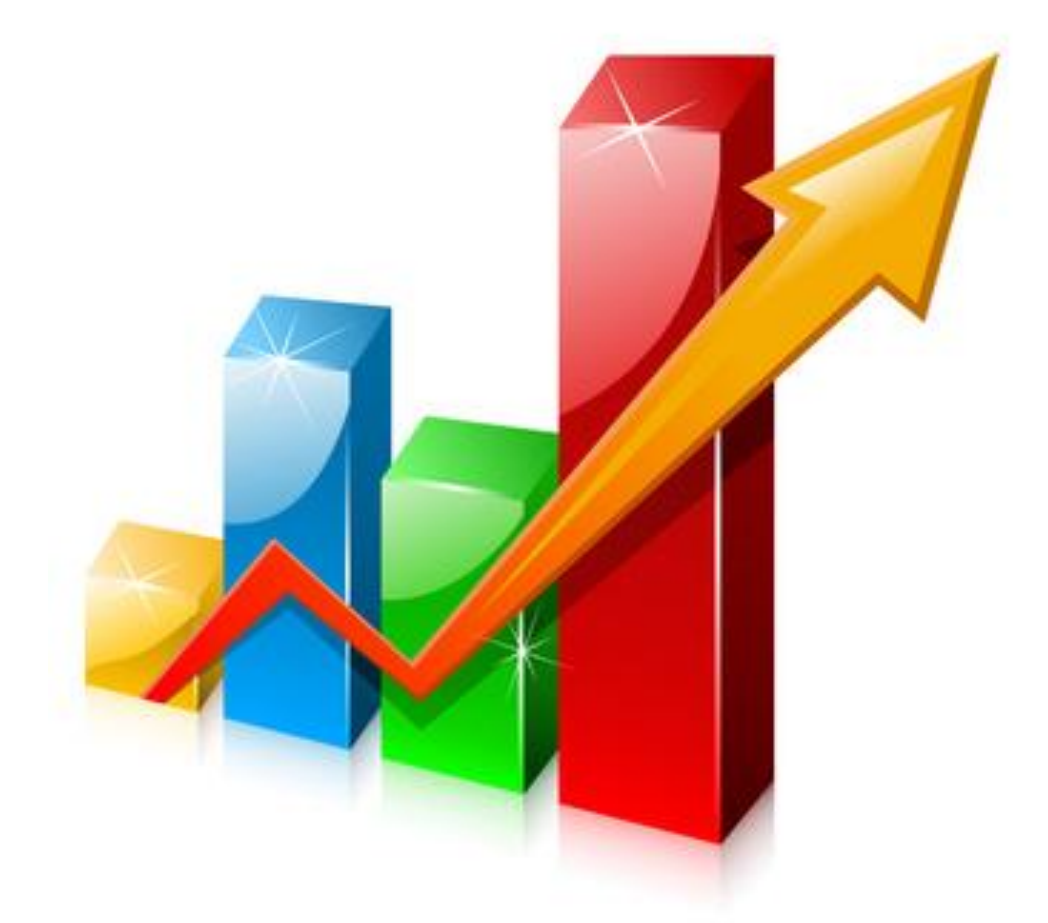

**AGUS TRI ASUKI NANO PRAWOTO** 

### **KATA PENGANTAR**

Penulis mengucapkan puji syukur kehadirat Allah SWT atas selesainya penulisan buku Statistik Untuk Ekonomi dab Bisnis. Buku ini bukanlah karya tulis asli dari penulis tetapi kumpulan materi kuliah sejak pertama kali mengajar mata kuliah Statistik Deskriptif dan Statistik Indukstif. Buku ini merupakan kumpulan bahan ajar penulis untuk mahasiswa yang diambil dari berbagai sumber.

Statistik sangat penting disebabkan karena dengan menguasai dan memahami statistik kita dapat menggunakannya sebagai alat dalam penulisan karya ilmiah dan sangat berguna bagi mahasiswa dalam menyelesaikan tugas akhir..

Buku ini bertujuan memberikan pengenalan tentang konsep-konsep dasar statistik sebagai alat untuk pembuktian hipotesis. Pada bagian pertama (Statistik Deskripstif) membahas distribusi frekuesni, ukuran gejala pusat, ukuran penyebaran, ukuran letak, ukuran keruncingan dan kemencengan, trend linear dan angka indeks. Sedangkan pada bagian kedua (Statistik Indukstif), yaitu permutasi dan kombinasi, probabilitas, distribusi teoritis, pengujian hipotesis, uji beda, analisis variasi dan statistic non-parametrik dalam hal ini uji kai kuadrat

Penulis mengucapkan terima kasih kepada LP3 Universitas Muhammadiyah Yogyakarta yang bersedia membantu penulis sehingga buku ini dapat diterbitkan, rekan-rekan se Fakultas Ekonomi Universitas Muhammadiyah Yogyakarta yang telah membantu memberikan masukan untuk perbaikan buku ini. Dan tak lupa penulis ucapkan kepada keluarga penulis yang telah memberikan waktu dan dorongan sehingga buku ini dapat terselesaikan.

Tidak ada gading yang tak retak, kepada para pembaca kami mohon kritik dan saran yang membangun demi perbaikan buku ini kedepan.

Yogyakarta, 23 Agustus 2014

Penulis

# **DAFTAR ISI**

#### KATA PENGANTAR

DAFTAR ISI

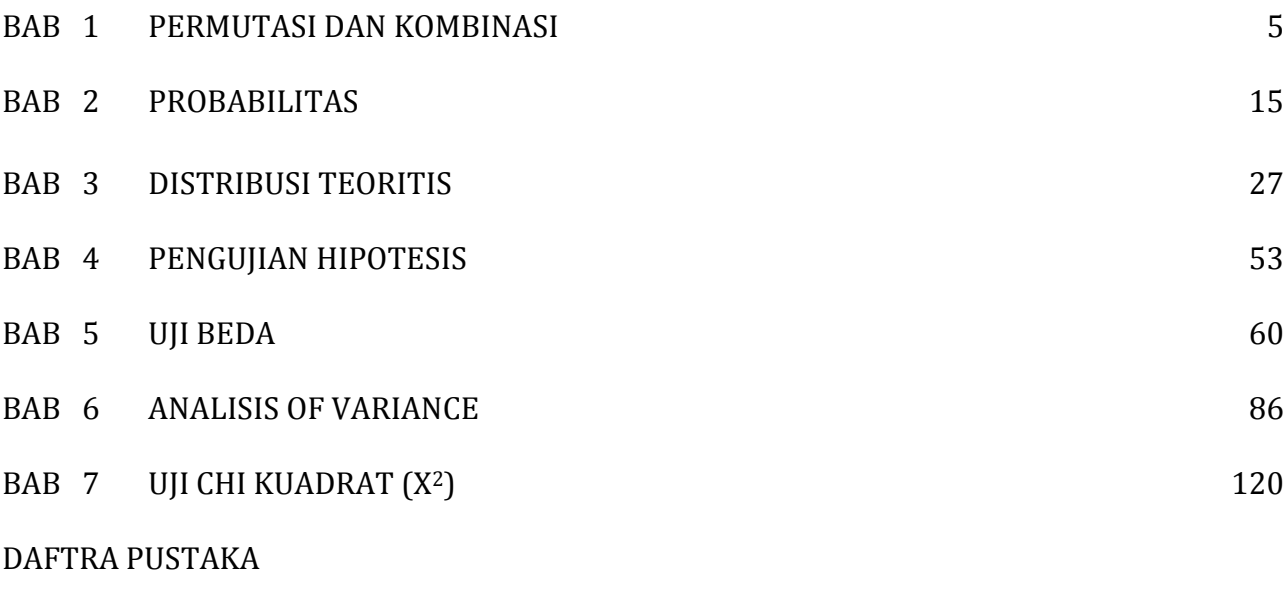

LAMPIRAN

# **BAB PERMUTASI DAN KOMBINASI 1**

Kalau kita belajar mengenai peluang, hal pertama yang harus kita ketahui yaitu permutasi dan kombinasi. Di dalam belajar peluang, kita akan dituntut untuk mengetahui bermacam-macam fenomena yang dapat terjadi. Contohnya, kemungkinan dadu yang muncul adalah angka genab (2,4 dan 6). Kalau itu bisa mudah untuk dijawab. Nah, kalau kali ini soalnya berapa kemungkinan plat nomor mobil yang bisa digunakan dari 4 buah huruf dan 4 angka. Kita kemudian harus mengalikan angka-angka yang besar, dan jika tidak menggunakan kalkulator, kesalahan besar akan rentan terjadi. Oleh karena itu, diperlukan cara baru melalui permutasi dan kombinasi.

Pembicaraan mengenai permutasi dan kombinasi selalu berkaitan dengan prinsip dasar membilang dan faktorial.

# **Prinsip Dasar Membilang :**

Jika kejadian pertama dapat terjadi dalam  $n_1$  cara, kejadian kedua dalam  $n_2$ cara, demikian seterusnnya, sampai kejadian k dalam n<sub>k</sub> cara, maka keseluruhan kejadian dapat terjadi dalam :

 $n_1$  x  $n_2$  x …x  $n_k$  cara

Contoh

Seorang pengusaha ingin bepergian dari Yogyakarta menuju Medan melalui Jakarta. Jika Yogya-Jakarta ada 5 penerbangan dan Jakarta-Medan ada tiga penerbangan. berapa cara pengusaha tersebut dapat tiba di Medan melalui Jakarta?

Penyelesaian

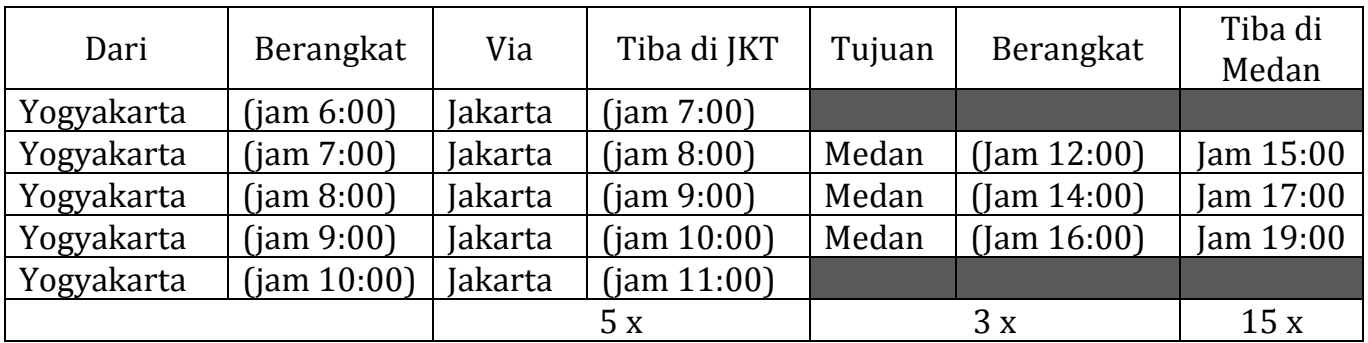

misalkan :

dari Yogyakarta ke Jakarta  $(n_1)$  = 5 cara. dari Jakarta ke Medan  $(n_2)$  = 3 cara.

Cara pengusaha tersebut dapat tiba di Medan melalui Jakarta adalah :  $n_1$  x  $n_2$  = 5 x 3 = 15 cara.

- 1. Yogyakarta (jam 06:00)-Jakarta (jam 07:00)-Medan (jam12:00)
- 2. Yogyakarta (jam 06:00)-Jakarta (jam 07:00)-Medan (jam14:00)
- 3. Yogyakarta (jam 06:00)-Jakarta (jam 07:00)-Medan (jam16:00)
- 4. Yogyakarta (jam 07:00)-Jakarta (jam 08:00)-Medan (jam12:00)
- 5. Yogyakarta (jam 07:00)-Jakarta (jam 08:00)-Medan (jam14:00)
- 6. Yogyakarta (jam 07:00)-Jakarta (jam 08:00)-Medan (jam16:00)
- 7. Yogyakarta (jam 08:00)-Jakarta (jam 09:00)-Medan (jam12:00)
- 8. Yogyakarta (jam 08:00)-Jakarta (jam 09:00)-Medan (jam14:00)
- 9. Yogyakarta (jam 08:00)-Jakarta (jam 09:00)-Medan (jam16:00)
- 10.Yogyakarta (jam 09:00)-Jakarta (jam 10:00)-Medan (jam12:00)
- 11.Yogyakarta (jam 09:00)-Jakarta (jam 10:00)-Medan (jam14:00)
- 12.Yogyakarta (jam 09:00)-Jakarta (jam 10:00)-Medan (jam16:00)
- 13.Yogyakarta (jam 10:00)-Jakarta (jam 11:00)-Medan (jam12:00)
- 14.Yogyakarta (jam 10:00)-Jakarta (jam 11:00)-Medan (jam14:00)
- 15.Yogyakarta (jam 10:00)-Jakarta (jam 11:00)-Medan (jam16:00)

#### **Faktorial**

Faktorial adalah perkalian semua bilangan bulat positif (bilangan asli) terurut mulai dari bilangan 1 sampai dengan bilangan bersangkutan atau sebaliknya. Faktorial dilambangkan: "!".

Jika : n = 1,2, …., maka :  $n! = n(n-1)(n-2)$  ... x 2 x 1  $= n(n-1)!$ 

Contoh

Tentukan nilai factorial dari bilangan berikut

- a. 5!
- b. 3! X 2!
- c. 6!/4!

Penyelesaian

- a.  $5! = 5 \times 4 \times 3 \times 2 \times 1 = 120$
- b.  $3! X 2! = 3 x 2 x 1 x 2 x 1 = 12$
- c.  $\frac{0.1}{0.1} = \frac{0.1333443382841}{0.002544} = 30$  $4 x 3 x 2 x 1$  $6x5x4x3x2x1$ 4!  $\frac{6!}{4!} = \frac{6x5x4x3x2x1}{4} =$ *x x x x x x x x*

# **Permutasi**

### **Pengertian Permutasi :**

Permutasi adalah suatu penyusunan atau pengaturan beberapa objek ke dalam suatu urutan tertentu.

# Contoh

Ada 4 objek, yaitu ABCD. Pengaturan objek-objek tersebut ialah :

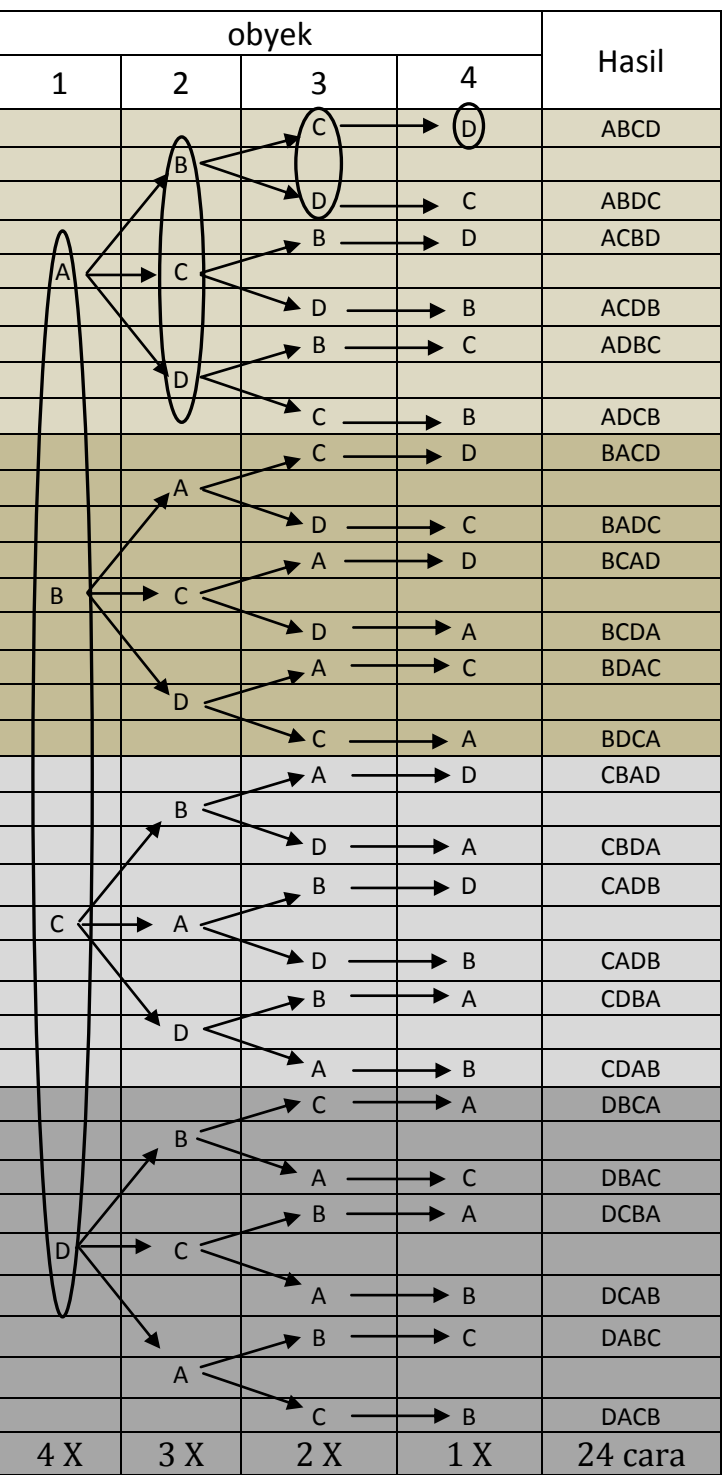

Jadi, permutasi 4 objek menghasilkan 24 pengaturan dengan cara yang berbeda.

#### **Rumus-rumus Permutasi**

a. Permutasi dari n objek seluruhnya tanpa pengembalian :

$$
{}_{n}P_{n}=n!
$$

Contoh

Pada suatu tempat terdapat 5 judul buku yang berbeda. Buku itu akan disusun pada sebuah rak buku. Berapa cara susunan yang mungkin dari buku-buku matematika dapat disusun.

Penyelesaian

Buku-buku matematika dapat disusun dalam :  $_5P_5 = 5! = 5 \times 4 \times 3 \times 2 \times 1 = 120$  cara.

b. Permutasi sebanyak x dari n objek tanpa pengembalian :

$$
nPx = \frac{n!}{(n-x)!} \quad (n \ge x)
$$

Contoh

Dari lima calon pimpinan sebuah rukun tetangga (RT), misalkan A, B, C, D dan E hendak dipilih seorang ketua, seorang sekretaris, dan seorang bendahara. Berapa cara kelima calon tersebut dipilih?

Penyelesaian:

 $m = 5$  dan  $x = 3$ 

$$
{}_5P_3 = \frac{5!}{(5-3)!} = \frac{5 \times 4 \times 3 \times 2 \times 1}{2 \times 1} = 60
$$

c. Permutasi dari n objek dengan pengembalian :

$$
{}_{\rm n}P_{\rm x}=n^{\rm x}
$$

 $x \le n$  dan bilangan bulat positif

# Contoh

Seorang developer memiliki 4 ruko yang akan dijual dengan 6 pembeli, berapa kemungkinan ke 4 ruko tersebut akan dimiliki seorang pembeli (asumsi : pembeli boleh membeli ruko lebih dari satu)!

Penyelesaian :  $N = 6$  dan  $x = 4$  $_6P_4 = 6^4 = 1296$ yaitu :

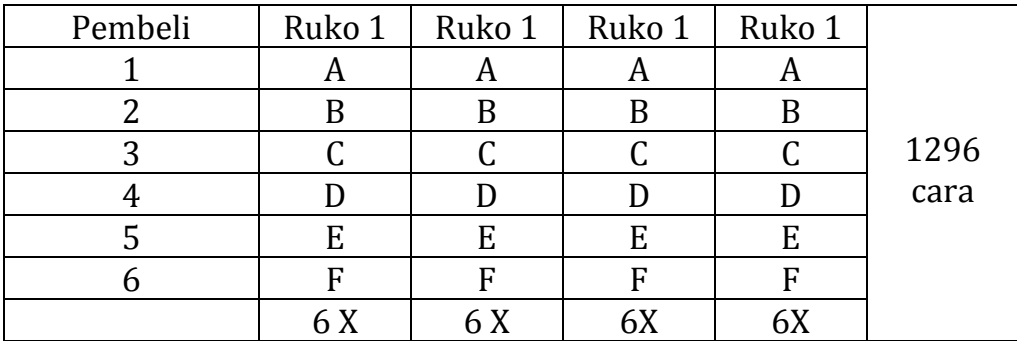

### d. Permutasi dari n objek yang sama :

$$
nPn1, n2, n3, \dots = \frac{n!}{n!! \cdot n! \cdot n! \cdot n! \cdot n!}
$$

Dengan  $n_1$  +  $n_2$  +  $n_3$  + ....= n

Contoh

Tentukan permutasi dari kata "S E L A M A T"

Penyelesaian :

 $N = 7$ ,  $n_1 = S = 1$ ,  $n_2 = E = 1$ ,  $n_3 = L = 1$ ,  $n_4 = A = 2$ ,  $n_5 = M = 1$ , dan  $n_6 = T = 1$ 

 7! 7 x 6 x 5 x 4 x 3 x 2 x 1  $7P_{1,1,1,2,1,1} =$   $-$  2520 1!  $1!$  . 1!  $2!$  . 1!  $1!$   $1!$   $1!$   $1x1x1x(2x1)x1x1x1$ 

#### **Kombinasi**

#### **Pengertian Kombinasi :**

Kombinasi adalah suatu penyusunan beberapa objek tanpa memperhatikan urutan objek tersebut.

Contoh :

Ada 4 objek, yaitu : A, B, C, D. Kombinasi 3 dari objek itu adalah ABC, ABD, ACD, BCD. Setiap kelompok hanya dibedakan berdasarkan objek yang diikutsertakan, bukan urutannya.

Oleh karena itu :

 $ABC = ACB = BAC = BCA = CAB = CBA$  $ABD = ADB = BAD = BDA = DAB =$ DBA  $ACD = CAD = ADC = CDA = DAC = DCA$  $BCD = BDC = CBD = CDB = DBC = DCB$  $(4-3)!$  $(4-3)!$ .3 !  $\frac{4!}{2!}$  =  $\overline{a}$  $nCx =$ Ada 4 cara

#### **Rumus-rumus Kombinasi :**

Kombinasi x dari m objek yang berbeda :

$$
nCx = \frac{n!}{(n-x)! \cdot x!}; m \geq x
$$

4

#### Contoh

Dari 10 pemain bulu tangkis, yaitu A, B, C, D, dan E hendak dipilih dua orang untuk pemain ganda. Berapa banyak pemain ganda yang mungkin terbentuk?

Penyelesaian :

$$
M = 10 \text{ dan } x = 2
$$
  
10!  

$$
10C_2 = \frac{10!}{(10-2)! \cdot 2!} = 45
$$

#### Contoh

Berapa cara tim pemain bola basket mahasiswa yang diambil dari 7 mahasiswa FE dan 6 mahasiswa FISIPOL dapat dibentuk ? dengan asumsi 3 dari mahasiswa FE dan 2 dari mahasiswa FISIPOL.

7 orang mahasiswa FE diambil 3 orang

$$
nCx = \frac{7!}{(7-3)! \cdot 3!} = \frac{7x6x5x4x3x2x1}{4x3x2x1x3x2x1} = \frac{7x6x5}{3x2x1} = \frac{7x5}{1} = 35
$$

6 orang mahasiswa FISIPOL diambil 2 orang

$$
nCx = \frac{6!}{(6-2)! \cdot 2!} = \frac{6x5x4x3x2x1}{4x3x2x1x2x1} = \frac{6x5}{2x1} = \frac{3x5}{1} = 15
$$

Sehingga dari 7 mahasiswa FE dan 6 mahasiswa FISIPOL dapat dibentuk tim pemain basket : 35 x 15 = 512 tim pemain bola basket

## **LATIHAN SOAL**

- 1. Berapa banyak 4 digit angka yang dapat dibuat dari 0, 1, 2, 3, 4, 5, 6, 7, 8, dan 9. Jika
	- a. Pengulangan diijinkan
	- b. Pengulangan tidak diijinkan
	- c. Angka terakhir harus nol dan pengulangan tidak diijinkan
	- d. Angka terakhir harus ganjil dan pengulangan diijinkan
- 2. 8 buah buku A, B, C, D, E, F, G dan H akan disusun dalam sebuah rak buku. Ada berapa cara :
	- a. Buku tersebut dapat disusun
	- b. Buku A dan H harus berada di ujung
	- c. Buku CDE harus disusun berdampingan
- 3. Fakultas ekonomi akan memilih pimpinan fakultas yang terdiri dari Dekan, Wakil Dekan 1 dan Wakil Dekan 2. Calon yang memenuhi syarat ada 7 orang.

Pertanyaan :

- a. Ada berapa cara tim dapat dipilih apabila semua calon memiliki kesempatan yang sama
- b. Ada berapa cara tim dapat disusun apabila ada 2 orang calon yang tidak bisa duduk dalam satu tim
- c. Ada berapa cara tim dapat disusun apabila ada 3 orang calon yang tidak bisa duduk dalam satu tim
- 4. Seorang pengusaha akan menjual 4 ruko untuk pedagang, dan calon pembeli yang sudah memesannya ada 10.

Pertanyaan :

- a. Ada berapa cara susunan pembeli dapat dibentuk apabila semua calon memiliki kesempatan yang sama
- b. Ada berapa cara susunan pembeli dapat dibentuk apabila ada pedagang tertentu masuk dalam daftar prioritas utama.
- c. Ada berapa cara susunan pembeli dapat dibentuk apabila ada 2 pedagang tertentu tidak boleh membeli bersamaan.
- 5. Diantara 8 mahasiswa ekonomi dan 6 mahasiswa Fisipol, akan dibentuk Team Pemain bola basket. Dalam beberapa cara team pemain basket dapat dibentuk jika :
	- a. Dalam team pemain basket minimal terdiri dari 1 mahasiswa ekonomi dan 1 mahasiswa Fisipol
	- b. Seorang mahasiswa ekonomi tertentu masuk dalam team.
	- c. 3 mahasiswa Ekonomil tidak dapat berada dalam 1 team.
- 6. Indonesia pada tahun 2014 mengadakan pemilihan presiden secara langsung. Berdasarkan pada ketentuan, calon presiden harus didukung oleh DPR, dan berdasarkan pada jumlah partai di DPR yang memenuhi ketentuan minimal anggota DPR ada 8, sehingga diperkirakan akan ada 16 orang yang berebut menjadi presiden dan wakil presiden. Berapa banyak susunan atau kombinasi presiden dan wakil presiden dapat disusun dari 16 calon presiden dan wakil presiden yang berbeda ?

# **BAB PROBABILITAS 2**

#### **Pengertian Probabilitas**

Probabilitas suatu [kejadian](http://id.wikipedia.org/w/index.php?title=Kejadian_%28teori_probabilitas%29&action=edit&redlink=1) adalah angka yang menunjukkan kemungkinan terjadinya suatu kejadian. Nilainya di antara 0 dan 1. Kejadian yang mempunyai nilai probabilitas 1 adalah kejadian yang pasti terjadi atau sesuatu yang telah terjadi. Misalnya [matahari](http://id.wikipedia.org/wiki/Matahari) tenggelam disebelah barat sampai sekarang orang masih percaya. Sedangkan suatu kejadian yang mempunyai nilai probabilitas 0 adalah kejadian yang mustahil atau tidak mungkin terjadi. Misalnya seorang lak-laki melahirkan anak.

Probabilitas/Peluang suatu kejadian *A* terjadi dilambangkan dengan notasi P(*A*), p(*A*), atau Pr(*A*). Sebaliknya, probabilitas [bukan A] atau *komplemen A*, atau probabilitas suatu kejadian *A* tidak akan terjadi, adalah 1-P(*A*). Sebagai contoh, peluang untuk tidak munculnya mata dadu enam bila sebuah dadu bersisi enam digulirkan adalah 1-1/6=5/6.

Secara umum probabilitas merupakan peluang bahwa sesuatu akan terjadi. Secara lengkap probabilitas didefinisikan sebagai berikut :

"Probabilitas" ialah suatu nilai yang digunakan untuk mengukur tingkat terjadinya suatu kejadian acak.

Dalam mempelajari probabilitas, ada tiga kata kunci yang harus diketahui :

- 1. Eksperimen,
- 2. Hasil (outcome)
- 3. Kejadian atau peristiwa (event)

Contoh :

Dari *eksperimen* pelemparan sebuah uang koin. *Hasil (outcome)* dari pelemparan sebuah koin tersebut adalah "GAMBAR" atau "ANGKA". Kumpulan dari beberapa hasil tersebut dikenal sebagai *kejadian (event)*.

Probabilitas biasanya dinyatakan dengan bilangan desimal (seperti 0,50 ; 0,25 atau 0,70) atau bilangan pecahan (seperti  $\frac{5}{10}$ ,  $\frac{25}{100}$ , *atau*  $\frac{70}{100}$  $\frac{25}{100}$ , atau  $\frac{70}{100}$  $\frac{5}{10}$ ,  $\frac{25}{100}$  $\frac{5}{10}$ ,  $\frac{25}{100}$ , atau  $\frac{70}{100}$ ).

Nilai dari probabilitas berkisar antara 0 dan 1. Semakin dekat nilai probabilitas ke nilai 0, semakin kecil kemungkinan suatu kejadian akan terjadi. Sebaliknya semakin dekat nilai probabilitas ke nilai 1 semakin besar peluang suatu kejadian akan terjadi.

# **Pendekatan Perhitungan Probabilitas**

Ada dua pendekatan dalam menghitung probabilitas yaitu pendekatan yang bersifat *objektif dan subjektif.*

Probabilitas objektif dibagi menjadi dua, yaitu :

- 1. Pendekatan Klasik
- 2. Konsep Frekuensi Relatif

# **1. Pendekatan Klasik**

Probabilitas diartikan sebagai hasil bagi dari banyaknya peristiwa yang dimaksud dengan seluruh peristiwa yang mungkin menurut pendekatan klasik, probabilitas dirumuskan :

$$
P(A) = \frac{x}{n}
$$

keterangan :

P(A) = probabilitas terjadinya kejadian A.

x = peristiwa yang dimaksud.

n = banyaknya peristiwa.

Contoh :

Dua buah dadu dilempar ke atas secara bersamaan. Tentukan probabilitas munculnya angka berjumlah 4.

Penyelesaian :

Hasil yang dimaksud  $(x) = 4$ , yaitu  $(1,3)$ ,  $(3,1)$ ,  $(2,2)$ . Hasil yang mungkin (n) = 36, yaitu (1,1), (1,2), (1,3). ….., (6,5), (6,6).

$$
P(A) = \frac{3}{36} = 0,08333
$$

# **2. Konsep Frekuensi Relatif**

Menurut pendekatan frekuensi relatif, probabilitas diartikan sebagai proporsi waktu terjadinya suatu peristiwa dalam jangka panjang, jika kondisi stabil atau frekuensi relatif dari suatu peristiwa dalam sejumlah besar percobaan.

Nilai probabilitas ditentukan melalui percobaan, sehingga nilai probabilitas itu merupakan limit dari frekuensi relatif peristiwa tersebut. Menurut pendekatan frekuensi relatif, probabilitas dirumuskan :

$$
P(x_i) = 1 \text{ imit} \frac{f_i}{n \to \infty n}
$$

keterangan :

 $P(X_i)$  = probabilitas peristiwa i.

 $f_i$  = frekuensi peristiwa i.

n = banyaknya peristiwa yang bersangkutan.

Contoh :

Dari hasil pengamatan mudik lebaran tahun 2013 diketahui data kecelakaan yang menyebabkan luka-luka berjumlah 250. Penyebab kecelakaan adalah sebagai berikut.

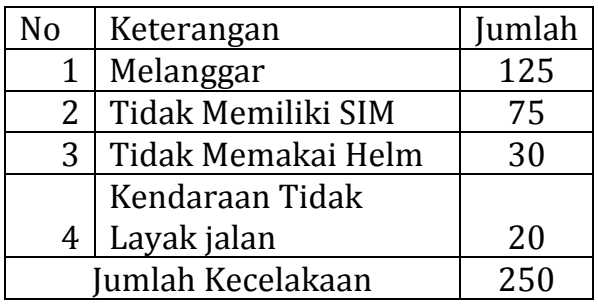

Tentukan probabilitas seorang mengalami kecelakaan karena tidak memiliki SIM ?.

Penyelesaian :

Frekuensi kecelakaan diakibatkan tidak memiliki SIM (f) = 75 Jumlah kecelakaan (n) = 250.

0.3 250  $P(x = kecelakaan karena tidak memiliki SIM) = \frac{75}{250}$ 

### **Probabilitas Subjektif**

Menurut pendekatan subjektif, probabilitas diartikan sebagai tingkat kepercayaan individu yang didasarkan pada peristiwa masa lalu yang berupa terkaan saja.

Contoh :

Seorang Dekan akan memilih seorang asisten dari lima orang calon yang telah lulus ujian saringan. Kelima calon tersebut sama pintar, sama lincah, dan semuanya dapat dipercaya. Probabilitas tertinggi (kemungkinan diterima) menjadi asisten ditentukan secara subjektif oleh sang Dekan.

Dari pengertian-pengertian tersebut, dapat disusun suatu pengertian umum mengenai probabilitas, yaitu sebagai berikut :

**Probabilitas** adalah suatu indeks atau nilai yang digunakan untuk menentukan tingkat terjadinya suatu kejadian yang bersifat random (acak).

Oleh karena probabilitas merupakan suatu indeks atau nilai maka probabilitas memiliki batas-batas yaitu mulai dari 0 sampai dengan 1 ( $0 \le P \le 1$ ).

- Jika P = 0, disebut probabilitas kemustahilan, artinya kejadian atau peristiwa tersebut tidak akan terjadi.

- Jika P = 1, disebut probabilitas kepastian, artinya kejadian atau peristiwa tersebut pasti terjadi.
- Jika 0 < P < 1, disebut probabilitas kemungkinan, artinya kejadian atau peristiwa tersebut dapat atau tidak dapat terjadi.

### **Beberapa Aturan Probabilitas**

### **Aturan Penjumlahan**

Untuk menerapkan aturan penjumlahan ini, harus dilihat jenis kejadiannya apakah bersifat saling meniadakan atau tidak saling meniadakan.

# **1. Kejadian Saling Meniadakan**

Dua peristiwa atau lebih disebut saling meniadakan jika kedua atau lebih peristiwa itu tidak dapat terjadi pada saat yang bersamaan. Jika peristiwa A dan B saling meniadakan, probabilitas terjadinya peristiwa tersebut adalah sebagai berikut :

 $P(A \text{ atau } B) = P(A) + P(B) \text{ atau}$  $P(A \cup B) = P(A) + P(B)$ 

Contoh :

Sebuah dadu dilemparkan ke atas, peritiwanya adalah A = peristiwa mata dadu 4 muncul. B = peristiwa mata dadu lebih kecil dari 3 muncul.

Tentukan probabilitas dari kejadian berikut ! - Mata dadu 4 atau lebih kecil dari 3 muncul!

```
Penyelesaian :
P(A=4) = 1/6P(B=3) = 2/6P(A \text{ atau } B) = P(A) + P(B)= 1/6 + 2/6= 0.5
```
## **2. Kejadian Tidak Saling Meniadakan**

Dua peristiwa atau lebih disebut peristiwa tidak saling meniadakan apabila kedua peristiwa atau lebih tersebut dapat terjadi pada saat yang bersamaan. Jika dua peristiwa A dan B tidak saling meniadakan, probabilitas terjadinya peristiwa tersebut adalah :

 $P(A \text{ atau } B) = P(A) + P(B) - P(A \text{ dan } B)$  $P(A \cup B) = P(A) + P(B) - P(A \cap B)$ Jika 3 peristiwa A, B, dan C tidak saling meniadakan, probabilitas terjadinya peristiwa tersebut adalah  $P(A \cup B \cup C) = P(A) + P(B) + P(C) - P(A \cap B) - P(A \cap C) - P(B \cap C) + P(A \cap C)$  $B \cap C$ 

Contoh :

Dua buah dadu dilemparkan bersamaan, apabila : A = peristiwa mata (4, 4) muncul. B = peristiwa mata lebih kecil dari (3, 3) muncul.

Tentukan probabilitas P(A atau B) !

```
Penyelesaian :
P(A) = 1/36P(B) = 14/36P(A \cap B) = 0P(A \text{ atau } B) = P(A) + P(B) - P(A \cap B)= 1/36 + 14/36 - 0= 0,42
```
### **Aturan Perkalian**

Dalam konsep probabilitas, aturan perkalian diterapkan secara berbeda menurut jenis kejadiannya. Ada dua jenis kejadian dalam hal ini, yaitu kejadian tak bebas dan kejadian bebas.

### **1. Kejadian Tak Bebas**

Dua peristiwa atau lebih disebut kejadian tidak bebas apabila peristiwa yang satu dipengaruhi atau tergantung pada peritiwa lainnya.

Probabilitas peristiwa tidak saling bebas dapat pula dibedakan atas tiga macam, yaitu yaitu probabilitas bersyarat, gabungan, dan marjinal.

#### **a. Probabilitas Bersyarat**

Probabilitas bersyarat peristiwa tidak saling bebas adalah probabilitas terjadinya suatu peristiwa dengan syarat peristiwa lain harus terjadi dan peristiwa-peristiwa tersebut saling mempengaruhi. Jika peristiwa B bersyarat terhadap A, probabilitas terjadinya periwtiwa tersebut adalah :

$$
P(B/A) = \frac{P(B \cap A)}{P(A)}
$$

P(B/A) dibaca probabilitas terjadinya B dengan syarat peristiwa A terjadi.

Contoh :

Sebuah kotak berisikan 12 bola dengan rincian :

4 buah bola putih bertanda +

3 buah bola putih bertanda –

3 buah bola kuning bertanda +

2 buah bola kuning bertanda –

Seseorang mengambil sebuah bola kuning dari kotak - Berapa probabilitas bola itu bertanda +?

Penyelesaian : Misalkan :  $A = \text{bola kuning}$  $B<sup>+</sup>$  = bola bertanda positif  $B<sub>-</sub>$  = bola bertanda negatif.  $P(A) = 5/11$  $P(B^+ \cap A) = 3/11$  $(B^+\cap A)$  $P(A)$  $P(B^{+}/A) = \frac{P(B^{+} \cap A)}{P(A)}$  $+_{(A)} = P(B^+)$  $(B^+/A)$ 4 3 11 4 11 3  $P(B^+/A) = \frac{11}{4}$ 

#### **b. Probabilitas Gabungan**

Probabilitas gabungan peritiwa tidak saling bebas adalah probabilitas terjadinya dua atau lebih peristiwa secara berurutan (bersamaan) dan peristiwa-peristiwa itu saling mempengaruhi.

Jika dua peristiwa A dan B gubungan, probabilitas terjadinya peristiwa tersebut adalah :

 $P(A \text{ dan } B) = P(A \cap B) = P(A) \times P(B/A)$ 

Jika tiga buah peristiwa A, B, dan C gabungan, probabilitas terjadinya peristiwa tersebut adalah :

 $P(A \cap B \cap C) = P(A) \times P(B/A) \times P(C/A \cap B)$ 

Contoh :

Dari satu set kartu bridge berturut-turut diambil kartu itu sebanyak 2 kali secara acak. Hitunglah probabilitasnya kartu King (A=kartu king) pada pengambilan pertama dan As (B=kartu As) pada pengambilan kedua, jika kartu pada pengambilan pertama tidak dikembalikan !

```
Penyelesaian :
```
(A) = pengambilan pertama keluar kartu king.  $P(A) = 4/52$ (B/A) = pengambilan kedua keluar kartu as  $P(B/A) = 4/51$  $P(A \cap B) = P(A) \times P(B/A)$  $= 4/52 \times 4/51$  $= 0.006$ 

### **c. Probabilitas Marjinal**

Probabilitas marjinal peristiwa tidak saling bebas adalah probabilitas terjadinya suatu peristiwa yang tidak memiliki hubungan dengan terjadinya peristiwa lain dan peristiwa tersebut saling mempengaruhi. Jika dua peristiwa A adalah marjinal, probabilitas terjadinya peristiwa A tersebut adalah :

 $P(A) = \Sigma P(B \cap A)$  $= \Sigma P(A_i) \times P(B/A_i)$ , i = 1, 2, 3, ….. Contoh :

Sebuah kotak berisikan 12 bola dengan rincian : 4 buah bola putih bertanda + 3 buah bola putih bertanda –

3 buah bola kuning bertanda +

2 buah bola kuning bertanda –

Tentukan probabilitas memperoleh sebuah bola putih !

Penyelesaiana : Misalkan :  $A = \text{bola putih}$  $B^+$  = bola bertanda positif  $B<sub>-</sub>$  = bola bertanda negatif  $P(B^+ \cap A) = 4/11$  $P(B \cap A) = 3/11$  $P(A) = P(B^+ \cap A) + P(B^- \cap A)$  $= 4/11 + 3/11$  $= 7/11$ 

# **2. Kejadian Bebas**

Dua kejadian atau lebih dikatakan merupakan kejadian bebas apabila terjadinya kejadian tersebut tidak saling mempengaruhi. Dua kejadian A dan B dikatakan bebas, kalau kejadian A tidak mempengaruhi B atau sebaliknya. Jika A dan B merupakan kejadian bebas, maka :

 $P(A/B) = P(A)$  dan  $P(B/A) = P(B)$  $P(A \cap B) = P(A) P(B) = P(B) P(A)$ 

Contoh :

Satu mata uang logam Rp. 500 dilemparkan ke atas sebanyak dua kali. Jika A<sup>1</sup> adalah lemparan pertama yang mendapat gambar burung garuda (B), dan A<sup>2</sup> adalah lemparan kedua yang mendapatkan gambar burung(B), berapakah  $P(A_1)$  $\cap$  A<sub>2</sub>)!

Penyelesaian :

Karena pada pelemparan pertama hasilnya tidak mempengaruhi pelemparan kedua dan P(A<sub>1</sub>) = P(B) = 0,5 dan P(A<sub>2</sub>) = P(B) = 0,5, maka P(A<sub>1</sub>  $\cap$  A<sub>2</sub>) = P(A<sub>1</sub>)  $P(A_2) = P(B) P(B) = 0.5 \times 0.5 = 0.25$ .

#### **Rumus Bayes**

Jika dalam suatu ruang sampel (S) terdapat beberapa peristiwa saling lepas, yaitu A1, A2, A3, …., A<sup>n</sup> yang memiliki probabilitas tidak sama dengan nol dan bila ada peritiwa lain (misalkan X) yang mungkin dapat terjadi pada peristiwaperistiwa  $A_1$ ,  $A_2$ ,  $A_3$ , ....,  $A_n$  maka probabilitas terjadinya peristiwa-peristiwa  $A_1$ , A2, A3, …., An dengan diketahui peristiwa X tersebut adalah

$$
P(A_i / X) = \frac{P(A_i)P(X / A_i)}{P(A_1)P(X / A_1) + P(A_2)(X / A_2) + \dots + P(A_n)P(X / A_n)}
$$
  
i = 1, 2, 3, 4, ...

Contoh

Tiga kotak masing-masing memiliki dua laci. Didalam laci-laci tersebut terdapat bola. Didalam kotak I terdapat bola emas, dalam kotak II terdapat bola perak, dan dalam kotak III terdapat bola emas dan perak. Jika diambil sebuah kotak dan isinya bola emas, berapa probabilitas bahwa laci lain berisi bola perak?

Penyelesaian : Misalkan : A<sup>1</sup> peristiwa terambil kotak I A<sup>2</sup> peristiwa terambil kotak II A<sup>3</sup> peristiwa terambil kotak III X peristiwa laci yang dibuka berisi bola emas

Kotak yang memenuhi pertanyaan adalah kotak III  $(P(A_3/X))$ .

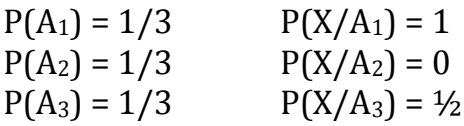

#### **LATIHAN SOAL**

- 1. Sebuah Mata Uang Koin dilempar sebanyak 4 kali.
	- a. Berapa probabilitas dalam pelemparan tersebut akan muncul gambar kurang dari 3 ?
	- b. Berapa Probabilitas dalam pelemparan tersebut akan muncul gambar antara 2 dan 3 ?
	- c. Berapa probabilitas dalam pelemparan tersebut akan muncul gambar lebih besar atau sama dengan 2 ?
- 2. Hitung probabilitas dalam 1 keluarga dengan 4 orang anak akan terdapat :
	- a. Paling sedikit 1 anak laki-laki
	- b. Paling sedikit 1 anak laki-laki dan 1 anak perempuan
- 3. Berdasarkan hasil penelitian ternyata bahwa mahasiswa pria hanya 45% dari total jumlah mahasiswa di Yogyakarta. Berdasarkan pada tingkat kelulusan ternyata mahasiswa wanita 70% lulus tepat waktu, dan 90% mencapai IPK di atas 3,0. Sedang mahasiswa pria yang lulus tepat waktu hanya 50% dan IPK di atas 3,0 hanya 40%. Hitunglah:
	- a. Berapa persen, mahasiswa pria lulus tepat waktu dan IPK di bawah 3,0?
	- b. Berapa peluang mahasiswi lulus tepat waktu dan IPK di atas 3,0?
- 4. PT TOP memproduksi pakian jadi. Dengan 500 karyawan dapat dihasilkan 3.800 potong pakaian. Berikut adalah jumlah pakaian berdasarkan jenisnya.

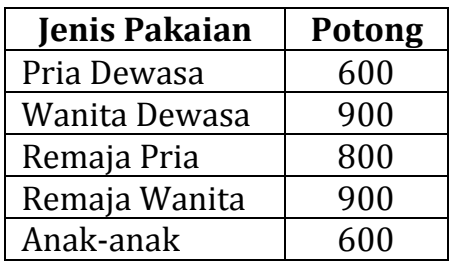

- a. Berapa probabilitas pakaian remaja wanita dihasilkan?
- b. Berapa probabilitas pakaian wanita dewasa dapat dihasilkan?
- c. Berapa probabilitas pakaian remaja dan wanita dewasa dapat dihasilkan?

5. Perusahaan otomotif akan memasang iklan pada media di televisi, oleh karena itu diadakan survei kepada sekelompok eksekutif, yaitu stasiun televisi apa yang sering dilihat. Berikut adalah hasil penelitian tersebut:

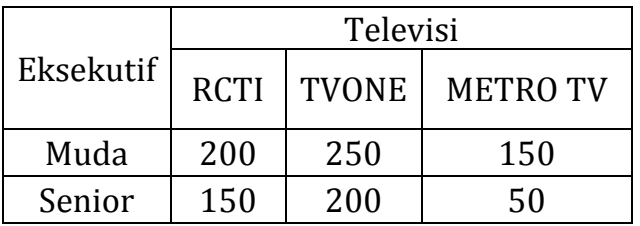

- a. Berapa probabilitas terpilihnya eksekutif senior?
- b. Berapa probabilitas terpilihnya eksekutif muda?
- c. Berapa probabilitas terpilihnya eksekutif senior yang menonton Metro TV?
- d. Berapa probabilitas terpilihnya eksekutif muda yang menonton RCTI?
- e. Berapa probabilitas terpilihnya eksekutif muda dan yang menonton RCTI?

# **BAB DISTRIBUSI TEORITIS 3**

Distribusi teoritis merupakan alat bagi kita untuk menentukan apa yang dapat kita harapkan, apabila asumsi-asumsi yang kita buat benar. Distribusi teoritis memungkinkan para pembuat keputusan untuk memperoleh dasar logika yang kuat di dalam keputusan, dan sangat berguna sebagai dasar pembuatan ramalan berdasarkan informasi yang terbatas atau pertimbanganpertimbangan teoritis, dan berguna pula untuk menghitung probabilitas terjadinya suatu kejadian.

Setiap kejadian yang dapat dinyatakan sebagai perubahan nilai suatu variabel, umumnya mengikuti suatu distribusi teoritis tertentu dan apabila sudah ketahuan jenis distribusinya, kita dengan mudah dapat mengetahui besarnya nilai probabilitas terjadinya kejadian tersebut.

Beberapa distribusi teoritis yang akan dibahas dalam bab ini, antara lain Distribusi binomial, Distribusi Poisson, Distribusi Hipergeometrik, Distribusi Multinomial, Distribusi Normal, Distribusi Kai-Kuadrat(Chi-Square), Distribusi F, dan Distribusi t.

#### **DISTRIBUSI BINOMIAL**

Distribusi binomial atau distribusi Bernoulli adalah suatu distribusi teoritis yang menggunakan variabel acak diskrit yang terdiri dari dua kejadian yang berkomplemen, seperti sukses-gagal, baik-cacat.

Pada umumnya suatu eksperimen dapat dikatakan eksperimen Binomial apabila memenuhi syarat sebagai berikut.

- 1. Banyaknya eksperimen merupakan bilangan tetap.
- 2. Setiap eksperimen mempunyai dua hasil yang dikatagorikan menjadi "sukses" dan "gagal".
- 3. Probabilitas sukses sama pada setiap eksperimen.
- 4. Eksperimen tersebut harus bebas satu sama lain, artinya hasil eksperimen yang satu tidak mempengeruhi hasil eksperimen lainnya.

Contoh:

Suatu eksperimen Binomial, yang terdiri dari pengambilan satu bola secara acak dari kotak yang berisi 30 bola merah(= 30M) dan 70 bola putih(= 70P). Y adalah variabel acak dengan nilai sebagai berikut.

1 = kalau bola merah yang terambil  $Y =$ 0 = kalau bola putih yang terambil

 $P(M) = p =$  probabilitas untuk mendapat bola merah (sukses)

$$
=\frac{30}{100}=0.30
$$

 $P(P) = q =$  probabilitas untuk mendapat bola putih (gagal)

$$
= \frac{70}{100} = 0,70
$$
  
 
$$
F(Y) = 1(n) + 0(n)
$$

$$
E(Y) = 1(p) + 0(q)
$$
  
= 1(0,3) + 0(0,7)  
= 0,3

Bila dilakukan eksperimen empat kali. Pengambilan bola dilakukan dengan pengembalian bola yang terambil. Hal ini untuk menjaga agar eksperimen yang satu tidak mempengaruhi hasil eksperimen yang lain. Eksperimen ini akan menghasilkan 2<sup>4</sup> = 16 hasil sebagai berikut.

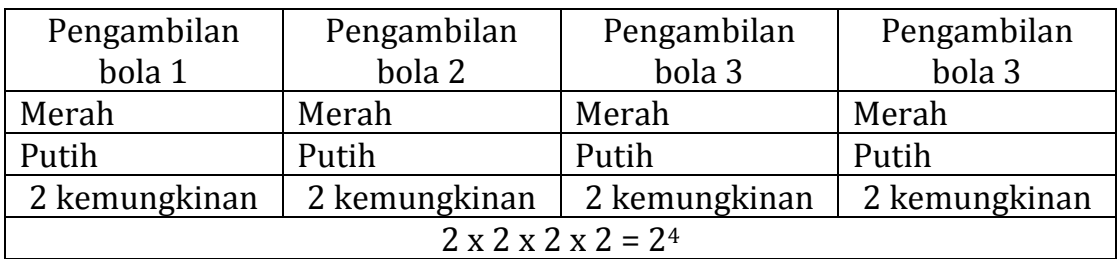

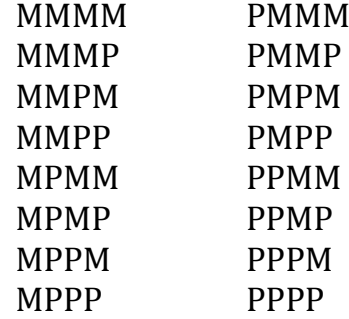

Masing-masing hasil eksperimen terdiri dari empat kejadian yang bebas satu sama lain, sehingga probabilitas terjadinya setiap hasil eksperimen merupakan hasil kali probabilitas masing-masing kejadian.

Misal

 $P(MMPM) = p p q p = p^3 p = (0,3)(0,3)(0,3)(0,7) = 0.33 \times 0.7 = 0.0189.$ 

Sehingga kemungkinan pengambilan bola terambil 3 bola Merah dan 1 bola putih adalah P (3M dan 1P) adalah :

 $P(3M \text{ dan } 1P) = P(MMMP) + P(MMPM) + P(MPMM) + P(PMMM)$  $= (0,3)(0,3)(0,3)(0,7) + (0,3)((0,3)(0,7)(0,3) +$  $(0,3)(0,7)(0,3)(0,3) + (0,7)(0,3)(0,3)(0,3)$  $= 0.0756$ 

Tanpa memperhatikan urutan dari masing-masing kejadian, setiap suku dalam penjumlahan tersebut mempunyai probabilitas sebesar pppq =  $p^3q$ . Dengan cara yang sederhana ini, kita dapat menghitung probabilitas untuk mendapatkan sejumlah bola merah tertentu sebagai hasil eksperimen.

Dapat ditunjukkan bahwa apabila eksperimen dilakukan sebanyak 4 kali, maka.

 $X = 0, 1, 2, 3, 4$ 

Sedangkan untuk n kali.

 $X = 0, 1, 2, ..., n$ .

Apabila semua nilai probabilitas X sebagai hasil suatu eksperimen kita hitung, akan kita peroleh distribusi probabilitas X dan disebut distribusi probabilitas Binomial.

$$
P(X = 0) = P(PPPP) = (0,7)(0,7)(0,7)(0,7) = (0,7)^4 = 0,2401
$$
  
\n
$$
P(X = 1) = pq^3 + qpq^2 + q^2pq + q^3p
$$
  
\n
$$
= (0,3)(0,7)^3 + (0,7)(0,3)(0,7)^2 + (0,7)^2(0,3)(0,7) + (0,7)^3(0,3)
$$
  
\n
$$
= 0,4116
$$
  
\n
$$
P(X = 2) = p^2q^2 + pqpq + pq^2p + qp^2q + qpqp + q^2p^2
$$
  
\n
$$
= (0,3)^2(0,7)^2 + (0,3)(0,7)(0,3)(0,7) + (0,3)(0,7)^2(0,3) + (0,7)(0,3)^2(0,7) + (0,7)(0,3)(0,7)(0,3) + (0,7)^2(0,3)^2
$$
  
\n
$$
= 0,2646
$$
  
\n
$$
P(X = 3) = p^3q + p^2qp + pqp^2 + qp^3
$$
  
\n
$$
= (0,3)^3(0,7) + (0,3)^2(0,7)(0,3) + (0,3)(0,7)(0,3)^2 + (0,7)(0,3)^3
$$
  
\n
$$
= 0,0756
$$
  
\n
$$
P(X = 4) = P(MMMM) = p^4 = (0,3)^4 = 0,0081
$$

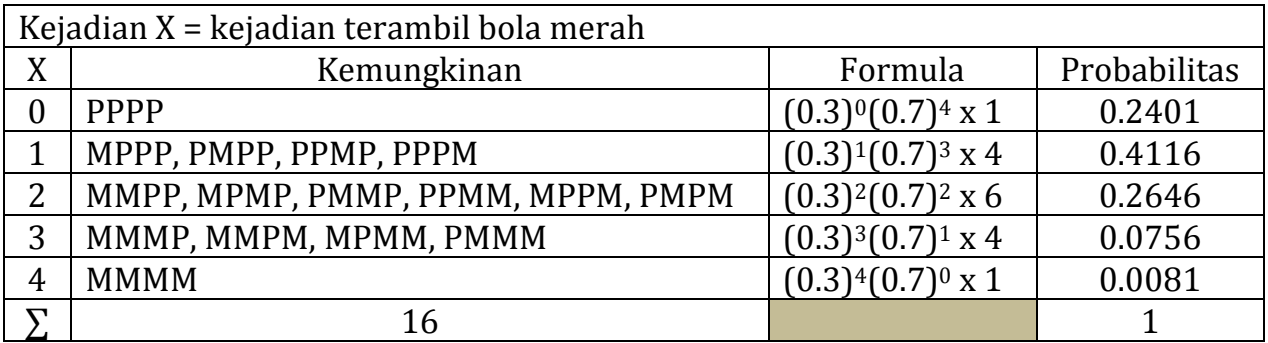

Dari contoh soal diatas, dapat disimpulkan bahwa dalam dalam distribusi probabilitas binomial, dengan n percobaan, berlaku rumus berikut.

 $P_r(x$  sukses, dalam n percobaan) =  $p^x q^{n-x}$ 

Dimana :  $x = 0, 1, 2, 3, ..., n$ p = probabilitas sukses.  $q = (1-p)$  = probabilitas gagal Aturan umum permutasi dapat digunakan untuk memperoleh banyaknya kemungkinan urutan yang berbeda, dimana masing-masing urutan terdapat x sukses, misalnya  $x = 3$  (= 3 sukses) : MMMP, MMPM, MPMM, PMMM.

Apabila suatu himpunan yang terdiri dari n elemen dibagi dua, yaitu x sukses dan (n – x) gagal, maka banyaknya permutasi dari n elemen yang diambil x setiap kali dapat dihitung berdasarkan rumus kombinasi berikut.

$$
n P_{(n,n-x)} = \frac{n!}{x!(n-x)!} = {}_{n}C_{x}
$$

disebut koefisien Binomial(merupakan kombinasi dari n elemen yang diambil x setiap kali)

Masing-masing probabilitas pada distribusi Binomial dihitung sebagai berikut.

$$
p_r(x) = \frac{n!}{x!(n-x)!} p^x q^{n-x}
$$
  
x = 0, 1, 2, ..., n

 $p_r(x)$  dari rumus diatas, merupakan fungsi probabilitas, karena.

a). 
$$
p_r(x) \ge 0
$$
, untuk semua x, sebab  $\frac{n!}{x!(n-x)!} \ge 0$  dan  $p^x q^{n-x} \ge 0$ 

b).  $\sum p_r(x)$ *x*  $p_{r}(x)$  = 1, untuk semua x.

Contoh

Seorang penjual mengatakan bahwa di antara seluruh barang dagangannya yang dijual, ada yang rusak sebanyak 15%. Seorang membeli barang tersebut sebanyak 6 buah dan dipilihnya secara acak. Kalau X = banyaknya barang tidak rusak maka.

- a. Hitung semua probabilitas untuk memperoleh X.
- b. Buat probabilitas kumulatif.
- c. Berapa probabilitasnya bahwa dari 6 buah barang yang dibeli, ada 4 yang rusak.
- d.  $P(X \le 3)$ ,  $P(2 \le X < 5)$ ,  $P(X \le 6)$ ,  $P(X \ge 4)$ .

#### **Penyelesaian :**

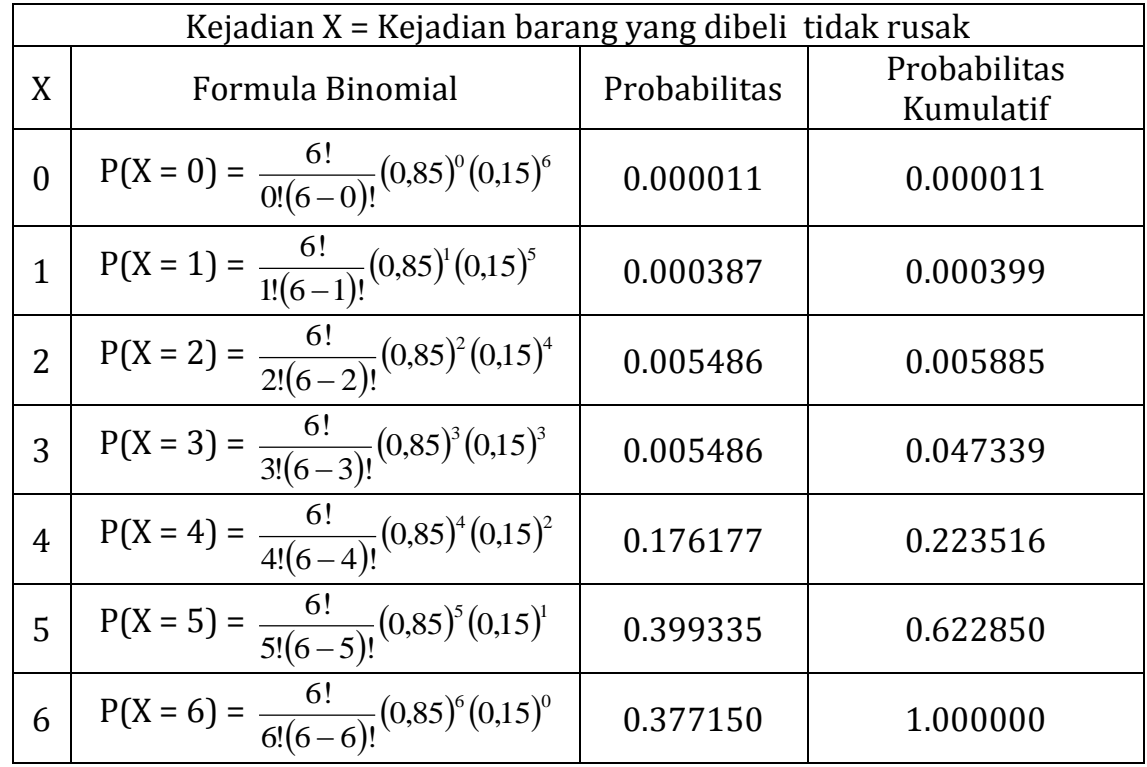

a. Probabilitas untuk memperoleh X.

b. Probabilitas Kumulatif.

 $P(X = 0) = 0,0000 + 0,000111 = 0,000111$  $P(X \le 1) = 0,000111 + 0,000387 = 0,000399$  $P(X \le 2) = 0,000399 + 0,005486 = 0,005885$  $P(X \le 3) = 0,005885 + 0,041453 = 0,047339$  $P(X \le 4) = 0.047339 + 0.176177 = 0.223516$  $P(X \le 5) = 0,223516 + 0,399335 = 0,622850$  $P(X \le 6) = 0.622850 + 0.377150 = 1.000000$ 

c. 5 rusak, berarti  $x = 3$  $P(X = 3) = 0.041453$  (lihat jawaban a) d.  $P(X \le 5) = 0,2031$  (lihat jawaban b)  $P(2 \le X < 5) = p_r(X = 2) + p_r(X = 3) + p_r(X = 4)$  $= 0.005486 + 0.005486 + 0.176177$  $= 0.223117$ 

$$
P(X \le 6) = 1 \text{ (lihat jawaban b)}
$$
  
P(X \ge 4) = p<sub>r</sub>(X = 4) + p<sub>r</sub>(X = 5) + p<sub>r</sub>(X = 6)  
= 0.176177 + 0.399335 + 0.377150  
= 0.952661

Apabila nilai n makin besar, perhitungan probabilitas Binomial dalam prakteknya harus digunakan tabel Binomial.

Dalam tabel tersebut, n = 16, dan p = (0,05), (0,10), (0,15), …, (0,50). Apabila p > 0,50, maka persoalannya harus dibalik, yaitu menjadi x gagal dan (n – x) sukses. Dengan demikian, peranan p bukan lagi menjadi probabilitas sukses melainkan probabilitas gagal. Untuk n yang cukup besar dapat digunakan tabel normal.

#### **Rata-rata dan Varians Distribusi Binomial**

Kita mengetahui bahwa untuk mencari rata-rata  $(\mu)$  kita menggunakan rumus.

$$
\mu = E(X) = \sum_{x} x p_x(x)
$$

$$
= \sum_{x} x \frac{n!}{x!(n-x)!} p^x q^{n-x}
$$

dimana  $x = 1, 2, 3, ..., n$ .

Perhatikan bahwa X =  $\Sigma$  Y<sub>i</sub> = Y<sub>1</sub> + Y<sub>2</sub> + ...+ Y<sub>n</sub>

$$
\text{Dimana Yi} = \begin{cases} 1 = \text{kalau \text{``subses''}, sehingga p (subses)} = p(1) = p \\ 0 = \text{kalau \text{``gagal''}, sehingga p (gagal)} = p(0) = 1-p = q \end{cases}
$$

$$
E(Y_i) = 1(p) + 0(1 - p) = p + 0 = p, \text{ untuk semua i}
$$
  
\n
$$
E(X) = E(\Sigma Y_i) = \Sigma E(Y_i) = E(Y_1) + E(Y_2) + ... + E(Y_n)
$$
  
\n
$$
= \underbrace{p + p + .... + p}_{n \text{ kali}}
$$
  
\n
$$
= np
$$

Jadi rata-rata dari distribusi binomial adalah **np**

Sedangkan untuk menentukan varians dari distribusi binomial, kita menggunakan rumus.

$$
Var(X) = E{X – E(X)}2
$$
  
= E(X – np)<sup>2</sup>  
=  $\Sigma (x - np)^2 p(x)$   

$$
Var(Y) = E{X – E(Y)}2
$$
  
=  $E(Y - p)^2$   
=  $\Sigma (x - p)^2 p(y)$   
=  $(1 - p)^2 (p) + (0 - p)^2 (1 - p)$   
=  $(1 - p)^2 p + p^2 (1 - p)$   
=  $p(1 - p) (1 - p + p)$   
=  $p(1 - p)$   
= pq

$$
Var(X) = Var(\Sigma Y_1)
$$
  
=  $\Sigma Var(Y_1)$   
=  $V(Y_1) + V(Y_2) + ... + V(Y_n)$   
=  $\underbrace{pq + pq + ... + pq}_{n \text{ kali}} = npq$ 

jadi varians dari distribusi binomial adalah **npq**.

Dengan demikain, dapat disimpulkan bahwa untuk variabel X yang mengikuti distribusi binomial berlaku rumus berikut.

$$
\mu = E(X) = np
$$
  
\n
$$
\sigma^2 = E[X - E(X)]^2 = E(X - np)^2 = npq
$$
  
\n
$$
\sigma = \sqrt{npq}
$$

Contoh :

Suatu mata uang logam Rp. 500 dilemparkan ke atas sebanyak 5 kali, dimana probabilitas munculnya gambar bunga melati p(B) sama dengan probabilitas munculnya gambar bukan burung  $p(\bar{B}) = \frac{1}{2}$ . Jika X = banyaknya gambar burung (B) yang muncul, carilah nilai rata-rata {E(X)} dan simpangan bakunya  $(\sigma)$  dengan menggunakan cara :

a. Perhitungan secara langsung.

b. Dengan menggunakan rumus 
$$
E(X) = np
$$
,  $\sigma = \sqrt{npq}$ 

Penyelesaian :

a. 
$$
\sigma^2
$$
 = E{X – E(X)}<sup>2</sup>  
\nE(X) =  $\sum \text{xp}_r(x)$   
\nE(X) = (0)  $\left(\frac{1}{32}\right)$  + (1)  $\left(\frac{5}{32}\right)$  + (2)  $\left(\frac{10}{32}\right)$  + (3)  $\left(\frac{10}{32}\right)$  + (4)  $\left(\frac{5}{32}\right)$  + (5)  $\left(\frac{1}{32}\right)$   
\n= (0) (0,03125) + (1) (0,15625) + (2) (0,3125) + (3) (0,3125) +  
\n= (4) (0,15625) + (5) (0.03125)  
\n= 2,5

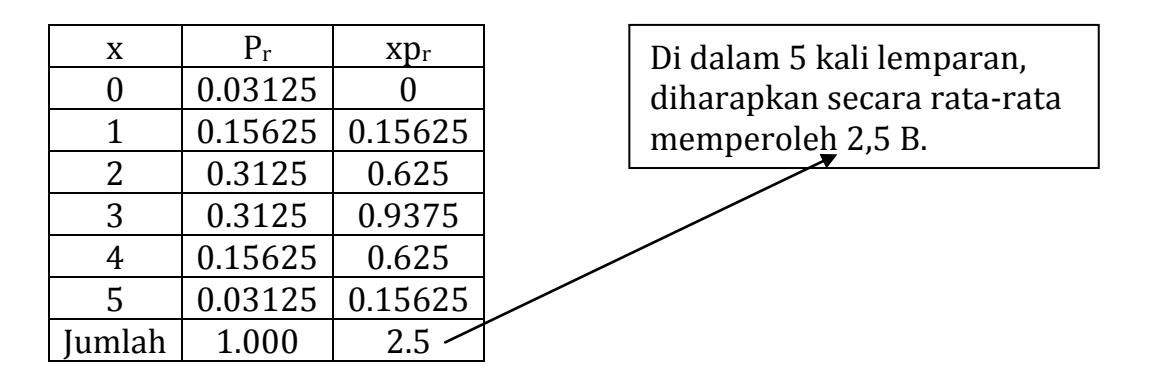

Var(X) = σ<sup>2</sup> = E(X – 2,5)<sup>2</sup>  
\n= Σ (x – 2)<sup>2</sup> p<sub>r</sub>(x)  
\n= (0 – 2,5)<sup>2</sup>((
$$
\frac{1}{32}
$$
) + (1 – 2,5)<sup>2</sup>( $\frac{5}{32}$ ) + (2 – 2,5)<sup>2</sup>( $\frac{10}{32}$ ) + (3 – 2,5)<sup>2</sup>( $\frac{10}{32}$ ) +  
\n(4 – 2,5)<sup>2</sup>( $\frac{5}{32}$ ) + (5 – 2,5)<sup>2</sup>( $\frac{1}{32}$ )  
\n= 0.195313+0.351563+0.078125+0.078125+0.351563+0.195313  
\n= 1,25  
\nσ = √1.25 = 1.1180

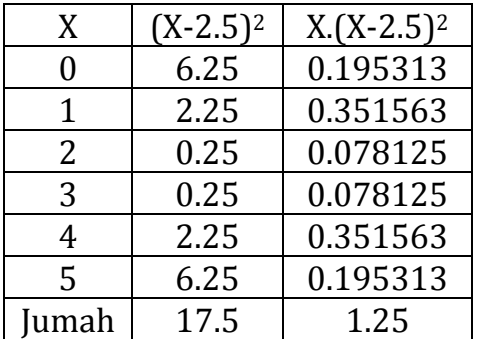

b). 
$$
E(X) = np = 5\left(\frac{1}{2}\right) = 2.5
$$
  
\n $\sigma^2 = npq = 5\left(\frac{1}{2}\right)\left(\frac{1}{2}\right) = 5/4$   
\n $\sigma = \sqrt{1.25} = 1.1180$ 

#### **DISTRIBUSI POISSON**

Distribusi poisson adalah pengembangan dari distribusi binomial yang mampu mengkakulasikan distribusi probabilitas dengan kemungkinan sukses (p) sangat kecil dan jumlah eksperimen (n) sangat besar.

Karena distribusi poisson biasanya melibatkan jumlah n yang besar, dengan p kecil, distribusi ini biasanya digunakan untuk menghitung nilai probabilitas suatu kejadian dalam suatu selang waktu dan daerah tertentu.

Distribusi Poisson memiliki ciri-ciri sebagai berikut.

- 1. Banyaknya hasil percobaan yang terjadi dalam suatu interval waktu atau suatu daerah tertentu tidak tergantung pada banyaknya hasil percobaan yang terjadi pada interval waktu atau daerah lain yang terpisah.
- 2. Probabilitas terjadinya hasil percobaan selama suatu interval waktu yang singkat atau dalam suatu daerah yang kecil, sebanding dengan panjang interval waktu atau besarnya daerah tersebut dan tidak tergantung pada banyaknya hasil percobaan yang terjadi di luar interval waktu atau daerah tersebut.
- 3. Probabilitas lebih dari satu hasil percobaan yang terjadi dalam interval waktu yang singkat atau dalam daerah yang kecil dapat diabaikan.

Rumus untuk menyelesaikan distribusi Poisson adalah sebagai berikut.

$$
P_r(x) = \frac{\lambda^x e^{-\lambda}}{x!}
$$

Dimana  $\lambda$  = rata-rata distribusi  $x = 0, 1, 2, 3, ...$  (menuju tak hingga) e = konstanta 2,71828
Contoh:

Seorang yang akan menjual motor Harley Davidson memasang iklan pada suatu surat kabar yang dapat mencapai 20.000 pembaca. Dengan anggapan nilai probabilitas bahwa seorang yang membaca iklan tersebut berminat akan membeli mobilnya sebesar p = 2/10.000. Jika dari 20.000 pembaca ada dua orang yang berminat membeli mobil tersebut ( $p = 0.0002$ ) dan X = banyaknya pembaca yang berminat pada mobil tersebut, berapakah P(X = 0), P(X = 1), P(X  $= 2$ ),  $P(X = 3)$ ,  $P(X = 4)$ ,  $\ldots$ ?

Persoalan ini sebetulnya dapat dipecahkan dengan menggunakan fungsi Binomial, karena persoalannya hanya mencari probabilitas x "sukses" dari n = 200.000 eksperimen dimana probabilitas sukses p = 2/10.000. Akan tetapi karena n terlalu besar dan p terlalu kecil, fungsi Poisson dapat digunakan sebagai suatu pendekatan yang lebih sederhana.

Apabila  $\lambda$  = rata-rata distribusi = E(X) = np = 10.000  $20.000x \frac{2}{10,000}$  = 4, (secara ratarata dapat diharapkan empat orang pembaca yang menanyakan keadaan mobil), maka setelah dilakukan perhitungan, kita akan memperoleh sebagai berikut.

$$
P_r(X = 0) = \frac{4^0 e^{-4}}{0!} = 0,0183
$$
  
\n
$$
P_r(X = 1) = \frac{4^1 e^{-4}}{1!} = 0,0733
$$
  
\n
$$
P_r(X = 2) = \frac{4^2 e^{-4}}{2!} = 0,1465
$$
  
\n
$$
P_r(X = 3) = \frac{4^3 e^{-4}}{3!} = 0,1954
$$
  
\n
$$
P_r(X = 4) = \frac{4^4 e^{-4}}{4!} = 0,1954
$$
  
\n
$$
P_r(X = 5) = \frac{4^5 e^{-4}}{5!} = 0,1563
$$

$$
P_r(X = 6) = \frac{4^6 e^{-4}}{6!} = 0,1042
$$
  
\n
$$
P_r(X = 7) = \frac{4^7 e^{-4}}{7!} = 0,0595
$$
  
\n
$$
P_r(X = 8) = \frac{4^9 e^{-4}}{8!} = 0,00298
$$
  
\n
$$
P_r(X = 9) = \frac{4^9 e^{-4}}{9!} = 0,00132
$$

Perhitungan ini dapat juga dilihat pada tabel Poisson, dimana x = 0, 1, 2, …, 9. Misalnya kita ingin melihat distribusi probabilitas bahwa 4 orang pembaca berminat pada mobil tersebut (p(4) dengan  $\lambda$  atau rata-rata distribusi = 4, perhatikan potongan tabel Poisson berikut.

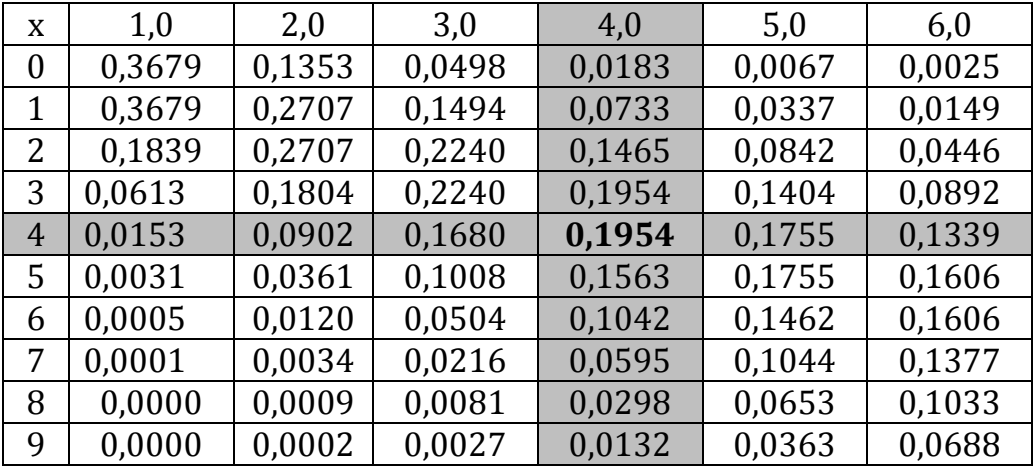

Perhatikan kolom 4, dengan  $\lambda = 4.0$ , telusuri ke bawah sampai ke baris x = 4. Disana kita akan menemukan angka 0,1954. Artinya probabilitas 4 orang berminat dari 20.000 pembaca adalah 0,1954, probabilitas 5 orang berminat adalah 0,1563, dan seterusnya.

Distribusi Poisson juga dapat digunakan untuk menghitung probabilitas dari x "sukses" dalam n eksperimen, yang terjadi dalam satuan luas tertentu, satuan isi tertentu, interval waktu tertentu, atau satuan panjang tertentu.

Contoh :

Seorang pemilik pabrik lampu pijar akan melakukan promasi penjualan lampu pijar merk NYALA TERUS dengan iklan khusus. Di antara 10.000 lampu pijar terdapat 50 buah yang diberi tulisan "ANDA BERUNTUNG" dan dicampur secara acak dengan lampu pijar lainnya. Setiap pembeli lampu pijar merk NYALA TERUS yang memperoleh lampu pijar dengan tulisan "ANDA BERUNTUNG" akan mendapatkan hadiah yang menarik.

Apabila X menyatakan banyaknya lampu pijar yang terdapat tulisan "ANDA BERUNTUNG" dari satu dos lampu pijar merk NYALA TERUS yang setiap dosnya berisi 20 buah lampu pijar, berapakah  $P(X = 0)$ ,  $P(X = 1)$ ,  $P(X = 2)$ ,  $P(X = 1)$ 3),  $P(X = 4)$  ?

Penyelesaian :

N = 20 = banyaknya lampu pijar per dos sebagai sampel acak.

P(lampu pijar "ANDA BERUNTUNG") = p(sukses) =  $p = \frac{50}{10.000}$ 50  $= 0,005.$ 

 $\lambda = np = 20(0.005) = 0.01$ 

Dari tabel Poisson kita peroleh.

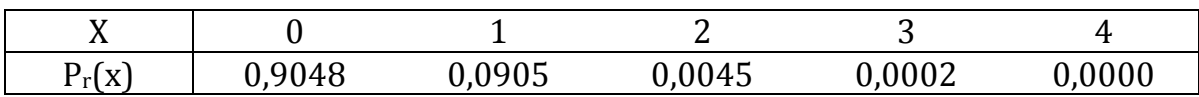

Probabilitas untuk mendapatkan 4 buah lampu pijar "berhadiah" = 0,0000 (tidak mungkin), sedangkan mendapatkan 1 batang "berhadiah" = 0,0905 (9%)

$$
P_r(X = 1) = \frac{(0.01)^1 e^{-0.01}}{1!} = 0,0905
$$
  

$$
P_r(X = 2) = \frac{(0.01)^2 e^{-0.01}}{2!} = 0,0045
$$
  

$$
P_r(X = 3) = \frac{(0.01)^3 e^{-0.01}}{3!} = 0,0002
$$

39

$$
P_r(X=4) = \frac{(0.01)^4 e^{-0.01}}{4!} = 0,0000
$$

Contoh :

Seorang Kepala Bagian Kredit dari suatu Bank beranggapan bahwa 5% dari para nasabahnya merasa tidak puas dengan pelayanan bank tersebut. Kemudian 100 orang nasabah dipilih secara acak. X = banyaknya nasabah yang tidak puas.

Hitung  $p_r(x)$ , untuk x = 0, 1, 2,...,5 dan hitung distribusi kumulatif  $F(x) = P(X \leq$ x).

Penyelesaian :

 $n = 100$  $p = 5\% = 0.05$  $\lambda = np = 100(0.05) = 5$ 

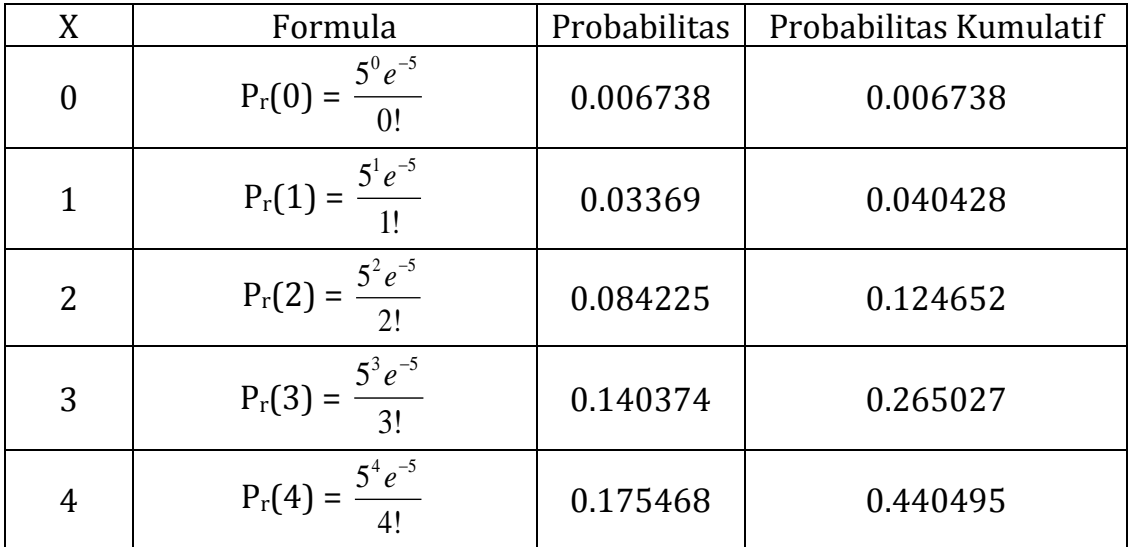

$$
P_r(x) = \frac{\lambda^x e^{-\lambda}}{x!}, x = 0, 1, 2, ...
$$

Merupakan fungsi probabilitas, sebab memenuhi syarat berikut:

a. 
$$
p_r(x) \ge 0
$$
, sebab  $\frac{\lambda^x e^{-\lambda}}{x!} \ge 0$ 

b.  $\Sigma p_r(x) = 1$ , untuk seluruh x.

#### **Rata-rata dan Varians, Distribusi Poisson**

Dapat dibuktikan bahwa untuk distribusi Poisson,

$$
E(X) = \sum_{x=0}^{\infty} x p_x(x) = \sum_{x=0}^{\infty} x \frac{\lambda^x e^{-\lambda}}{x!} = \lambda
$$
  

$$
\sigma^2 = E(X - \lambda)^2 = \sum_{x=0}^{\infty} (x - \lambda)^2 \frac{\lambda^x e^{-\lambda}}{x!} = \lambda
$$
  

$$
\sigma = \sqrt{\lambda}
$$

dimana :

x = jumlah kejadian sukses p = probabilitas terjadinya x  $\lambda$  = rata-rata distribusi e = konstanta Naperian (2,71828)

#### **DISTRIBUSI HIPERGEOMETRIK**

Distribusi hipergeometrik sangat erat kaitannya dengan distribusi binomial. Perbedaan antara distribusi hipergeometrik dengan binomial adalah bahwa pada distribusi hipergeometrik, percobaan tidak bersifat independent. Artinya antara percobaan yang satu dengan yang lainnya saling berkait. Selain itu probabilitas "SUKSES" berubah (tidak sama) dari percobaan yang satu ke percobaan lainnya.

Untuk mencari probabilitas x sukses dalam ukuran sample n, kita harus memperoleh x sukses dari r sukses dalam populasi, dan n – x gagal dari N – r gagal. Sehingga fungsi probabilitas hipergeometrik dapat dituliskan sebagai berikut.

$$
p(x) = \frac{{}^{r}C_{x} {}^{N-r}C_{n-x} }{{}^{N}C_{n}}, 0 \leq x \leq r
$$

dimana :

 $p(x)$  = probabilitas x sukses (atau jumlah sukses sebanyak x) dalam n percobaan.

- n = jumlah percobaan
- $N =$  Jumlah elemen dalam populasi
- r = jumlah elemen dalam populasi berlabel "SUKSES"
- x = Jumlah elemen berlabel "SUKSES" diantara n elemen percobaan.

Terdapat dua persyaratan yang harus dipenuhi oleh sebuah distribusi Hipergeometrik:

- 1. Percobaan diambil dari suatu populasi yang terbatas, dan percobaan dilakukan tanpa pengembalian.
- 2. Ukuran sampel n harus lebih besar dari 5% dari populasi N.

Dari rumus diatas, perhatikan bahwa

$$
{}^{r}C_{x} = \frac{r!}{x!(r-x)!}
$$
  

$$
{}^{N-r}C_{n-x} = \frac{(N-r)!}{(n-x)(N-r-n+x)!}
$$
  

$$
{}^{N}C_{n} = \frac{N!}{n!(N-n)!}
$$

Contoh :

Sebuah anggota komite terdiri dari 10 orang, dimana 4 adalah wanita dan 6 laki-laki. Misalkan 2 orang dari 10 orang anggota komite tersebut dipilih untuk mewakili delegasi dalam sebuah konvensi/pertemuan,

- (i) Berapa probabilitas bahwa dari pemilihan secara acak didapat 2 orang wanita?
- (ii) Berapa probabilitas dari 2 orang yang terpilih adalah 1 laki-laki dan 1 wanita?

Penyelesaian :

Kita dapat menggunakan distribusi hipergeometrik dalam kasus ini, dengan n = 2,  $N = 10$ ,  $r = 4$  dan  $x = 6$ ,  $x =$  jumlah wanita terpilih.

(i) 
$$
p(2) = \frac{{}^{4}C_{2} {}^{6}C_{0}}{{}^{10}C_{2}} = \frac{\left(\frac{4!}{2!2!}\right)\left(\frac{6!}{6!0!}\right)}{\left(\frac{10!}{8!2!}\right)} = \frac{6}{45} = 0,1333
$$

Jadi probabilitas 2 orang wanita terpilih adalah 0,1333

(ii) 
$$
p(1) = {^{4}C_{1}}^{6}C_{2} = \frac{\left(\frac{4!}{1!3!}\right)\left(\frac{6!}{1!5!}\right)}{\left(\frac{10!}{8!2!}\right)} = \frac{4.6}{45} = \frac{24}{45} = 0,5333
$$

Jadi probabilitas terpilih 1 orang wanita dan 1 laki-laki = 0,5333

#### **DISTRIBUSI MULTINOMIAL**

Kalau pada distribusi binomial hasil sebuah percobaan hanya dikatagorikan 2 macam yaitu "sukses" dan "gagal", maka dalam distribusi multinomial, sebuah percobaan akan menghasilkan beberapa kejadian (lebih dari 2) yang saling meniadakan/saling lepas. Misalkan ada sebanyak *k* kejadian dalam sebuah percobaan, katakana kejadian-kejadian  $B_1$ ,  $B_2$ , ...,  $B_k$ . Jika percobaan diulang sebanyak n kali dan peluang terjadinya setiap kejadian B konstan/tetap dari setiap percobaan dengan  $P(B_i) = P_i$  untuk i = 1, 2, 3, ..., k, dan  $X_1$ ,  $X_2$ ,  $X_3$ , ... $X_k$ menyatakan jumlah terjadinya kejadian  $B_i$  ( $i = 1, 2, ..., k$  dalam n percobaan.

Fungsi Distribusi Multinomial

$$
p(x_1, x_2, x_3, \dots, x_k) = \left[\frac{n!}{x_1! x_2! x_3! \dots x_k!}\right] p_1^{x_1} p_2^{x_2} p_3^{x_3} \dots p_k^{x_k}
$$

untuk nilai-nilai

$$
X_1 = 0, 1, 2, \dots
$$
;  $X_k = 0, 1, 2, \dots$  dan  $\sum_{i=1}^k x_i = n$ 

Dimana :

 $X_1, X_2, \ldots, X_k$  menyatakan jumlah dari kejadian  $B_1, B_2, \ldots, B_k$ n menyatakan jumlah percobaan.

 $P_1$ , p<sub>2</sub>, ..,p<sub>k</sub> adalah probabilitas terjadinya kejadian B<sub>1</sub>, B<sub>2</sub>, ....B<sub>k</sub>

Contoh :

Proses pembuatan pensil dalam sebuah pabrik melibatkan banyak buruh dan proses tersebut terjadi berulang-ulang. Pada suatu pemeriksaan terakhir yang dilakukan telah memperlihatkan bahwa 80% produksinya adalah "baik", 15% ternyata "tidak baik tetapi masih bias diperbaiki" dan 5% produksinya "rusak dan harus dibuang". Jika sebuah sample acak dengan 20 unit dipilih, berapa peluang jumlah unit "baik" sebanyak 17, unit "tidak baik tetapi bisa diperbaiki" sebanyak 3 dan unit "rusak" tidak ada?

Penyelesaian : Misalkan,  $X_1$  = banyaknya unit "baik"  $X_2$  = banyaknya unit yang "tidak baik tetapi bias diperbaiki"  $X_3$  = banyaknya unit yang "rusak dan harus dibuang"  $X_1 = 17$ ,  $X_2 = 3$ , dan  $X_3 = 0$  (syarat  $x_1 + x_2 + x_3 = n = 20$ ) dan  $p_1 = 0.8$ ,  $p_2 = 0.15$  dan  $p_3 = 0.05$  maka :  $(17, 3, 0) = \left[\frac{20!}{17!3!0!}\right] (0,80)^{17} (0,15)^3 (0,05)^0$  $\overline{\phantom{a}}$ Γ

$$
p(17, 3, 0) = \left[ \frac{20!}{17!3!0!} \right] (0,80)^{17} (0,15)^{3} (0,05)
$$
  
= 1140 (0,80)<sup>17</sup> (0,11)<sup>3</sup>(1)  
= 1140 x 0.000076  
= 0.086638

Jadi peluangnya sebesar 0,086638 atau 8,6 persen.

#### **DISTRIBUSI NORMAL**

#### **Distribusi Normal Ciri-ciri :**

- a. Variabelnya merupakan variabel kuantitatif kontinu, yang harganya bisa mengambil setiap harga dari -  $\infty$  sampai +  $\infty$ .
- b. Bentuk kurva distribusi peluangnya adalah simetrik sekitar harga  $X = \mu$  ( $\mu$ ) adalah rata-rata untuk X), tersebar sepanjang harga-harga X dengan simpangan baku sebesar  $\sigma$ .

# **Bentuk Fungsi Distribusi (fungsi Densitas)**

Apabila X merupakan sebuah variabel yang mengikuti distribusi normal dengan

rata-rata 
$$
\mu
$$
 dan simpangan baku  $\sigma$ , maka fungsi densitas untuk X adalah:  
\n
$$
f(x) = \frac{1}{\sigma \sqrt{2\pi}} exp\left\{-\frac{1}{2}\left(\frac{x-\mu}{\sigma}\right)\right\}; -\infty \langle x \rangle \infty
$$

Menghitung peluang langsung dari fungsi di atas merupakan tugas yang sukar, karena melibatkan penghitungan integral yang tidak sederhana. Oleh karena itu peluang untuk harga-harga X dicari melalui harga-harga yang telah ditabelkan.

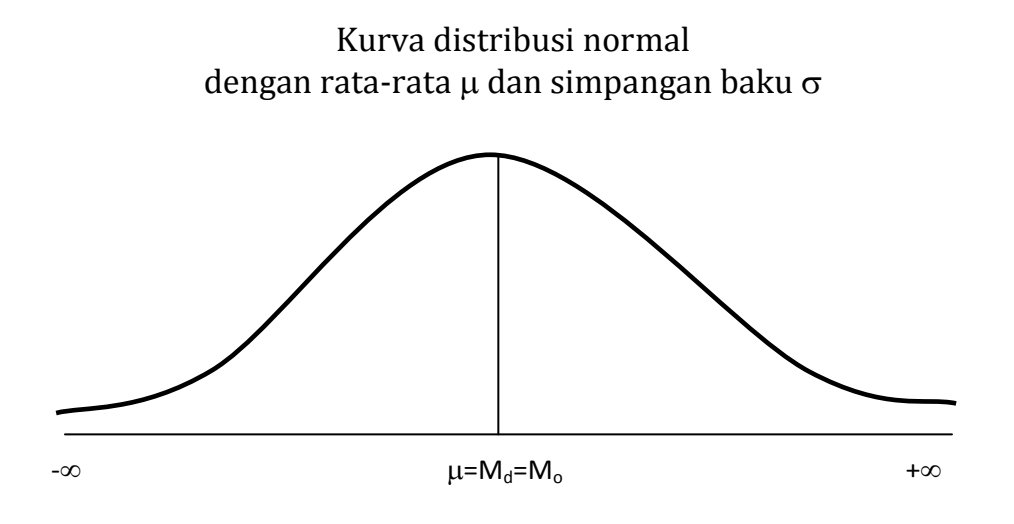

#### **Distribusi Normal Baku (Normal Standar) Ciri-ciri :**

- a. Variabelnya merupakan variabel kuantitatif kontinu, yang harganya bisa mengambil setiap harga dari -  $\infty$  sampai +  $\infty$ .
- b. Bentuk kurva distribusi peluangnya adalah simetrik sekitar 0 (harga rataratanya), tersebar sepanjang harga variabel yang bersangkutan, dengan simpangan baku sekitar 1.
	- c. Distribusi normal baku (distribusi normal dengan harga rata-rata 0 dan simpangan baku 1) diperoleh melalui transformasi variabel, dalam bentuk :

$$
Z = \frac{X - \mu}{\sigma}
$$

dimana X adalah variabel yang berdistribusi normal dengan harga rata dan simpangan baku  $\sigma$ .

#### **Bentuk Fungsi Distribusi**

Apabila X merupakan sebuah variabel yang mengikuti distribusi normal dengan rata-rata u dan simpangan baku  $\sigma$  ditranformasikan ke dalam variabel Z melalui tranformasi :

$$
Z = \frac{X \cdot \mu}{\sigma}
$$

maka variabel Z akan mengikuti distribusi normal dengan rata-rata 0 dan simpangan baku 1 (disebut distribusi normal baku), dengan fungsi densitas berbentuk

$$
f(z) = \frac{1}{\sqrt{2\pi}} \exp\left(-\frac{1}{2}z^2\right); -\infty < z < \infty
$$

Bentuk kurva distribusi normal dengan rata-rata 0 dan simpangan baku 1 (normal baku)

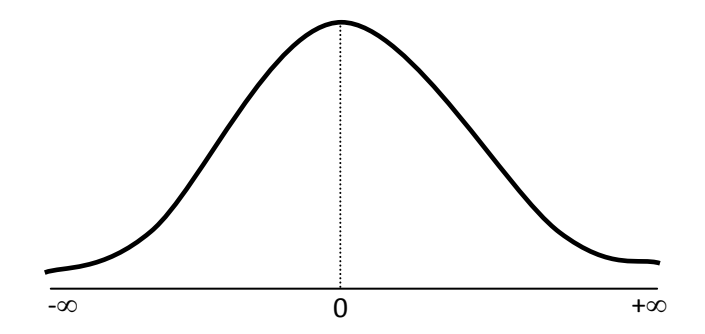

besarnya peluang untuk harga-harga Z tertentu telah dibuatkan tabelnya, yang untuk selanjutnya akan kita sebut tabel luas daerah di bawah kurva normal baku, disingkat menjadi tabel normal.

#### **Cara Mempergunakan Tabel Normal**

Perhatikan tabel distribusi normal baku, bilangan-bilangan di samping dan di bawah huruf Z menyatakan harga-harga Z yang mungkin. Jika  $Z = 1,27$ , ke bawah Z kita cari 1,2 dan ke kanan Z dicari 0,07.

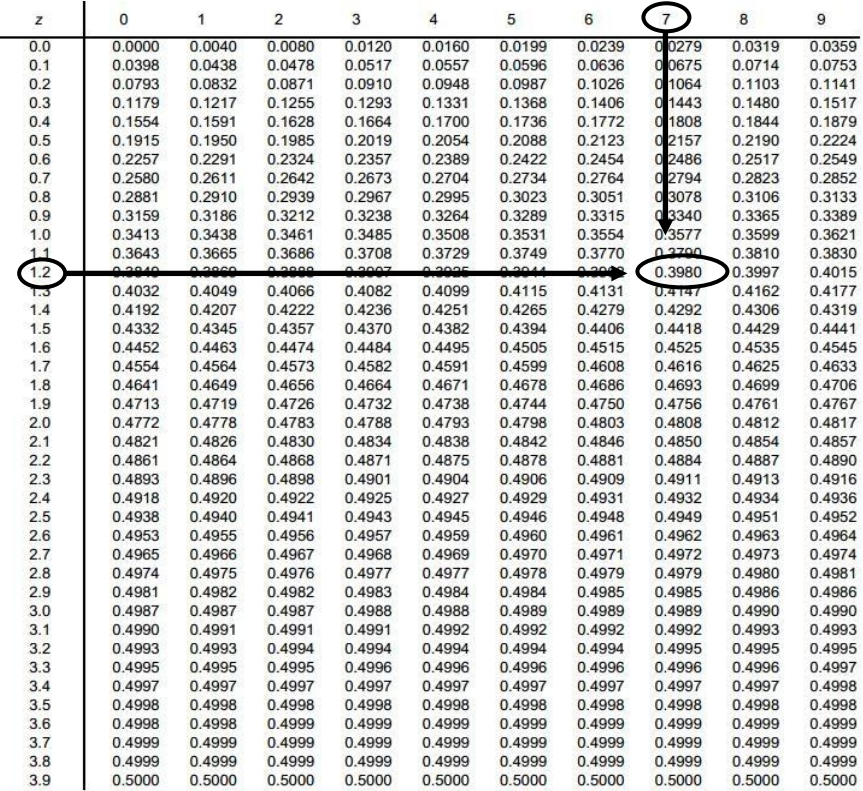

Bilangan-bilangan dalam badan tabel memperlihatkan luas daerah-di bawah-kurva-normal dinyatakan dalam bentuk proporsi (persentase), dari titik Z = 0,00 (yang merupakan harga rata-rata distribusi normal baku) ke titik Z tertentu. Jadi, misalnya diperoleh bilangan 0,3980. Ini artinya bahwa luas-daerah-di bawah-kurva normal dari titik Z = 0,00 ke Z = 1,27 meliputi 0,3980 bagian, atau 39,80%, dari seluruh luas daerah di bawah kurva.

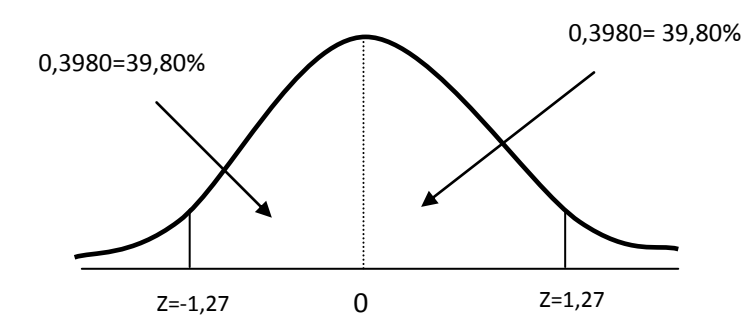

Oleh karena kurva normal baku adalah simentri sekitar titik 0 (rataratanya, dalam hal ini  $Z = 0.00$ , maka apabila diperoleh harga  $Z$  1,27, luas daerah di bawah kurva dari titik  $Z = 0.00$  ke kiri sampai  $Z = 1.07$  adalah juga 0,3980 atau 39,80%.

Jadi bilangan-bilangan dalam badan tabel menyatakan luas daerah kurva (dalambentuk proporsi/persentasi), dari titik  $Z = 0.00$  ke kiri (ke arah  $Z$ negatif) sampai suatu titik Z negatif tertentu, atau, dari titik Z = 0,00 ke kanan (arah Z-positif) sampai titik Z-positif tertentu.

Luas daerah di bawah kurva ini oleh statistika diinterpretasikan sebagai peluang. Jadi F (0 < Z < 1,27) adalah luas di bawah kurva normal (baku) dari titik Z = 0,00 ke Z = 1,27 = 0,3980 atau 40 persen.

F  $(-1,27 < Z < 0)$  = Luas daerah kurva normal (baku) dari titik Z = -1,27 sampai titik Z =  $0,00 = 0,3980$ .

F  $(-1,27 < Z < 1,27$  = Luas daerah kurva normal (baku) dari titik Z =  $-1,27$ sampai titik Z = 1,27 = 0,3980 + 0,3980 =0,796

#### Contoh

Dengan menggunakan Tabel Normal, hitunglah :

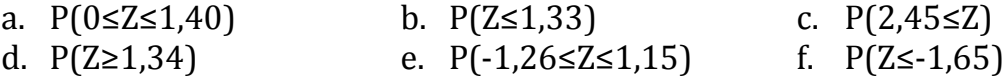

#### Jawab

P(0≤Z≤1,40)

Lihat table Z perpotongan antara 1,4 dan  $0,00 = 0,4192.$ Jadi P(0≤Z≤1,40) = 0,4192 Atau luas area antara Z=0 sampai dengan

Z=1,40 adalah 41,92 persen

#### P(Z≤1,33)

Lihat table  $Z$ , luas  $Z_1$  perpotongan antara 1,3 dan  $0,03 = 0,4082$ . Dan luas  $Z_2$  adalah luas separo kurva distribusi norma yaitu 0,5, jadi P( $Z \le 1,33$ )=luas  $Z_1 + Z_2 = 0,4082 +$ 0,5 = 0,9082 atau 90,82 persen

#### P(Z≥2,45)

Lihat Tabel Z luas  $Z=0$  hingga  $Z=2,45 =$ 0,4929, sehingga luas P(Z≥2,45) dapat dicari dengan luas separo kurva distribusi normal =0,5-luas arean  $Z_2$  = 0,4929, yaitu 0,5-0,4929=0,0071

#### $P(Z \geq 1, 44)$

Lihat Tabel Z luas  $Z=0$  hingga  $Z=1,34$  = 0,4099, sehingga luas P(Z≥1,34) dapat dicari dengan luas separo kurva distribusi normal =0,5-luas arean  $Z_2$  = 0,4099, yaitu 0,5-0,4099=0,0901

P(-1,26≤Z≤1,15) Luas  $Z_1 = 0.3749$  dan luas  $Z_2 = 0.3962$ Sehingga P(-1,26≤Z≤1,15) = luas area  $Z_1$  + luas area  $Z_2 = 0.3749 + 0.3962 = 0.7711$ 

P(Z≤-1,65) Luas  $Z_1 = 0.4505$ Sehingga P(Z≤-1,65) adalah luas separo kurva distribusi normal dikurangi luas area  $Z_1 = 0.5 - 0.4505 = 0.0495$  atau 5 persen

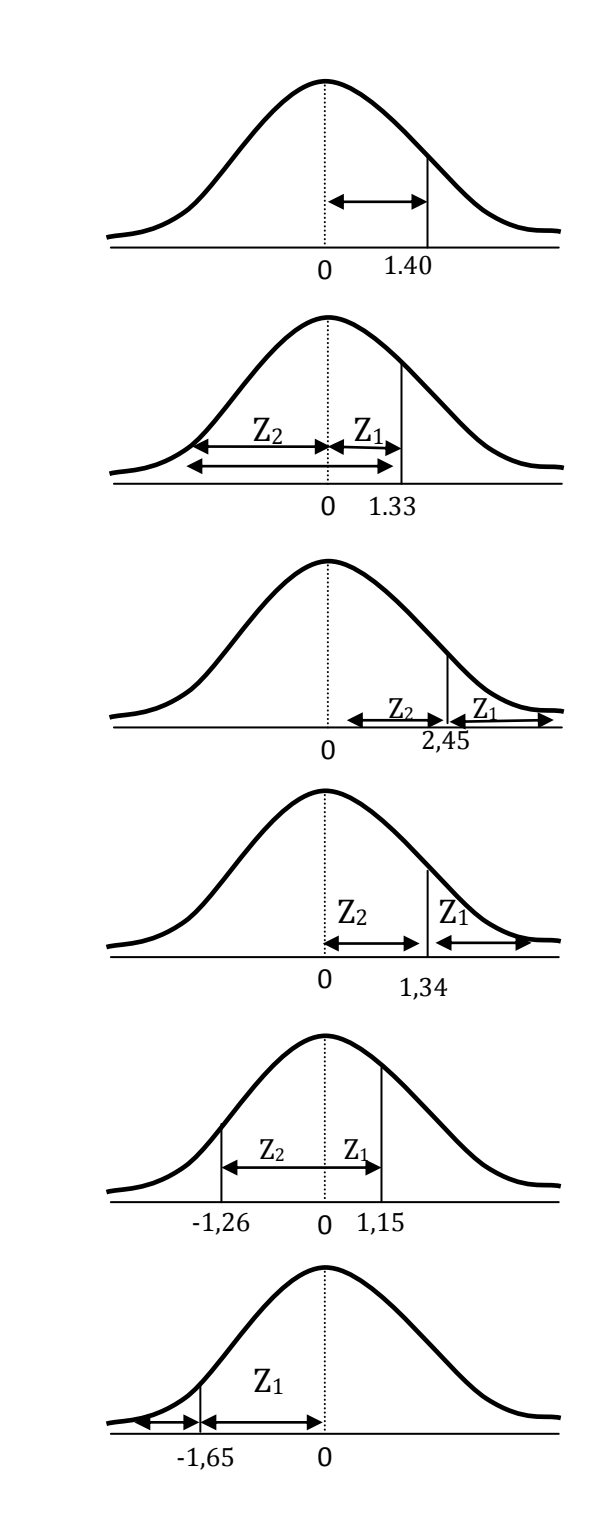

Tabel Distribusi Normal dibuat berdasarkan variable Z, yang juga sudah dibakukan berdasarkan variabel X. Untuk menggunakan Tabel Distribusi Normal, variable X harus diubah menjadi Z, dan harus dibakukan terlebih dahulu.

$$
Z = \frac{X - \mu}{\sigma}
$$

Misal diketahui nilai rata-rata dari 40 mahasiswa yang mengambil statistic adalah 65 dengan standar deviasi 8

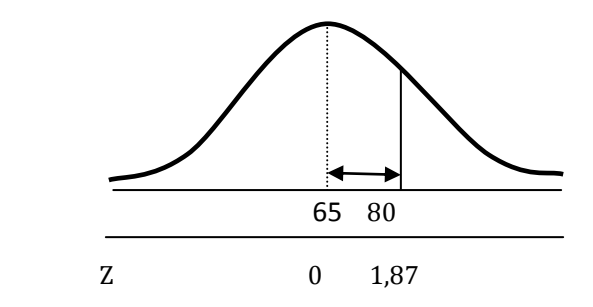

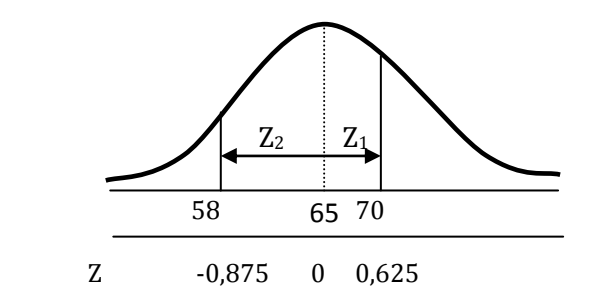

Mahasiswa yang memiliki nilai antara 65 sampai dengan 80 adalah :

$$
Z = \frac{X - \mu}{\sigma} = \frac{80 - 65}{8} = \frac{15}{8} = 1,87
$$

Kita lihat table Z luas Z=0 hingga Z=1,87 = 0,4693 atau 47 persen mahasiswa memperoleh nilai antara 65 hingga 80. Sedangkan nilai mahasiswa diatas 80 adalah Luas separo kurva distribusi normal dikurangi luas area antara Z=0 hingga Z=1,87 yaitu 0,5-0,4693=0,0307 atau 3 persen

Mahasiswa yang memperoleh nilai anatar 58 hingga 70 adalah :

Antara 65 hingga 70

$$
Z_1 = \frac{X - \mu}{\sigma} = \frac{70 - 65}{8} = \frac{5}{8} = 0,625
$$

Luas area  $Z_1$  adalah perpotongan 0,6 dengan 0,02 atau 0,03 yaitu 0,2324 atau 0,2357 (kita gunakan 0,2357) Antara 58 hingga 65

$$
Z = \frac{X - \mu}{\sigma} = \frac{58 - 65}{8} = \frac{-7}{8} = -0.875
$$

Luas area  $Z_2$  adalah perpotongan 0,8 dengan 0,07 atau 0,08 yaitu 0,3078 atau 0,3106 (kita gunakan 0,3106)

Sehingga luas area  $Z_1$  dan  $Z_2$  adalah  $0,2357+0,3106 = 0,5463$ 

Nilai statistic dibawah 58 adalah 0,5- 0,3106=0,1894 atau 19 persen

#### **LATIHAN SOAL**

- 1. Bola lampu yang sama diproduksi oleh dua perusahan yang berbeda ternyata menghasilkan rata-rata dan simpangan baku pemakaian yang berbeda pula. Perusahaan A menghasilkan bola lampu dengan pemakaian rata-rata 86 jam dengan simpangan baku 8 jam, sedangkan perusahaan B menghasilkan bola lampu dengan pemakaian rata-rata 92 jam dengan simpangan baku 10 jam. Apabila Anda diminta untuk menggunakan lampu dalam periode 100 jam, bola lampu dari perusahaan mana yang akan Anda pilih? Jelaskan alasannya!
- 2. Dari hasil ujian statistika di Jurusan Manajemen Tahun 2011 diperoleh ratarata sebesar 78 dengan simpangan baku sebesar 12. Dari hasil tersebut, terdapat 4 orang mahasiswa yang tidak lulus, yaitu mereka yang memperoleh skor kurang dari atau sama dengan 60. Tugas Anda menghitung:
	- a. Jumlah peserta seluruhnya?
	- b. Peluang (jumlah mahasiswa) yang akan memperoleh Nilai di atas 95!
	- c. Peluang (jumlah mahasiswa) yang akan memperoleh Nilai 85-95!
	- d. Peluang (jumlah mahasiswa) yang akan memperoleh Nilai 75-85!
	- e. Peluang (jumlah mahasiswa) yang akan memperoleh Nilai 60-75!
- 3. Ujian Nasional (UN) yang dilaksanakan pada tahun ini menggunakan standar kelulusan 5,25. Berdasarkan pengalaman masa sebelumnya, hasil UN mengikuti distribusi normal, rata-rata 6,53 dan simpangan baku  $\sigma$ , dengan persentase kelulusan sebesar 87%. Pertanyaan :
	- a. Berdasarkan kondisi tersebut, hitung harga simpangan baku UN tersebut?
	- b. Hitung peluang peserta didik yang akan memperoleh Nilai di atas 8,0!
	- c. Hitung peluang peserta didik yang akan memperoleh Nilai 7,0-8,0!
	- d. Hitung peluang peserta didik yang akan memperoleh Nilai 5.5-7,0!
- 4. Suatu mesin foto kopi merk A setelah digunakan selama 3 tahun terus menerus akan mengalami kerusakan untuk 1000 lembar sebanyak 20 lembar. Apabila suatu hari seorang minta pelayanan fotokopi 100 lembar, berapa probabilitas :

a.Paling banyak 2 lembar akan rusak

b.Paling banyak 1 lembar akan rusak

c. Paling sedikit 1 lembar akan rusak.

- 5. Probabilitas seorang mahasiswa akan lulus pendadaran dengan nilai A adalah 0,05. Tentukan berapa probabilitas dari 25 mahasiswa yang akan lulus pendadaran.
	- a. Semua tidak ada yang lulus pendadaran
	- b. Hanya seorang
	- c. Paling sedikit 1 orang mahasiswa.
- 6. Waktu yang diperlukan oleh mahasiswa untuk menyelesaikan suatu test berdistribusi secara normal adalah 75 menit dengan standar deviasi 12 menit. Berapakah lamanya waktu yang disediakan untuk test diatas agar 90 % mahasiswa mempunyai cukup waktu untuk menyelesaikan test tersebut ?
- 7. Dari suatu penelitian diketahui rata-rata berat badan dari 100 mahasiswa yang berumur 20 tahun rata-rata 68 kg dengan simpangan standar 3 kg. Berapakah banyaknya mahasiswa yang mempunyai berat badan :
	- a. paling besar 64 kg
	- b. antara 65 dan 72 kg
	- c. sama dengan 68 kg
	- d. lebih dari 70 kg

# **BAB PENGUJIAN HIPOTESIS 4**

#### **Pendahuluan**

Hipotesis merupakan jawaban sementara terhadap rumusan masalah penelitian, di mana rumusan masalah penelitian telah dinyatakan dalam bentuk pertanyaan. Dikatakan sementara karena jawaban yang diberikan baru didasarkan pada teori. Hipotesis dirumuskan atas dasar kerangka pikir yang merupakan jawaban sementara atas masalah yang dirumuskan.

Penelitian yang merumuskan hipotesis adalah penelitian yang menggunakan pendekatan kuantitatif. Pada penelitian kualitatif hipotesis tidak dirumuskan, tetapi justru diharapkan dapat ditemukan hipotesis. Selanjutnya hipotesis tersebut akan diuji dengan pendekatan kuantitatif.

Berikut ini beberapa penjelasan mengenai Hipotesis yang baik :

- 1. Hipotesis harus menduga Hubungan diantara beberapa variabel Hipotesis harus dapat menduga hubungan antara dua variabel atau lebih, disini harus dianalisis variabel-variabel yang dianggap turut mempengaruhi gejala-gejala tertentu dan kemudian diselidiki sampai dimana perubahan dalam variabel yang satu membawa perubahan pada variabel yang lain.
- 2. Hipotesis harus Dapat Diuji Hipotesis harus dapat di uji untuk dapat menerima atau menolaknya, hal ini dapat dilakukan dengan mengumpulkan data-data empiris.
- 3. Hipotesis harus konsisten dengan keberadaan ilmu pengetahuan-
	- Hipotesis tidak bertentangan dengan pengetahuan yang telah ditetapkan sebelumnya. Dalam beberapa masalah, dan terkhusus pada permulaan penelitian, ini harus berhati-hati untuk mengusulkan hipotesis yang sependapat dengan ilmu pengetahuan yang sudah siap ditetapkan sebagai dasar. Serta poin ini harus sesuai dengan yang dibutuhkan untuk

memeriksa literatur dengan tepat oleh karena itu suatu hipotesis harus dirumuskan bedasar dari laporan penelitian sebelumnya.

4. Hipotesis Dinyatakan Secara Sederhana Suatu hipotesis akan dipresentasikan kedalam rumusan yang berbentuk kalimat deklaratif, hipotesis dinyatakan secara singkat dan sempurna dalam menyelesaikan apa yang dibutuhkan peneliti untuk membuktikan hipotesis tersebut.

#### **Menguji Hipotesis**

Suatu hipotesis harus dapat diuji berdasarkan data empiris, yakni berdasarkan apa yang dapat diamati dan dapat diukur. Untuk itu peneliti harus mencari situasi empiris yang memberi data yang diperlukan. Setelah kita mengumpulkan data, selanjutnya kita harus menyimpulkan hipotesis, apakah harus menerima atau menolak hipotesis. Ada bahayanya seorang peneliti cenderung untuk menerima atau membenarkan hipotesisnya, karena ia dipengaruhi bias atau perasangka. Dengan menggunakan data kuantitatif yang diolah menurut ketentuan statistik dapat ditiadakan bias itu sedapat mungkin, jadi seorang peneliti harus jujur, jangan memanipulasi data, dan harus menjunjung tinggi penelitian sebagai usaha untuk mencari kebenaran.

Penerimaan suatu hipotesis terjadi karena TIDAK CUKUP BUKTI untuk MENOLAK hipotesis tersebut dan BUKAN karena HIPOTESIS ITU BENAR Dan Penolakan suatu hipotesis terjadi karena TIDAK CUKUP BUKTI untuk MENERIMA hipotesis tersebut dan BUKAN karena HIPOTESIS ITU SALAH

Landasan penerimaan dan penolakan hipotesis seperti ini, yang menyebabkan para statistikawan atau peneliti mengawali pekerjaan dengan terlebih dahulu membuat *hipotesis yang diharapkan ditolak, tetapi dapat membuktikan bahwa pendapatnya dapat diterima*.

Perhatikan contoh-contoh berikut :

# **Contoh 1**.

Sebelum tahun 2010, pendaftaran calon mahasiswa Universtas Tugu Muda (UNTUMU) dilakukan dengan pengisian formulir secara manual. Pada tahun 2010, Panitian Penerimaan Calon Mahasiswa UNTUMU memperkenalkan sistem pendaftaran "ON-LINE".

Seorang Staf Biro Penerimaan Mahasiswa Baru ingin membuktikan pendapatnya "bahwa rata-rata waktu pendaftaran dengan sistem ON-LINE akan lebih cepat dibanding dengan sistem yang lama" Untuk membuktikan pendapatnya, ia akan membuat hipotesis awal, sebagai berikut :

# **Hipotesis Awal** :

H0 : rata-rata waktu pendaftaran SISTEM "ON-LINE" sama saja dengan SISTEM LAMA.

Staf Biro Penerimaan Mahasiswa Baru tersebut akan mengambil sampel dan berharap hipotesis awal ini ditolak, sehingga pendapatnya dapat diterima!

# **Contoh 2** :

Manajemen Perparkiran mulai tahun 2012, merubah metode pembayaran parkir kalau sebelum tahun 2012 parkir tidak ditentukan lama jam parkir, setelah tahun 2012 setiap kelipatan 2 jam akan dikenakan tambahan Rp. 1.000. Untuk membuktikan pendapat ini, hipotesis awal yang diajukan adalah :

# **Hipotesis Awal** :

TIDAK ADA PERBEDAAN pendapatan SESUDAH maupun SEBELUM dilakukan metode perkir yang baru.

Manajemen Perparkiran berharap hipotesis ini ditolak, sehingga membuktikan bahwa pendapat mereka benar!

# **PENJELASAN**

Hipotesis Awal yang diharap akan ditolak disebut : **Hipotesis Nol** ( *H*0 ) Hipotesis Nol juga sering menyatakan kondisi yang menjadi dasar pembandingan.

Penolakan *H*<sub>0</sub> membawa kita pada penerimaan **Hipotesis Alternatif** (*H*<sub>1</sub>) (beberapa buku menulisnya sebagai *HA* )

Nilai Hipotesis Nol  $(H_{\scriptscriptstyle 0})$  harus menyatakan dengan pasti nilai parameter.  $H_0 \rightarrow \, {\rm ditulis}$  dalam bentuk persamaan

Sedangkan Nilai Hipotesis Alternatif ( *H*1 ) dapat memiliki beberapa kemungkinan.

 $H_{\text{\tiny{l}}} \rightarrow \text{ ditulis dalam bentuk pertidaksamaan } (<; > ; \neq)$ 

# **Contoh (lihat Contoh 1.)**

Pada sistem lama, rata-rata waktu pendaftaran adalah 30 menit Kita akan menguji pendapat Staf Biro Penerimaan Mahasiswa Baru tersebut, maka

Hipotesis awal dan Alternatif yang dapat kita buat :

 $H_0$ :  $\mu$  = 30 menit (sistem baru dan sistem lama tidak berbeda)  $H<sub>1</sub>$ :  $\mu \neq 30$  menit (sistem baru tidak sama dengan sistem lama) atau  $H_0$ :  $\mu$  = 30 menit (sistem baru sama dengan sistem lama)

 $H<sub>1</sub>$ :  $\mu$  < 30 menit ( sistem baru lebih cepat)

# **Contoh (lihat Contoh 2.)**

Dengan metode parkir yang lama rata-rata pendapatan parkir sebesar 5 juta. Maka Hipotesis Awal dan Hipotesis Alternatif dapat disusun sebagai berikut :

 $H_{\rm 0}$ :  $\mu$  = 5 juta (metode baru dan metode lama tidak berbeda)  $H_{\text{i}}$ :  $\mu$   $\neq$  5 juta (metode baru dan metode lama berbeda)

atau

 $H_0$ :  $\mu$  = 5 juta (metode baru dan metode lama tidak berbeda)

 $H_{\text{i}}$ :  $\mu$  > 5 juta (metode baru dan metode lama berbeda)

### **KESALAHAN DALAM PENGAMBILAN KEPUTUSAN DAN DAYA UJI STATISTIK**

Dalam kegiatan penelitian, setelah hipotesis di rumuskan, maka keterlibatan statistik adalah sebagai alat untuk menganalisis data guna membuktikan/menguji hipotesis.

Dalam uji hipotesis, peneliti dapat menolak atau tidak menolak (menerima) hipotesis yang diajukan. Kita akan menolak Ho apabila kenyataan yang ada berbeda secara meyakinkan atau tidak mendukung terhadap hipotesis yang diajukan. Demikian pula sebaliknya, kita akan menerima (tidak menolak) Ho, jika kenyataan yang ada (data) tidak berbeda dengan hipotesis yang diajukan. Dalam menerima/menolak hipotesis tidak akan selalu benar 100%, tetapi akan selalu terdapat kesalahan (kebenaran ilmiah tidak bersifat mutlak) terutama dalam inferensi sampel terhadap populasi.

Kesalahan dalam pengambilan keputusan untuk menolak atau menerima hipotesis didasarkan pada suatu asumsi bahwa dalam ilmu pengetahuan apapun tidak ada kebenaran yang mutlak, tetapi pasti selalu ada kesalahan. Dalam uji hipotesis (uji statistik) kita jumpai adanya dua kesalahan (error) yaitu kesalahan tipe 1 dan 2.

Kesalahan tipe 1, adalah kesalahan yang terjadi jika kita menolak Ho, padahal Ho benar. Probabilitas untuk melakukan kesalahan tipe 1 ini diberi simbol α. Sedangkan kesalahan tipe 2 terjadi jika kita menerima (tidak menolak) Ho, padahal Ho tersebut salah. Probabilitas melakukan kesalahan tipe 2 ini di beri simbol β. Hubungan antara kesalahan 1 dan 2 ditunjukkan pada gambar dibawah ini :

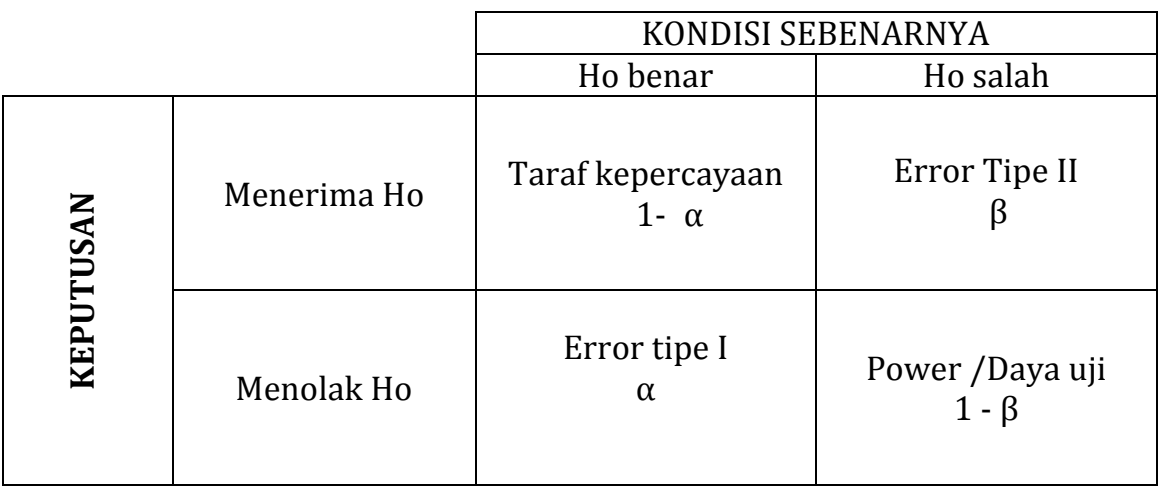

Untuk mendapatkan keputusan yang baik, maka kedua kekeliruan tersebut harus diusahakan sekecil mungkin. Tetapi ini akan sulit dicapai, mengingat bahwa meminimalkan yang satu akan terjadi peningkatan yang lain, kecuali dengan cara memperbesar ukuran/jumlah sampel, yang pada umumnya jarang bisa dilaksnakan.

Dalam prakteknya, perlu dilakukan suatu kompromi yakni dengan berusaha mencari kebenaran untuk membuat keputusan yang tepat dengan membatasi terjadinya kekeliruan yang dianggap berbahaya. Oleh karena itu, dalam uji hipotesis diusahakan adanya keseimbangan antara kesalahan tipe I dan tipe II. Artinya diusahakan pencapaian hasil pengujian hipotesis yang baik, yakni pengujian yang bersifat bahwa diantara semua pengujian yang dilakukan dengan harga α yang sama besa, ambillah sebuah kekeliruan β yang paling kecil.

Secara praktis, kekeliruan tipe I atau α biasanya sudah ditentukan terlebih dahulu, misalnya α=0,01 atau α=0,05. Dengan α=0,05 berarti bahwa dari tiap-tiap 100 kesimpulan yang kita buat, peluang untuk melakukan kekeliruan dengan menolak H0 yang benar (H0 yanng seharusnya diterima) adalah sebanyak 5 kali.

Untuk setiap pengujian dengan α yang telah ditentukan, harga β akan dapat dihitung harga (1-β) disebut daya uji statistic/power. Jadi daya uji statistik adalah peluang/ kemungkinan untuk melakukan penolakan terhadap H0 yang salah dan ditunjukkan oleh bilangan 1- β.

### **LATIHAN SOAL**

- 1. Apa yang saudara ketahui tentang hipotesis ? Jelaskan !
- 2. Prof Upin Ipin Seorang dosen di PTS mengamati mahasiswa yang berasal dari Indonesia Timur rata-rata prestasinya dibawah Indonesia Bagian Barat, untuk itu beliau menyarankan agar mahasiswa yang berasal dari Indonesia Bagian Timur diberikan matrikulasi selama 1 semester agar bisa menyaingi mahasiswa yang berasal dari Indonesia Bagian Barat. Dari kasus tersebut buatlah hipotesisnya ? dan jawaban apa yang diharapkan dari Prof Upin Ipin ? Ielaskan !
- 3. Kesalahan dalam pengambilan keputusan untuk menolak atau menerima hipotesis didasarkan pada suatu asumsi bahwa dalam ilmu pengetahuan apapun tidak ada kebenaran yang mutlak, tetapi pasti selalu ada kesalahan. Dalam uji hipotesis (uji statistik) kita jumpai adanya dua kesalahan (error) yaitu kesalahan tipe 1 dan 2. Jelaskan apa yang dimaksud dengan kesalahan tipe 1 dan kesalahan tipe 2 ? serta berikan contohnya !

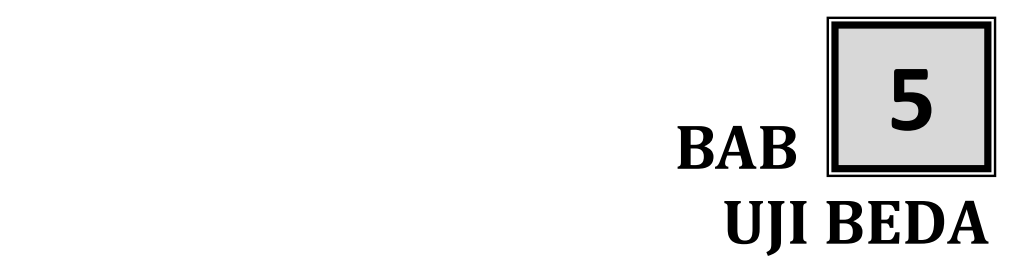

#### **Pengujian Rata-rata Sampel Tunggal (Single Sample test of means)**

Pengujian rata-rata sampel tunggal digunakan ketika kita ingin tahu apakah sampel kita berasal dari populasi tertentu tetapi kita tidak memiliki informasi populasi yang tersedia bagi kita. Sebagai contoh, kita mungkin ingin tahu apakah nilai ujian sampel mahasiswa tertentu mirip atau berbeda dari nilai ujian mahasiswa pada umumnya. Dengan demikian , tes hipotesisnya apakah rata-rata sampel menunjukkan bahwa mahasiswa berasal dari populasi tersebut atau apakah itu berasal dari populasi yang berbeda. berikut hipotesis yang terdapat pada pengujian rata-rata sample tunggal.

 $H_0: u_1 = u$  $H_1$  :  $\mu_1 \neq \mu$  $H_0$ :  $\mu_1 \geq \mu$  $H_1 : \mu_1 < \mu$  $H_0$ :  $\mu_1 \leq \mu$  $H_1 : \mu_1 > \mu$ 

Pertanyaanya selanjutnya parametrik itu apa? Kalau yang belum tau parametrik silahkan kesini [Parametrik dan Non parametrik . A](http://statistikceria.blogspot.com/2012/12/teori-parametrik-dan-nonparametrik.html)rtinya untuk bisa disebut Rata-rata sampel tunggal parametrik maka harus memenuhi asumsi yang harus dipenuhi.

- 1. **Skala Pengukuran Variabel:** Skala pengukuran variabel harus variabel numerik
- **2. Sebaran data: sebaran data harus normal.**
- **3. Sample menggambarkan populasi**

Jadi kalau tidak memenuhi asumsi di atas maka kita gunakan non parametrik.

#### **Arah Pengujian Hipotesis**

Pengujian Hipotesis dapat dilakukan secara :

- 1. Uji Satu Arah
- 2. Uji Dua Arah

# **Uji Satu Arah**

Pengajuan  $H_0$  dan  $H_1$  dalam uji satu arah adalah sebagai berikut:

- $H_0$ : ditulis dalam bentuk persamaan (menggunakan tanda =)
- $H<sub>1</sub>$ : ditulis dalam bentuk lebih besar (>) atau lebih kecil (<)

# **Contoh**

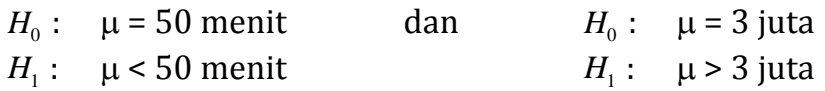

Nilai  $\alpha$  tidak dibagi dua, karena seluruh  $\alpha$  diletakkan hanya di salah satu sisi selang

misalkan :

 $H_0$ :  $\mu = \mu_0$  $H_1: \mu < \mu_0$ 

Wilayah Kritis (sampel besar ) menggunakan  $Z > -Z_\alpha$ (sampal kecil) menggunakan t > - t  $(d_0, \alpha)$ 

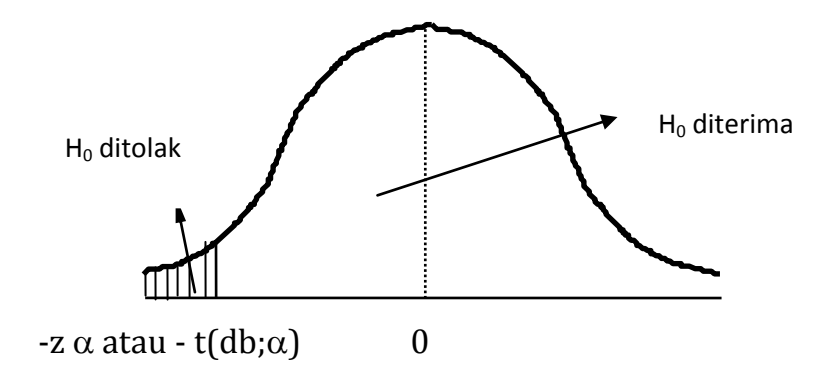

misalkan :

 $H_0$ :  $\mu = \mu_0$ *H*<sub>1</sub>:  $\mu > \mu_0$ 

Wilayah Kritis  $Z > Z_{\alpha}$  atau t > t (db,  $\alpha$ )

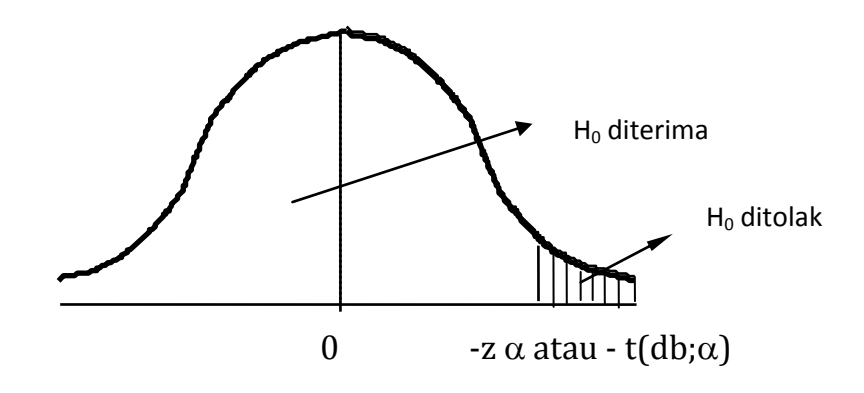

# **Uji Dua Arah**

Pengajuan  $H_0$  dan  $H_1$  dalam uji dua arah adalah sebagai berikut :  $H_0$ : ditulis dalam bentuk persamaan (menggunakan tanda =)  $H<sub>1</sub>$ : ditulis dengan menggunakan tanda

#### **Contoh**

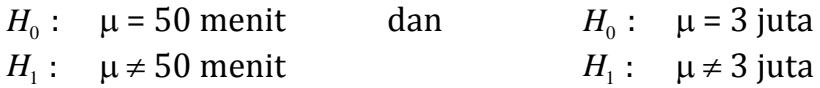

Nilai  $\alpha$  **dibagi** dua, karena  $\alpha$  diletakkan di kedua sisi selang misalkan :

 $H_0$  $\mu = \mu_0$ 

 $H<sub>1</sub>$  $\mu \neq \mu_0$ 

Wilayah Kritis :

Sampel kecil

Sampel Besar  $z < -z_{\alpha/2}$  $z < -z_{\alpha/2}$  dan  $z > z_{\alpha/2}$  $z > z_{\alpha/2}$  $t < -t_{{(db, \alpha'_2)}}$  dan  $t > t_{{(db, \alpha'_2)}}$ 

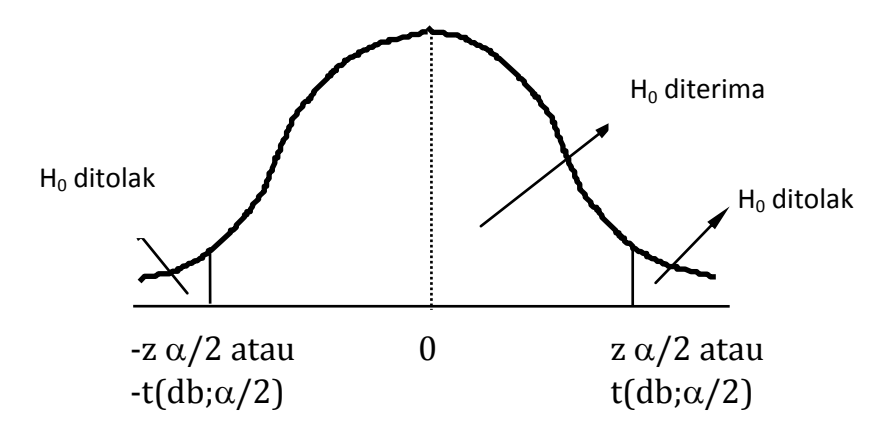

# **Langkah-Langkah Pengujian Hipotesis**

Langkah Pengerjaan Uji Hipotesis adalah sebagai berikut :

- 1. Tentukan  $H_0$  dan  $H_1$
- 2. Tentukan statistik uji [z atau t]
- 3. Tentukan arah pengujian [1 atau 2]
- 4. Taraf Nyata Pengujian  $\lceil \alpha \arctan \alpha/2 \rceil$
- 5. Tentukan nilai titik kritis atau daerah penerimaan-penolakan  $H_0$
- 6. Cari nilai Statistik Hitung
- 7. Tentukan Kesimpulan [terima atau tolak  $H_0$ ]

# **Rumus-rumus Penghitungan Statistik Uji**

- 1. Rata-rata dari Sampel Besar
- 2. Rata-rata dari Sampel Kecil
- 3. Beda 2 Rata-rata dari Sampel Besar
- 4. Beda 2 Rata-rata dari Sampel Kecil

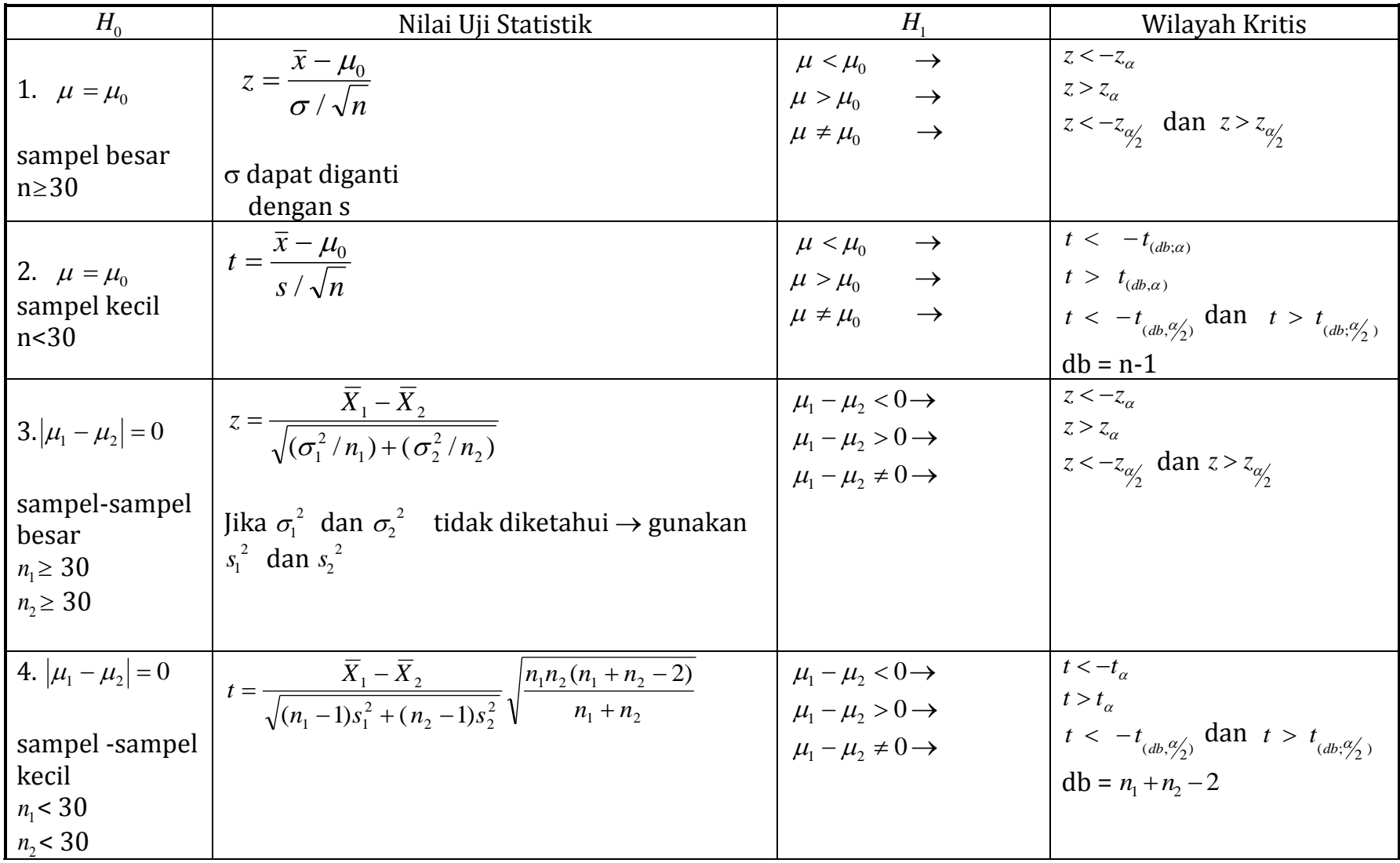

# *Uji Hipotesis Rata-rata Sampel Besar*

#### *Contoh*

Dari 50 nasabah bank rata-rata melakukan penarikan \$975 per bulan melalui ATM, dengan simpangan baku = \$85. Dengan taraf nyata 1% , ujilah :

- a. apakah rata-rata nasabah menarik melalui ATM kurang dari \$1000 per bulan ?
- b. apakah rata-rata nasabah menarik melalui ATM tidak sama dengan \$1000 per bulan ?

Jawab (a) :

Diketahui:

 $\bar{x}$  = 975  $s = 45$  n=100  $\mu_0$ =1000  $\alpha$ =1%

Langkah-langkah pengujian hipotesis :

1. Tentukan  $H_0$  dan  $H_1$ 

 $H_0$ :  $\mu$  = 1000

 $H_{\text{1}}: \mu < 1000$ 

- 2. Karena sampel besar (N > 30) maka gunakan statistik uji z
- 3. Tentukan arah pengujian 1 arah
- 4. Taraf Nyata Pengujian  $\alpha$ =1%
- 5. Tentukan nilai titik kritis atau daerah penerimaan-penolakan *H*0 (lihat table Z untuk luas area  $(0.5{\text -}0.01{\text -}0.49)$  diperoleh nilai Z =  $-2.33$  (krena berada disisi kiri)

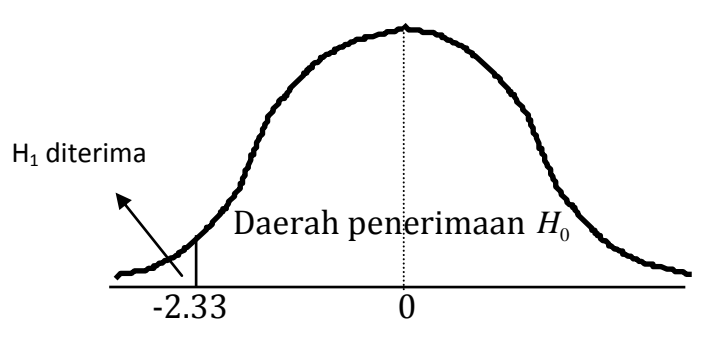

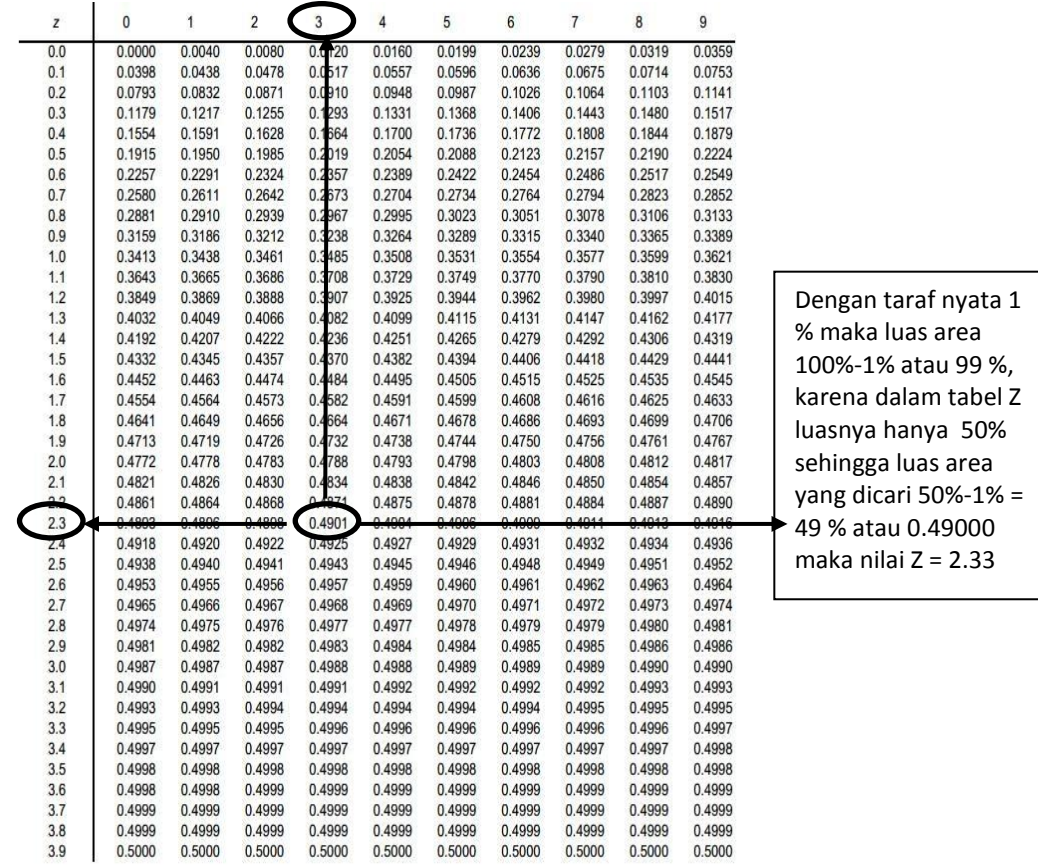

6. Cari nilai Statistik Hitung

$$
z = \frac{\overline{x} - \mu_0}{\sigma / \sqrt{n}} = \frac{975 - 1000}{85 / \sqrt{50}} = \frac{-25}{12.02} = -2.079
$$

7. Tentukan Kesimpulan [terima atau tolak  $H_0$ ] Kesimpulan :  $\;$  z hitung = -2.079 ada di daerah penerimaan  $H_0$ *H*0 **diterima,** rata-rata pengambilan uang di ATM masih = \$ 1000 Jawab (b) :

Langkah-langkah pengujian hipotesis :

1. Tentukan  $H_0$  dan  $H_1$ 

 $H_0$ :  $\mu$  = 1000

 $H_1: \mu \neq 1000$ 

- 2. Karena sampel besar (N > 30) maka gunakan statistik uji z
- 3. Tentukan arah pengujian 2 arah
- 4. Taraf Nyata Pengujian  $\frac{1}{2} \alpha = 0.005\%$
- 5. Tentukan nilai titik kritis atau daerah penerimaan-penolakan *H*0 (lihat table Z untuk luas area (0.5-0.005=0495) diperoleh nilai Z = 2.58

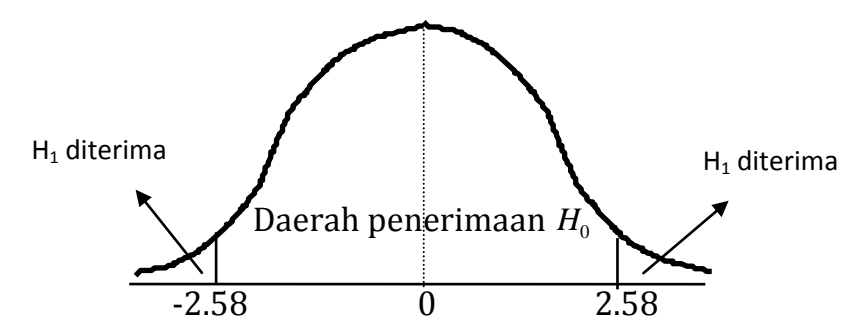

6. Cari nilai Statistik Hitung

$$
z = \frac{\overline{x} - \mu_0}{\sigma / \sqrt{n}} = \frac{975 - 1000}{85 / \sqrt{50}} = \frac{-25}{12.02} = -2.079
$$

7. Tentukan Kesimpulan [terima atau tolak  $H_0$ ] Kesimpulan :  $\;$  z hitung = -2.079 ada di daerah penerimaan  $H_0$ *H*0 **diterima,** rata-rata pengambilan uang di ATM masih = \$ 1000

# *Uji Hipotesis Rata-rata Sampel Kecil*

#### *Contoh*

Seorang manajer ingin menguji pendapatan 25 karyawan dan mendapatkan bahwa rata-rata pendapatan karyawan adalah 1.2 juta perbulan dengan simpangan baku = 75.000. Dengan taraf nyata 5%, ujilah :

- a. Apakah rata-rata pendapatan karyawan lebih dari 1.15 juta perbulan?
- b. Apakah rata-rata pendapatan karyawan tidak sama dengan 1.15 juta perbulan?

Jawab (a)

Diketahui:  $\bar{x} = 1.15$  jt  $s = 75.000$   $n = 25$   $\mu_0 = 1.2$   $\alpha = 5\%$ 

Langkah-langkah pengujian hipotesis :

1. Tentukan  $H_0$  dan  $H_1$  $H_0$ :  $\mu$  = 1.150.000

 $H_1: \mu > 1.150.000$ 

- 2. Karena sampel besar (N > 30) maka gunakan statistik uji z
- 3. Tentukan arah pengujian 1 arah
- 4. Taraf nyata Pengujian  $\alpha$ =5%
- 5. Titik kritis  $db = n 1 = 25 1 = 24$ Titik kritis  $\rightarrow$   $t < -t_{(db,\alpha)}$

 $t < -t$  (24; 5%)  $\rightarrow t < 1.7109$ 

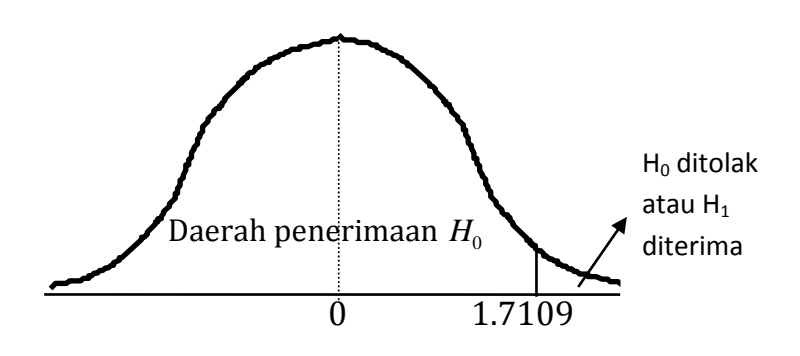

6. Cari nilai Statistik Hitung

$$
t = \frac{\overline{x} - \mu_0}{s / \sqrt{n}} = \frac{1.200.000 - 1.150.000}{75.000 / \sqrt{25}} = \frac{50.000}{15.000} = 3.333
$$

7. Tentukan Kesimpulan [terima atau tolak  $H_0$ ] Kesimpulan : t hitung = 3.33 ada di daerah penolakan  $H_0$  atau penerimaan  $H_1$  $H_{\rm 0}$  ditolak,  $H_{\rm 1}$  diterima, rata-rata pendapatan karyawan lebih  $\,$  1.15 jt perbulan

Jawab (b)

Diketahui:  $\bar{x} = 1.15$  jt  $s = 75.000$   $n = 25$   $\mu_0$  $\alpha = 5\%$ 

Langkah-langkah pengujian hipotesis :

- 1. Tentukan  $H_0$  dan  $H_1$  $H_0$ :  $\mu$  = 1.150.000
	- $H_1: \mu > 1.150.000$
- 2. Karena sampel besar (N > 30) maka gunakan statistik uji z
- 3. Tentukan arah pengujian 1 arah
- 4. Taraf nyata Pengujian  $\alpha$ =5%
- 5. Titik kritis db = n-1 = 25-1 = 24 Titik kritis  $\rightarrow$   $t < -t_{(db, \frac{\alpha}{2})}$

 $t < -t$  (24; 2.5%)  $\rightarrow t < 2.064$ 

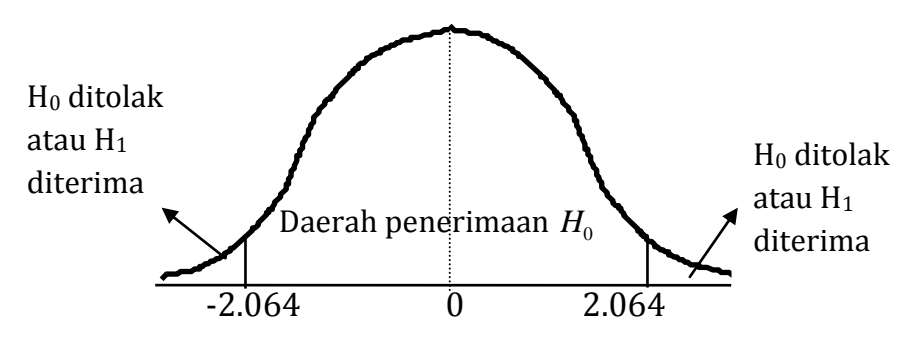

6. Cari nilai Statistik Hitung

$$
t = \frac{\overline{x} - \mu_0}{s / \sqrt{n}} = \frac{1.200.000 - 1.150.000}{75.000 / \sqrt{25}} = \frac{50.000}{15.000} = 3.333
$$

7. Tentukan Kesimpulan [terima atau tolak  $H_0$ ] Kesimpulan :  $t$  hitung = 3.33 ada di daerah penolakan  $H_0^{\dagger}$  $H_{\rm 0}$  ditolak,  $H_{\rm 1}$  diterima, rata-rata pendapatan karyawan lebih  $\,$  1.15 jt perbulan

# *Uji Hipotesis Beda 2 Rata-rata Sampel Besar*

### *Contoh*

Berikut adalah data nilai prestasi kerja karyawan yang mendapat pelatihan dengan yang tidak mendapat pelatihan.

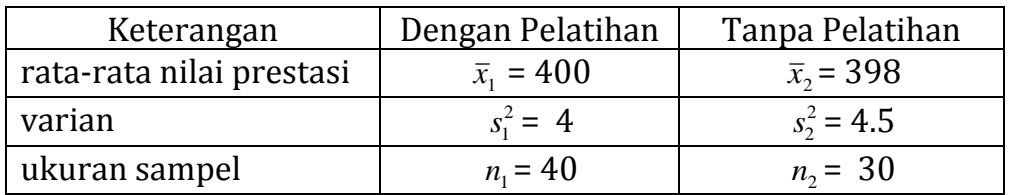

Dengan taraf nyata 5 % ujilah :

Apakah perbedaan rata-rata nilai prestasi kerja  $\mu_{\text{\tiny{l}}}$  –  $\mu_{\text{\tiny{2}}}$  > 0 ?

Jawab (a)

Langkah-langkah penyelesaian hipotesi sebagai berikut :

- 1.  $H_0: \mu_1 \mu_2 = 0$  $H_1$  :  $\mu_1 - \mu_2 > 0$
- 2 statistik uji :  $z \rightarrow k$ arena sampel besar
- 3 arah pengujian : 1 arah
- 4 Taraf Nyata Pengujian =  $\alpha$  = 5%
- 5. Titik kritis  $\rightarrow$  z >  $z_{5\%}$   $\rightarrow$  z > 1.645

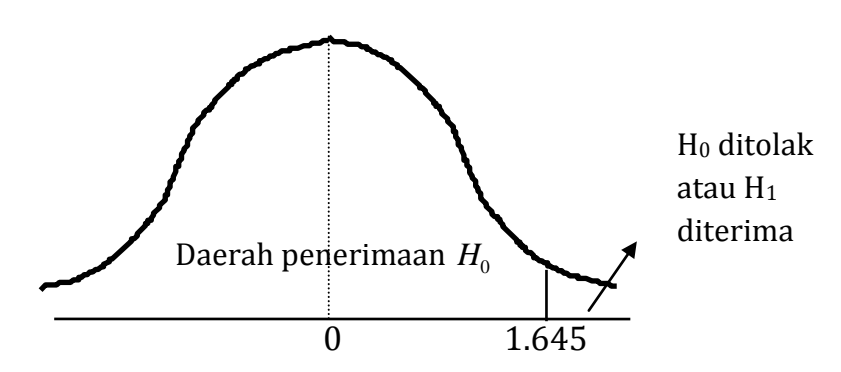

#### 6. Statistik Hitung

$$
z = \frac{\overline{X}_1 - \overline{X}_2}{\sqrt{(\sigma_1^2/n_1) + (\sigma_2^2/n_2)}} = \frac{|400 - 398| - 0}{\sqrt{(4/40) + (4.5/30)}} = \frac{2}{\sqrt{0.1 + 0.15}} = \frac{2}{\sqrt{0.25}} = \frac{2}{0.5} = 4
$$

#### 7. Kesimpulan :

 $\mathbf z$  hitung = 4 ada di daerah penolakan $H_0^+$ 

 $H_{0}$  ditolak,  $H_{1}$  diterima  $\rightarrow$  beda rata-rata prestasi  $\,$ kerja >  $0$ 

#### Contoh

Seorang Dekan ingin mengetahui apakah rata-rata IPK mahasiswa perempuan berbeda dengan IPK mahasiswa laki-laki, untuk itu diambilah sampel masingmasing 36 mahasiswa dengan IPK sebagai berikut :

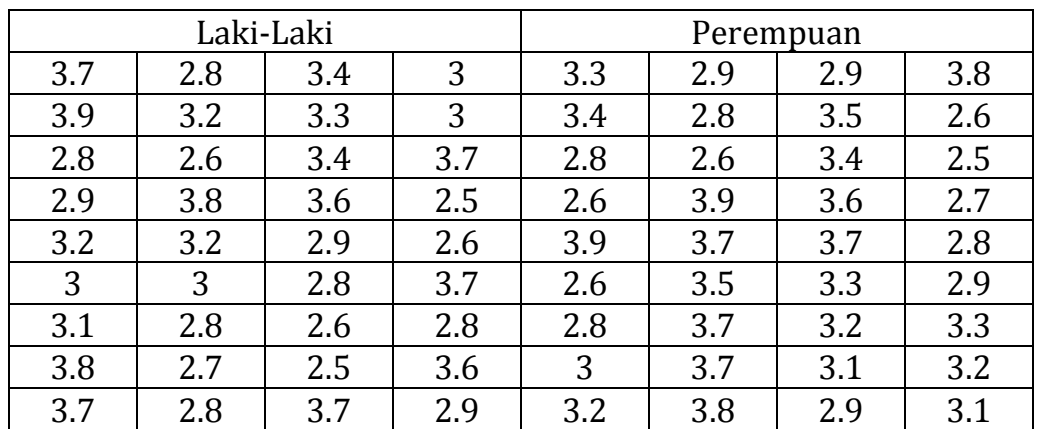

Ujilah dengan menggunakan  $\alpha = 5$  % apakah ada IPK mahasiswa perempuan berbeda dengan IPK mahsiswa laki-laki?

Jawab

Langkah-langkah penyelesaian hipotesis sebagai berikut

- 1.  $H_0: \mu_1 \mu_2 = 0$  $H_1$  :  $\mu_1 - \mu_2 > 0$
- 2 statistik uji :  $z \rightarrow k$ arena sampel besar
- 3 arah pengujian : 1 arah
- 4 Taraf Nyata Pengujian =  $\alpha$  = 5%
- 5. Titik kritis  $\rightarrow$  z >  $z_{5\%}$   $\rightarrow$  z > 1.645

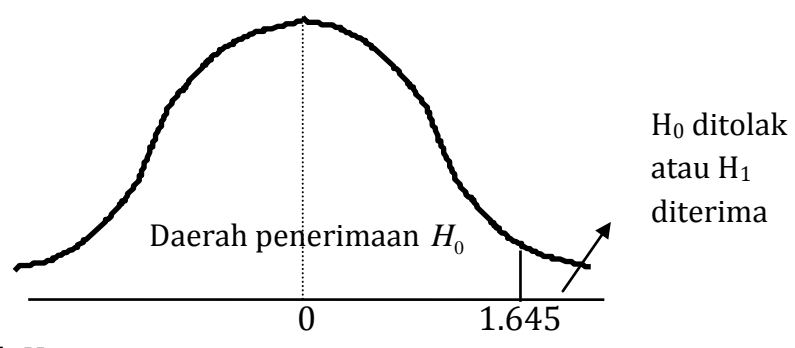

6. Statistik Hitung

Kita cari rata-rata masing-masing IPK Rerata IPK perempuan = 3.186 Rerata IPK Laki-laki = 3.139

Dan standar deviasi

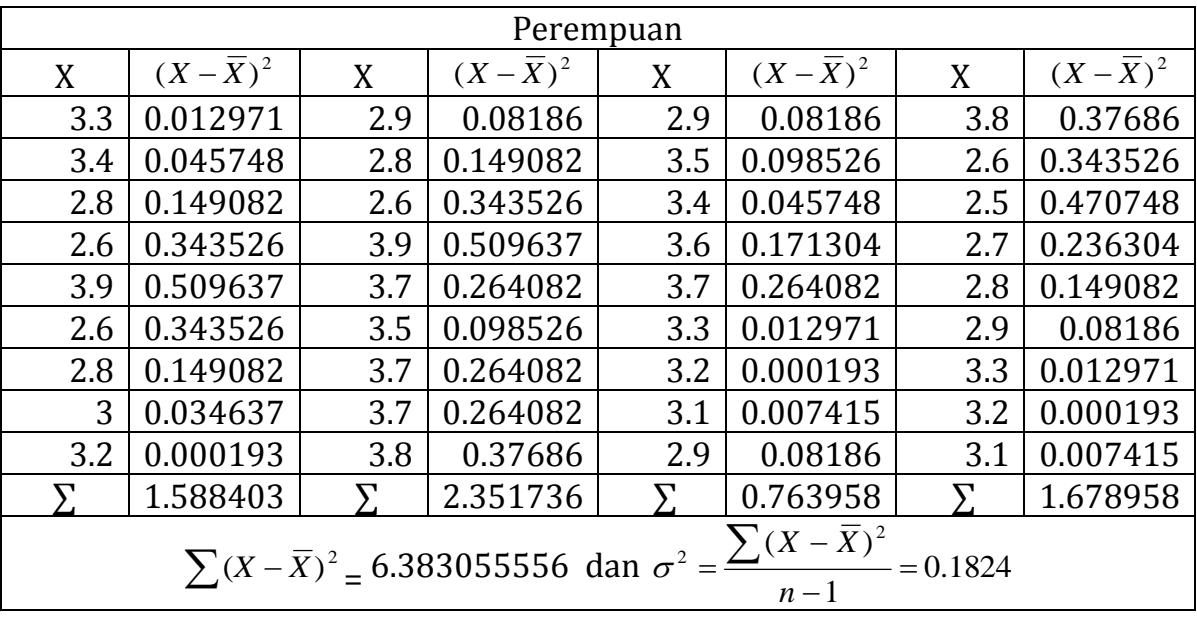
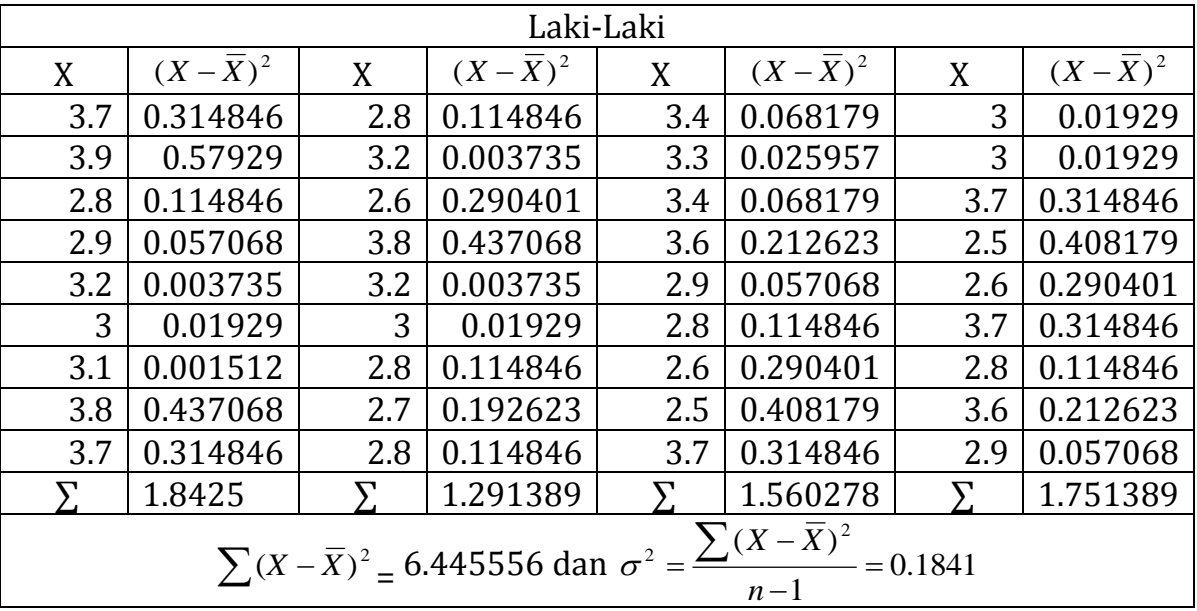

$$
z = \frac{\overline{X}_1 - \overline{X}_2}{\sqrt{(\sigma_1^2/n_1) + (\sigma_2^2/n_2)}} = \frac{3.186 - 3.139}{\sqrt{(0.1824/36) + (0.1841/36)}} = \frac{0.047}{0.10089} = 0.465814
$$

7. Kesimpulan :

z hitung =  $0.465814\;$  ada di daerah penerimaan $H_{\rm 0}$ 

 $H_{0}$  diterima,  $H_{1}$  ditolak  $\rightarrow$  tidak ada perbedaaa rata-rata IPK mahasiswa laki-laki dan IPK mahasiswa perempuan

## *Uji Hipotesis Beda 2 Rata-rata Sampel Kecil*

#### *Contoh* :

Berikut adalah data kerusakan produk yang dibuat oleh karyawan shift pagi dan sore.

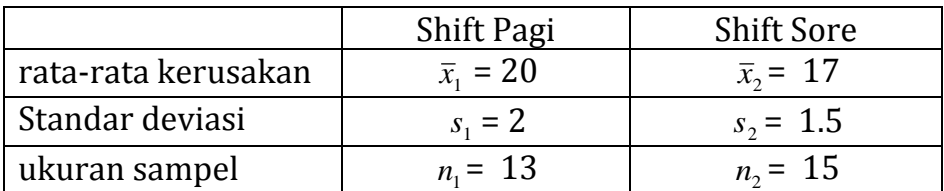

Dengan taraf nyata 1 % ujilah : Apakah ada perbedaan rata-rata kerusakan  $\mu_1 - \mu_2 \neq 0$ ?

Jawab :

Langkah-langkah penyelesaiannya sebagai berikut :

1. Hipotesis

 $H_0: \mu_1 - \mu_2 = 0$  $H_1$  :  $\mu_1 - \mu_2 \neq 0$ 

- 2. statistik uji :  $t \rightarrow k$ arena sampel kecil
- 3. arah pengujian : 2 arah
- 4. Taraf Nyata Pengujian =  $\frac{1}{2} \alpha = \frac{1}{2} \cdot 1\% = 0.005$
- 5. Titik kritis

 $db = n_1 + n_2 - 2 = 13 + 15 - 2 = 26$ 

Titik kritis  $\rightarrow$   $t < -t_{(db, ^{a}y'_2)}$  dan  $t > t_{(db, ^{a}y'_2)}$  $t < -t$  (26; 0.5%)  $\rightarrow t < -2.778$  dan t > t (26; 0.5%)  $\rightarrow$  t > 2.778

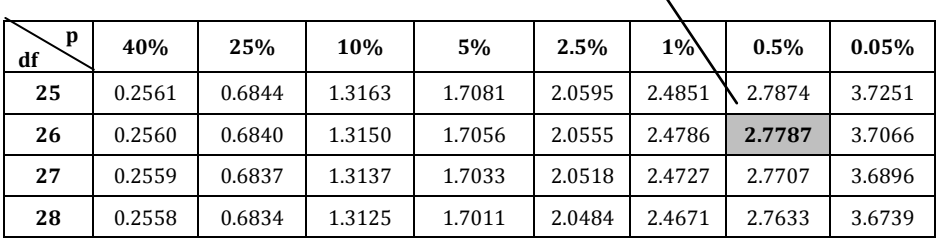

#### 6. Statistik Hitung

$$
t = \frac{\overline{X}_1 - \overline{X}_2}{\sqrt{(n_1 - 1)s_1^2 + (n_2 - 1)s_2^2}} \sqrt{\frac{n_1 n_2 (n_1 + n_2 - 2)}{n_1 + n_2}}
$$
  

$$
t = \frac{20 - 17}{\sqrt{(13 - 1)2^2 + (15 - 1)1.5^2}} \sqrt{\frac{13.15.13 + 15 - 2}{13 + 15}} \text{ sehingga } t = \frac{3}{8.916} 13.456 = 4.527
$$

7. Kesimpulan :

t hitung = 4.527 ada di daerah penolakan  $H_0$ 

 $H_{\rm 0}$  ditolak,  $H_{\rm 1}$  diterima, artinya ada perbedaan rata-rata kerusakan untuk karyawan yang masuk shift pagi dengan shift sore

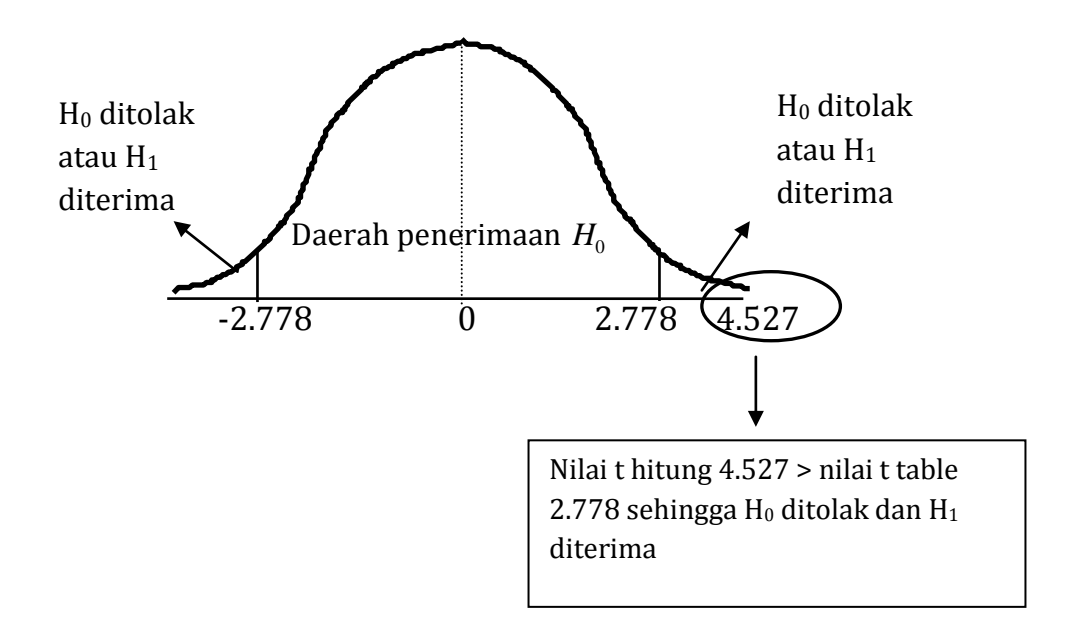

## Contoh

Seorang Dosen ingin mengetahui apakah rata-rata IPK mahasiswa yang berasal dari Jawa berbeda dibandingkan dengan IPK mahasiswa yang berasal dari luar Jawa , untuk itu diambilah sampel masing-masing 18 mahasiswa dengan IPK sebagai berikut :

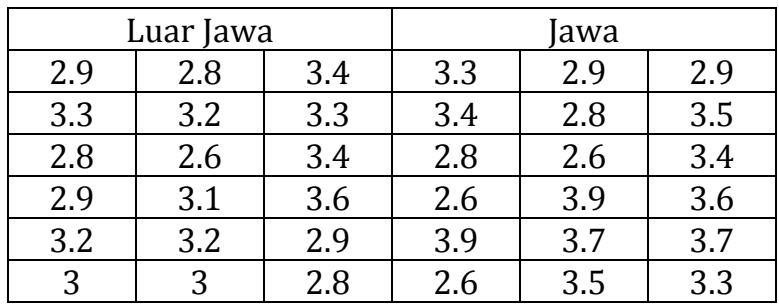

Ujilah dengan menggunakan  $\alpha = 5$  % apakah ada perbedaan nilai mahasiswa yang berasal dari Jawa dan luar Jawa?

Langkah-langkah penyelesaiannya sebagai berikut :

1. Hipotesis

 $H_0: \mu_1 - \mu_2 = 0$ 

 $H_1$  :  $\mu_1 - \mu_2 \neq 0$ 

- 2. statistik uji :  $t \rightarrow k$ arena sampel kecil
- 3. arah pengujian : 2 arah
- 4. Taraf Nyata Pengujian =  $\frac{1}{2} \alpha = \frac{1}{2} \cdot 1\% = 0.005$
- 5. Titik kritis
	- $db = n_1 + n_2 2 = 18 + 18 2 = 34$

Titik kritis  $\rightarrow$   $t < -t_{(db, \frac{a}{2})}$  dan  $t > t_{(db, \frac{a}{2})}$ 

$$
t <
$$
-t (34; 0.5%)  $\rightarrow$  t < -2.575 dan  
t > t (34; 0.5%)  $\rightarrow$  t > 2.575

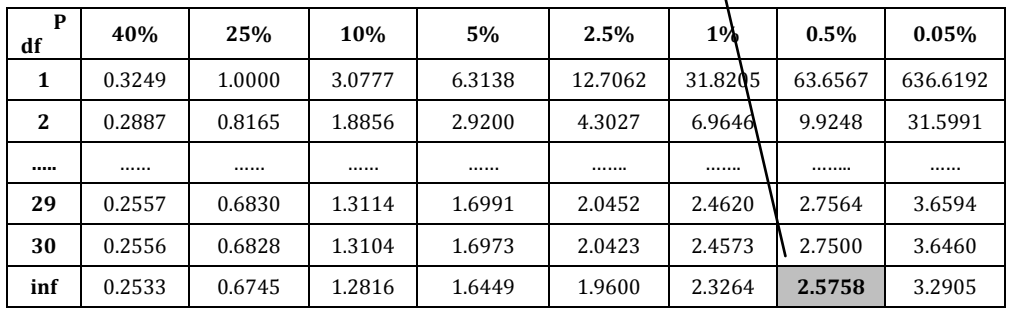

#### 6. Statistik Hitung

Kita cari rata-rata nilai IPK Rerata IPK mahasiswa yang beasal dari Jawa = 3.186 Rerata IPK mahasiswa yang berasal dari luar Jawa = 3.139

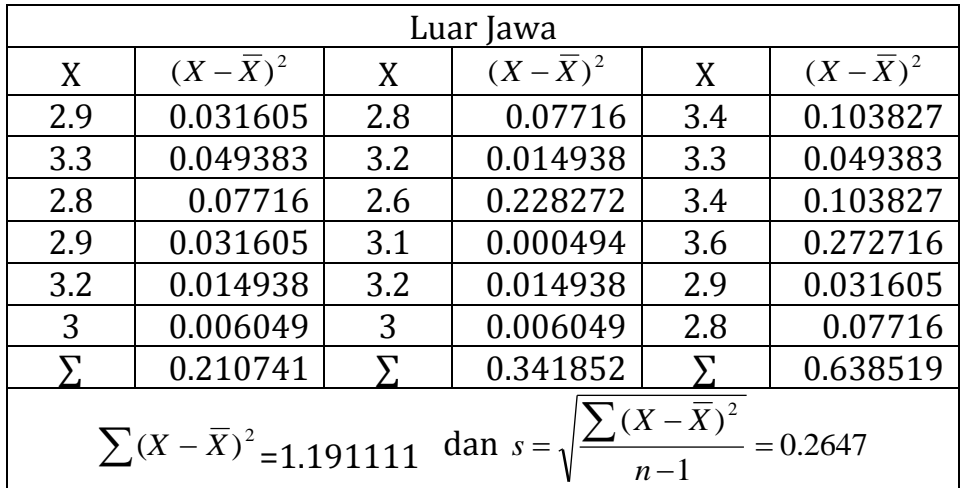

## Dan standar deviasi

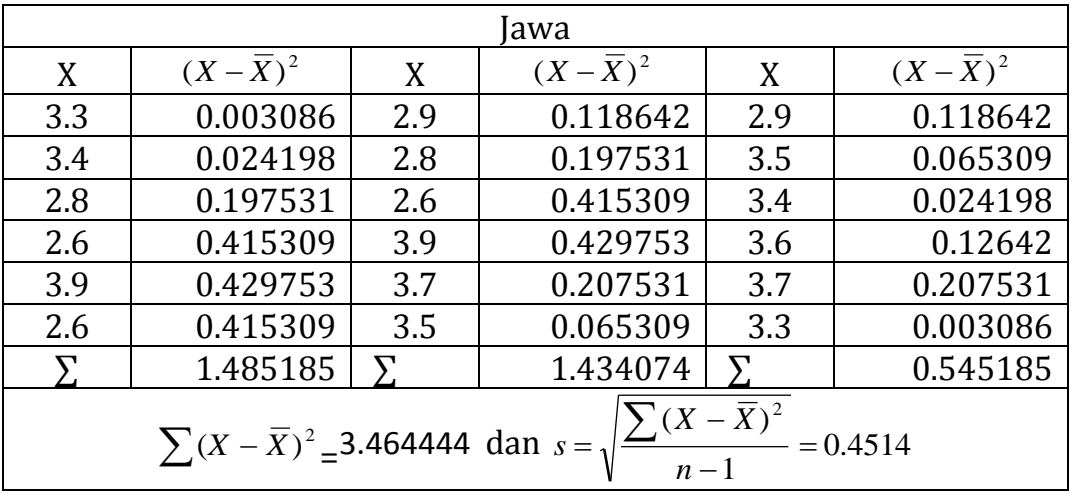

$$
t = \frac{\overline{X}_1 - \overline{X}_2}{\sqrt{(n_1 - 1)s_1^2 + (n_2 - 1)s_2^2}} \sqrt{\frac{n_1 n_2 (n_1 + n_2 - 2)}{n_1 + n_2}}
$$
  
\n
$$
t = \frac{3.2444 - 3.07778}{\sqrt{(18 - 1)0.2647^2 + (18 - 1)0.4514^2}} \sqrt{\frac{18.18.18 + 18 - 2}{18 + 18}}
$$
  
\n
$$
t = \frac{0.16662}{2.157563} x17.492 = 1.35
$$

## 7. Kesimpulan :

 ${\rm t\,\,}$ hi ${\rm tung}$  = 1.35 ada di daerah penerimaan  $H_0$ 

 $H_{\rm 0}$  diterima,  $H_{\rm 1}$  ditolak, artinya tidak ada perbedaan rata-rata IPK mahasiswa yang berasal dari Jawa dan Luar Jawa.

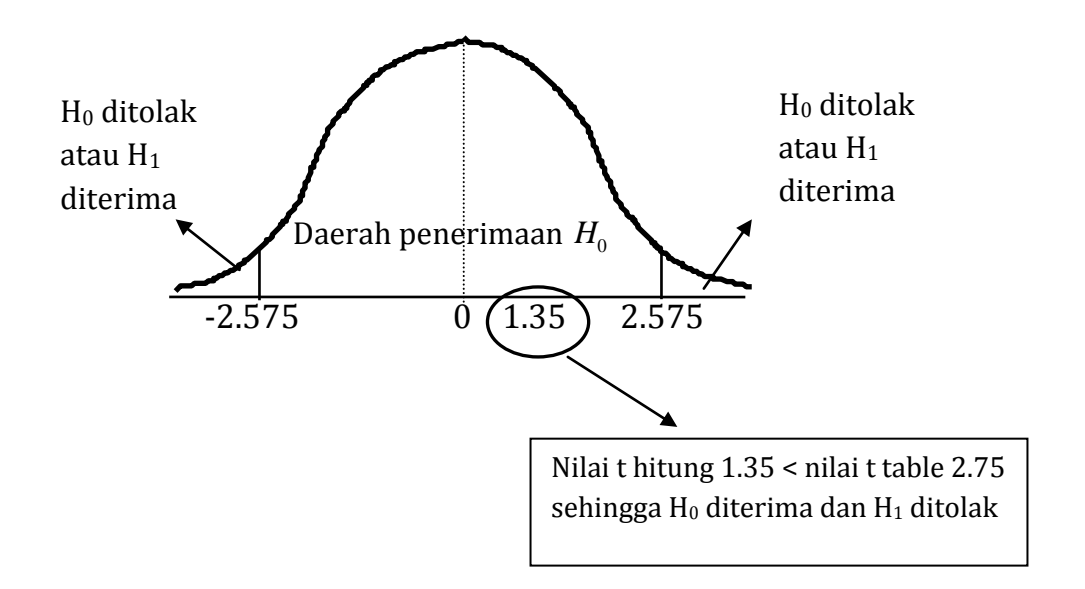

## **Untuk T tes sampel berhubungan**

Untuk menguji signifikansi perbedaan hasil pengukuran terhadap subyek sampel berhubungan dipergunakan rumus t tes yang berbeda dengan rumus t tes diatas walaupun secara konseptual mempunyai kesamaan. Skor hasil pengukuran pertama (X1), kedua (X2) dan perbedaan antara setiap pasangan adalah D=(X1-X2). Jika kita mencari t pada rumus sampel bebas diperlukan standar deviasi perbedaan rata-rata hitung ( $s_{\overline{X}_1 - \overline{X}_2}$ ) kedua distribusi sampel, pada sampel berhubungan juga harus harus dihitung standar deviasi perbedaan kedua pasangan (s<sub> $\overline{p}$ </sub>) itu, yaitu yang dipergunakan untuk mendapatkan nilai t yang dicari.

Adapun rumus yang digunakan untuk memperoleh nilai t sampel berhubungan adalah sebagai berikut :

$$
t=\frac{\overline{D}}{s_{\overline{D}}}
$$

Dimana :

 $\overline{D}$  : rata-rata hitung perbedaan semua pasangan  $s_{\overline{D}}$ : simpangan baku perbedaan semua pasangan

Dengan demikian untuk mendapatkan nilai t terlebih dahulu harus dihitung besarnya rata-rata hitung perbedaan semua pasangan ( *D* ) dan simpangan baku perbedaan kedua pasangan ( $s_{\overline{D}}$ ). Rumus yang dipergunakan untuk menghitung rata-rata hitung perbedaan semua pasangan (  $\overline{D}$  )adalah sebagai berikut :

*N*  $\overline{D} = \frac{\sum D}{\sum D}$  $\overline{D}$  : rata-rata hitung perbedaan semua pasangan  $\Sigma$ D : simpangan baku perbedaan semua pasangan $(X_1-X_2=D)$ 

Rumus diatas *N*  $\overline{D} = \frac{\sum D}{\sum D}$  sama dengan rumus rata-rata hitung *N*  $\overline{X} = \frac{\sum X}{\sum X}$ 

Dan simpangan baku perbedaan kedua pasangan  $s<sub>D</sub>$  dipergunakan rumus

$$
s_{\overline{D}} = \sqrt{\frac{\sum (D - \overline{D})^2}{N - 1}}
$$

Dengan cara yang lebih mudah, kita bisa menggunakan rumus t hitung sebagai berikut :

$$
t = \frac{\sum D}{\sqrt{\frac{(N.\sum D^2 - (\sum D)^2}{N-1})}
$$

## Contoh

Seorang pimpinan Bank Perkreditan Rakyat ingin mengetahui apakah setelah dilakukan pelatihan akan meningkatkan kinerja karyawan. Untuk itu pimpinan mengambil 20 karyawan untuk dilakukan test sebelum pelatihan dan setelah pelatihan dengan hasil sebagai berikut :

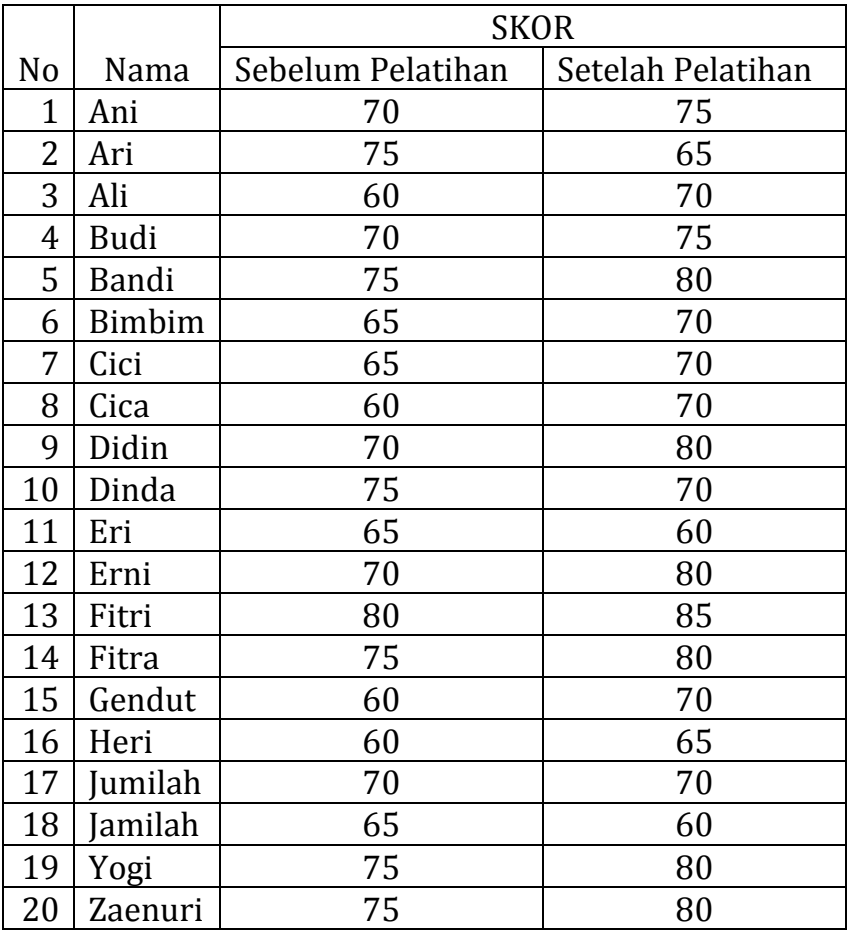

Ujilah dengan α=5%, apakah ada perbedaan sebelum dan sesudah dilakukan pelaihan.

Jawab

Langkah-langkah penyelesaiannya sebagai berikut :

1. Hipotesis

 $H_0: \mu_1 - \mu_2 = 0$ 

- $H_1$  :  $\mu_1 \mu_2 \neq 0$
- 2. statistik uji :  $t \rightarrow k$ arena sampel kecil
- 3. arah pengujian : 2 arah
- 4. Taraf Nyata Pengujian =  $\frac{1}{2} \alpha = \frac{1}{2} \cdot 1\% = 0.005$
- 5. Titik kritis

db = n<sub>1</sub>- 1 = 20-1 = 19  
Titik kritis 
$$
\rightarrow
$$
  $t < -t_{(db, \frac{\alpha}{2})}$  dan  $t > t_{(db, \frac{\alpha}{2})}$   
 $t < -t$  (19; 0.5%)  $\rightarrow$  t < -2.093 dan

t > t (19; 0.5%)  $\rightarrow$  t > 2.093

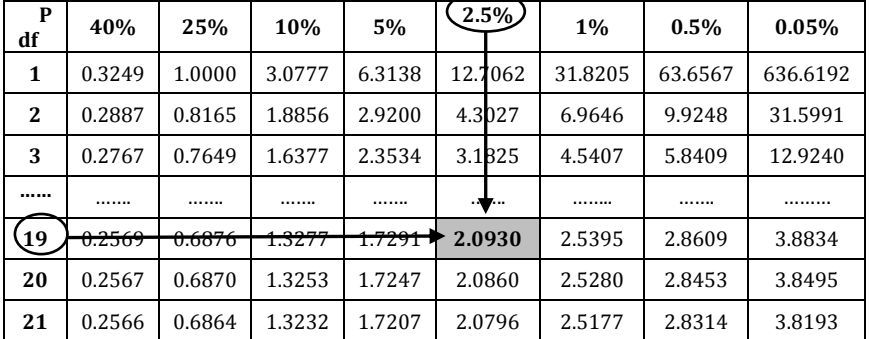

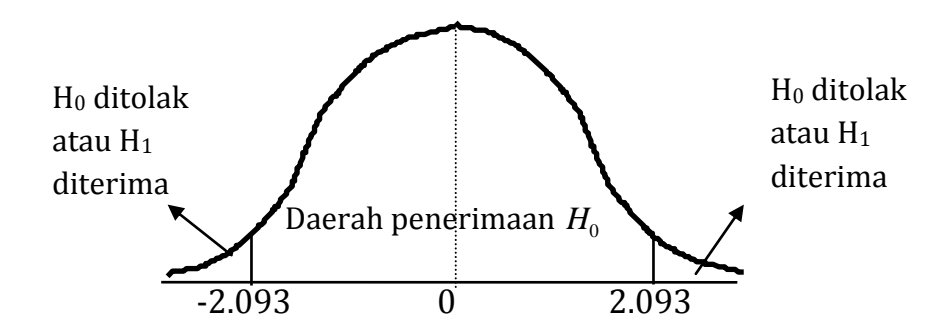

# 6. Mencari t hitung

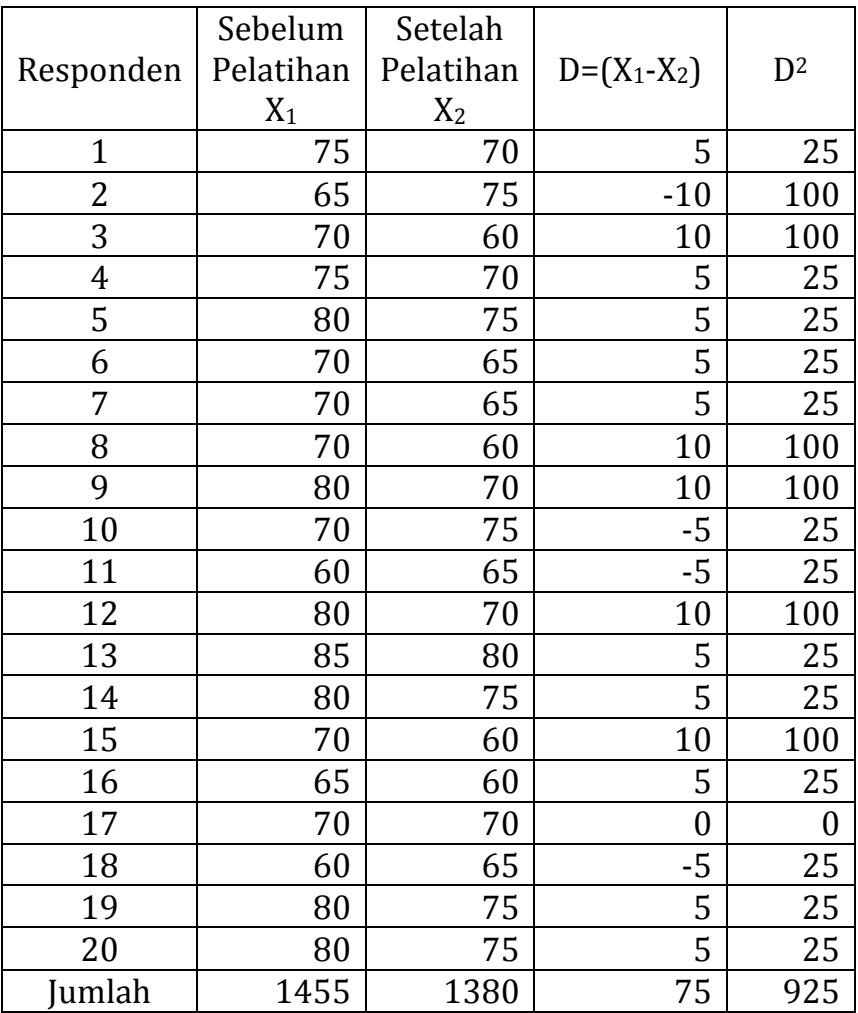

$$
t = \frac{\sum D}{\sqrt{\frac{(N \cdot \sum D^2 - (\sum D)^2}{N-1})^2}}
$$

$$
t = \frac{75}{\sqrt{\frac{(20.925 - 75^2)}{20 - 1}}} = 2.881
$$

82

## 7. Kesimpulan :

t hitung = 2.881 ada di daerah penolakan  $H_0^+$ 

 $H_{\rm 0}$  diterima,  $H_{\rm 1}$  ditolak, artinya ada perbedaan rata-rata SKOR karyawan sebelum pelatihan dengan setelah pelatihan.

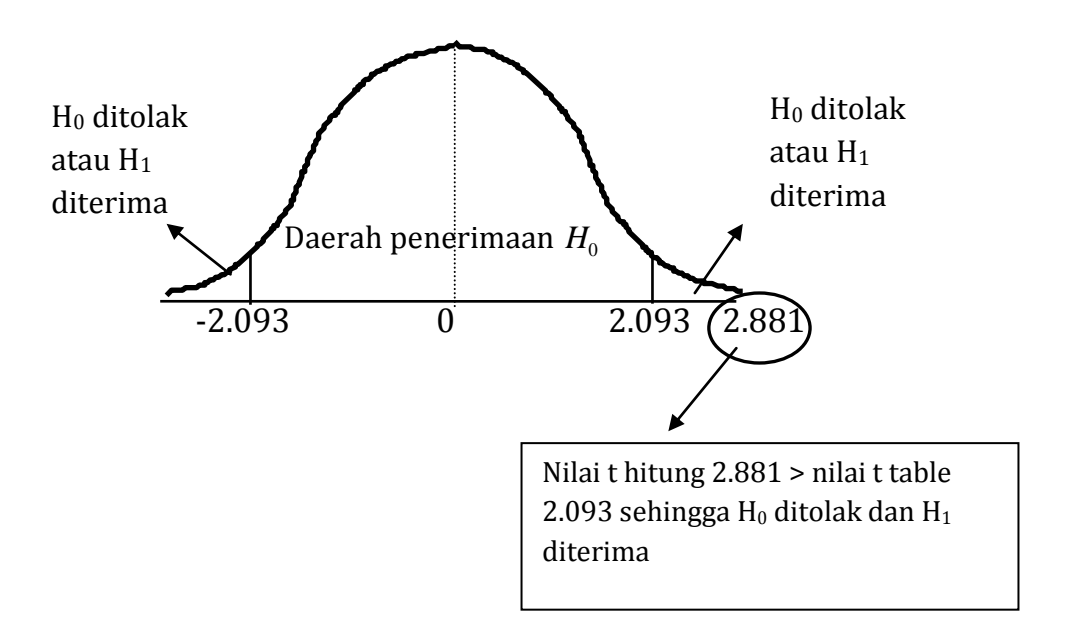

## **LATIHAN SOAL**

1. Apakah suatu penataran dapat meningkatkan prestasi karyawan, dicoba diteliti 15 karyawan, hasilnya sebagai beikut :

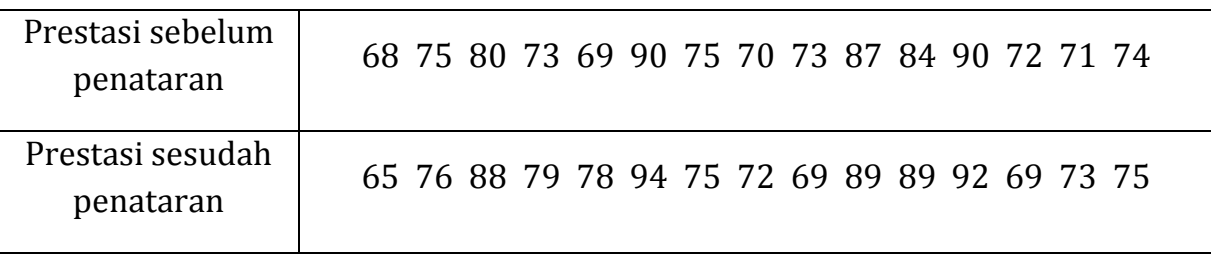

Dengan  $\alpha = 0.05$  kesimpulan apa yang dapat diambil ?

- 2. Dalam suatu laporan dinyatakan bahwa perbandingan hasil penjualan sepatu buatan luar negri dan sepatu dalam negri di kota Yogyakarta adalah 3 : 2. dapatkah Saudara membenakan laporan tersebut apabila dalam penyelidikan kita terhadap sampel random 600 sepatu, perbandingannya ternyata 7 : 2 ? Pergunakan  $\alpha$  = 0.05 ?
- 3. Rektor UNTUMU (Universitas Tugu Muda) ingin mengetahui berapa persen mahasiswa UNTUMU yang datang ke kampus dengan mengendara mobil. Untuk itu telah diteliti sebanyak 250 mahasiswa secara acak, ternyata ada 60 mahasiswa yang datang ke kampus dengan mengendarai mobil. Dengan menggunakan tingkat keyakinan sebesar 99 % buatlah pendugaan interval prosentase mahasiswa UNTUMU yang datang ke kampus dengan mobilnya sendiri !
- 4. Untuk mengetahui apakah ada perbedaan gaji bulanan bagi karyawan dari 2 perusahaan A dan Perusahaan B. Untuk itu dilakukan wawancara terhadap 5 orang karyawan yang dipilih secara acak sebagai sampel dari masing-masing perusahaan. Hasil wawancara sebagai berikut :

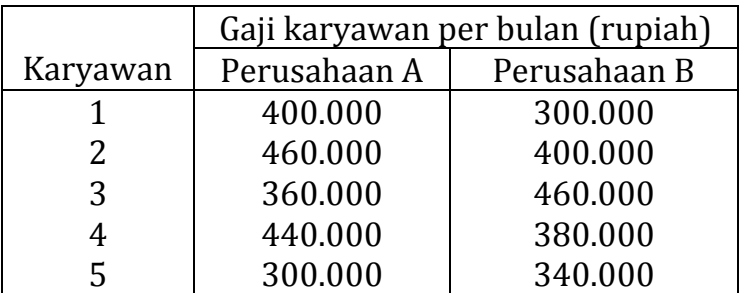

Buatlah pendugaan interval dari selisih/perbedaan rata-rata gaji tersebut dengan tingkat keyakinan 95 % !

5. Wadek 1 fakultas Ekonomi mengatakan bahwa IP mahasiswa laki-laki dan perempuan di Fakultas Ekonomi tidak berbeda. Untuk membuktikan pernyataan Wadek 1 di FE dipilih 10 sampel secara acak untuk mahasiswa dan mahasiswi sbb:

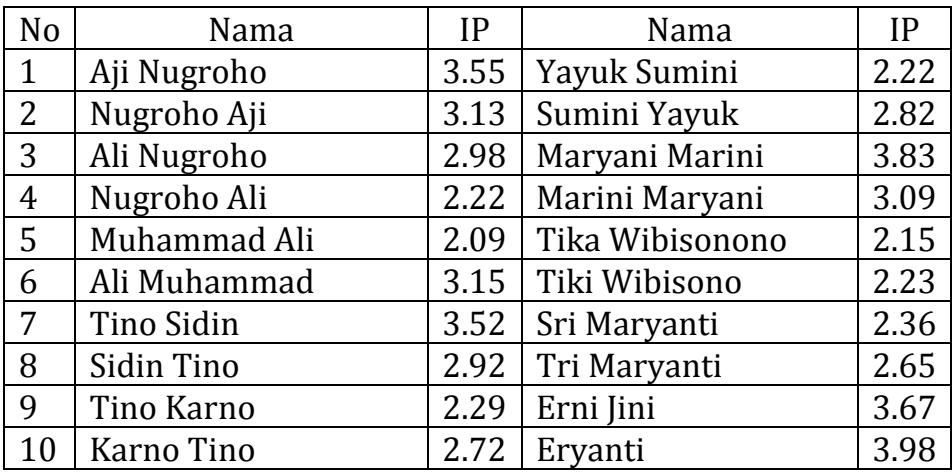

Dengan taraf nyata 5 persen, jelaskan pernyataan Wadek 1 FE tersebut !

# **BAB ANALISIS VARIANS 6**

Analisis varians atau analisis ragam sering digunakan dalam eksperimen yang dilakukan oleh peneliti dalam berbagai disiplin ilmu. Prosedur analisis varians ini diperkenalkan oleh RA. Fisher, berusaha untuk menganalisis keragaman dari suatu respons dan membagi menjadi bagian-bagian yang berhubungan dengan sumber keragaman yang diketahui dan sisanya dikaitkan dengan galat acak (random error). Sumber keragaman yang diketahui tersebut dikaitkan dengan variabel-variabel bebasnya, yaitu faktor-faktor yang dicobakan.

Analisis ragam (*Analysis of Variance*) atau yang lebih dikenal dengan istilah ANOVA adalah suatu teknik untuk menguji kesamaan beberapa rata-rata secara sekaligus. Uji yang dipergunakan dalam ANOVA adalah uji F karena dipakai untuk pengujian lebih dan 2 sampel.

Anova dapat digolongkan kedalam beberapa kriteria, yaitu :

1. Klasifikasi 1 arah

ANOVA klasifikasi 1 arah merupakan ANOVA yang didasarkan pada pengamatan 1 kriteria.

- 2. Klasifikasi 2 arah ANOVA kiasifikasi 2 arah merupakan ANOVA yang didasarkan pada pengamatan 2 kritenia.
- 3. Klasifikasi banyak arah ANOVA banyak arah merupakan ANOVA yang didasarkan pada pengamatan banyak kriteria.

Asumsi pengujian ANOVA :

- 1. Populasi yang akan diuji berdistribusi normal
- 2. Varians/ragam dan populasi yang diuji sama
- 3. Sampel tidak berhubungan satu dengan yang lain

## **ANOVA 1 arah (One-Way Analysis of Variance)**

Tujuan dan mempelajari ANOVA 1 arah, yakni :

- 1. Untuk mengetahui dan memahami uji statistik dengan menggunakan ANOVA, terutama ANOVA 1 arah,
- 2. Untuk mengetahui persoalan dan masalah-masalah yang berkaitan dengan uji ANOVA 1 arah dalam kehidupan sehari-hari.
- 3. Agar dapat menyelesaikan persoalan uji ANOVA 1 arah dan menarik kesimpulan yang sesuai dengan persoalan yang diujikan..

Tujuan dan pengujian ANOVA ini adalah untuk mengetahui apakah ada pengaruh dan berbagai kriteria yang diuji terhadap hasil yang diinginkan. Inisal, seorang manajer produksi menguji apakah ada pengaruh kebisingan yang ditimbulkan oleh mesin-mesin produksi di pabrik pada hasil perakitan sebuah komponen yang cukup kecil dan sehuah sirkuit yang memerlukan konsentrasi yang tinggi dan seorang operator rakit.

Dalam pengujian ANOVA ini, dipergunakan rumus hitung sebagai berikut:

| Sumber<br>Keragaman   | Jumlah<br>Kuadrat | Derajat<br><b>Bebas</b> | Kuadrat<br>Tengah              | F hitung                           |
|-----------------------|-------------------|-------------------------|--------------------------------|------------------------------------|
| Nilai tengah<br>kolom | <b>JKK</b>        | $k - 1$                 | JKK<br>$S_1^2 = \frac{k-1}{k}$ | $s_1$ <sup><math>\sim</math></sup> |
| Galat<br>(Error)      | JKG               | $n-k$                   | $S_2^2 = \frac{JKG}{n-k}$      | $\overline{s_2}^2$                 |
| Total                 |                   | $n - 1$                 |                                |                                    |

Tabel Analisis Ragam Klasifikasi Satu Arah

Dimana :

 $JKT = \sum (X_{ij} - \overline{X}_{t})^{2}$ 

Perhitungan dengan rumus diatas tidak efisien, sehingga untuk mempermudahnya bias digunakan formula :

$$
JKT = \sum_{j=1}^{n} X_{ij}^{2} - \frac{(\sum X)^{2}}{N}
$$

$$
JKK = \sum_{i=1}^{n} \frac{\sum X^{2}}{n} - \frac{(\sum X)^{2}}{N}
$$

$$
JKG = \sum (Xij - \overline{X}j)^{2}
$$

Dari perhitungan diatas bias kita simpulkan :

JKT = JKK + JKG, sehingga  $IKG = IKT - IKK$  $JKK = JKT - JKG$ 

Contoh :

Seorang dosen ingin mengetahui apakah metode pembelajaran akan mempengaruhi kemampuan mahasiswa dalam mempelajari matematika ekonomi. Untuk itu diambil 4 kelas dan setiap kelas berisi 15 mahasiswa, dengan skor nilai sbb :

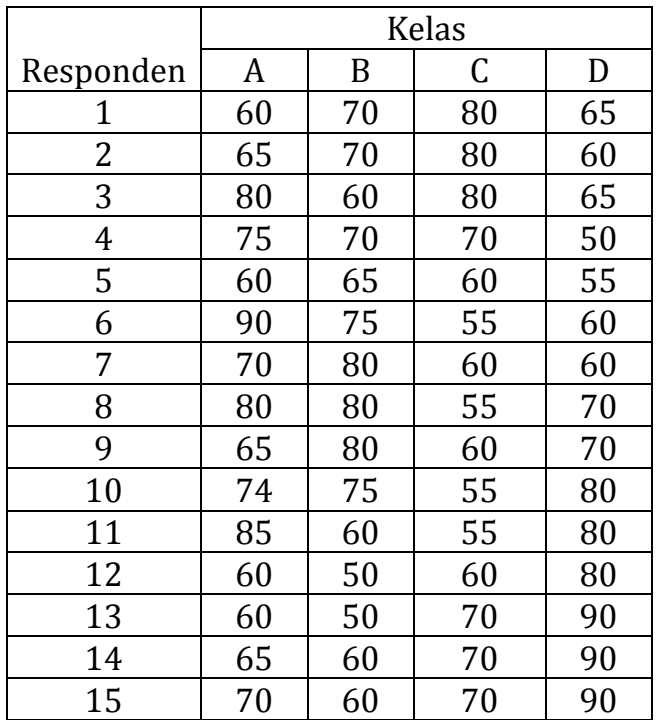

Ujilah dengan taraf nyata 0.05 apakah terdapat perbedaan yang signifikan antara metode mengajar terhadap kemampuan mahasiswa dalam mempelajati matakuliah matematika.

#### **Langkah-langkah Penyelesaian :**

- 1. H0 = Tidak terdapat perbedaan yang signifikan antara metode pembelajaran terhadap kemampuan mahasiswa mengerjakan ujian matematika ekonomi
	- H1 = Terdapat perbedaan yang signifikan antara metode pembelajaran terhadap kemampuan mahasiswa mengerjakan ujian matematika ekonomi
- 2. Daerah kritik dengan  $\alpha$  = 0.05 dengan derajat kebebasan df2 = n-k dan df1=k-1

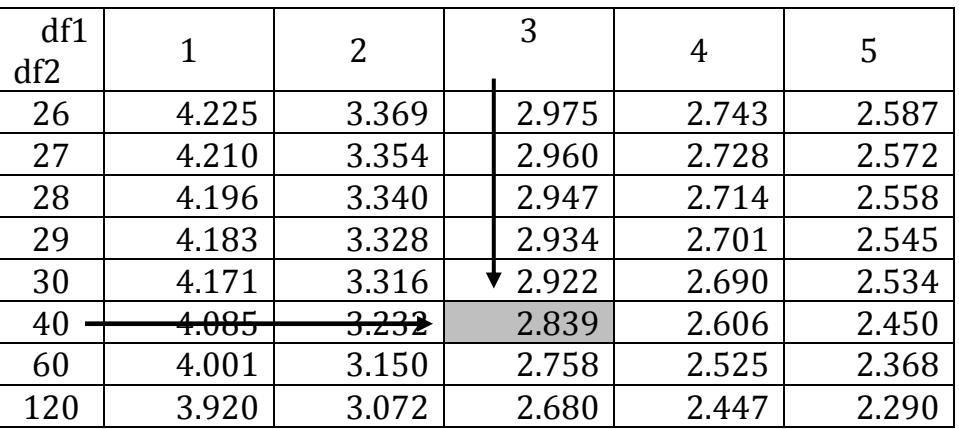

**Tabel F (α = 0.05)**

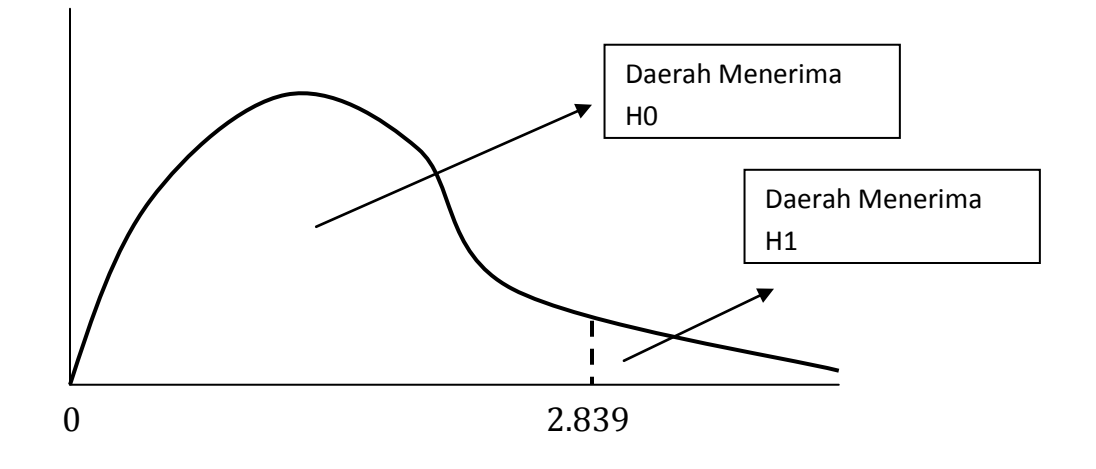

## 3. Perhitungan Nilai F :

#### Mencari JKT

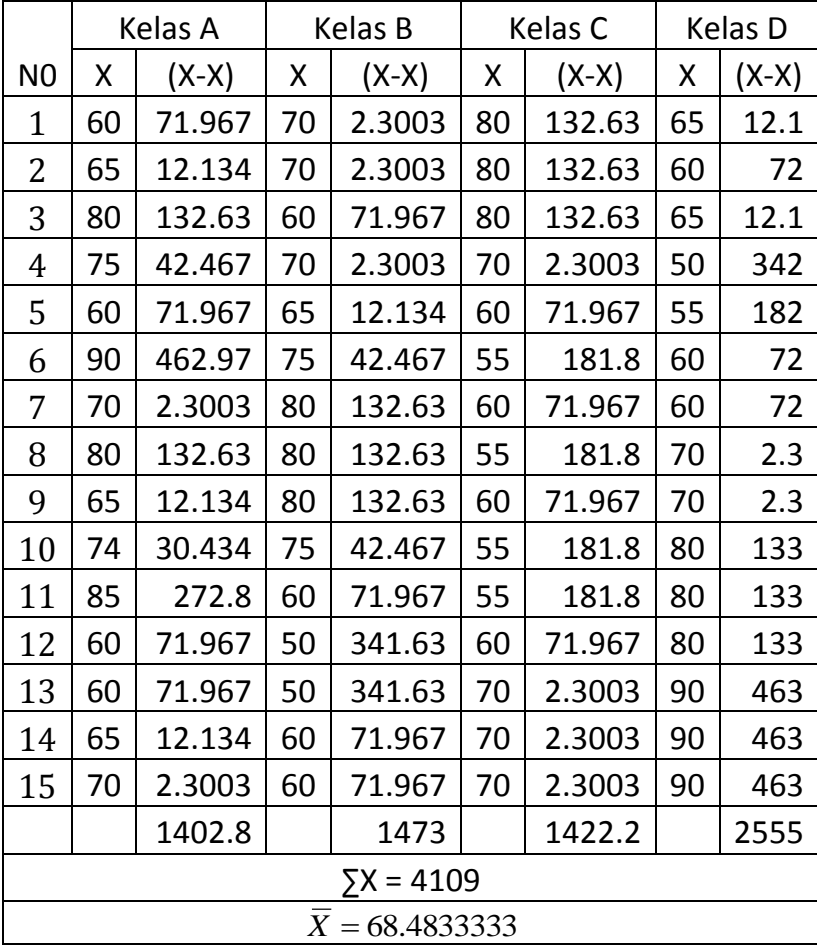

 $JKT = \sum (X_{ij} - \overline{X}_{t})^{2}$ 

 $JKT = (60 - 68.483)^2 + (70 - 68.483)^2 + (80 - 68.483)^2 + \dots + (70 - 68.483)^2 + (90 - 68.483)^2$ 

#### JKT = 6852.983

Perhitungan diatas sangat ribet, sehingga kita gunakan formula :

$$
JKT = \sum_{j=1}^{n} X_{ij}^{2} - \frac{\left(\sum X\right)^{2}}{N}
$$

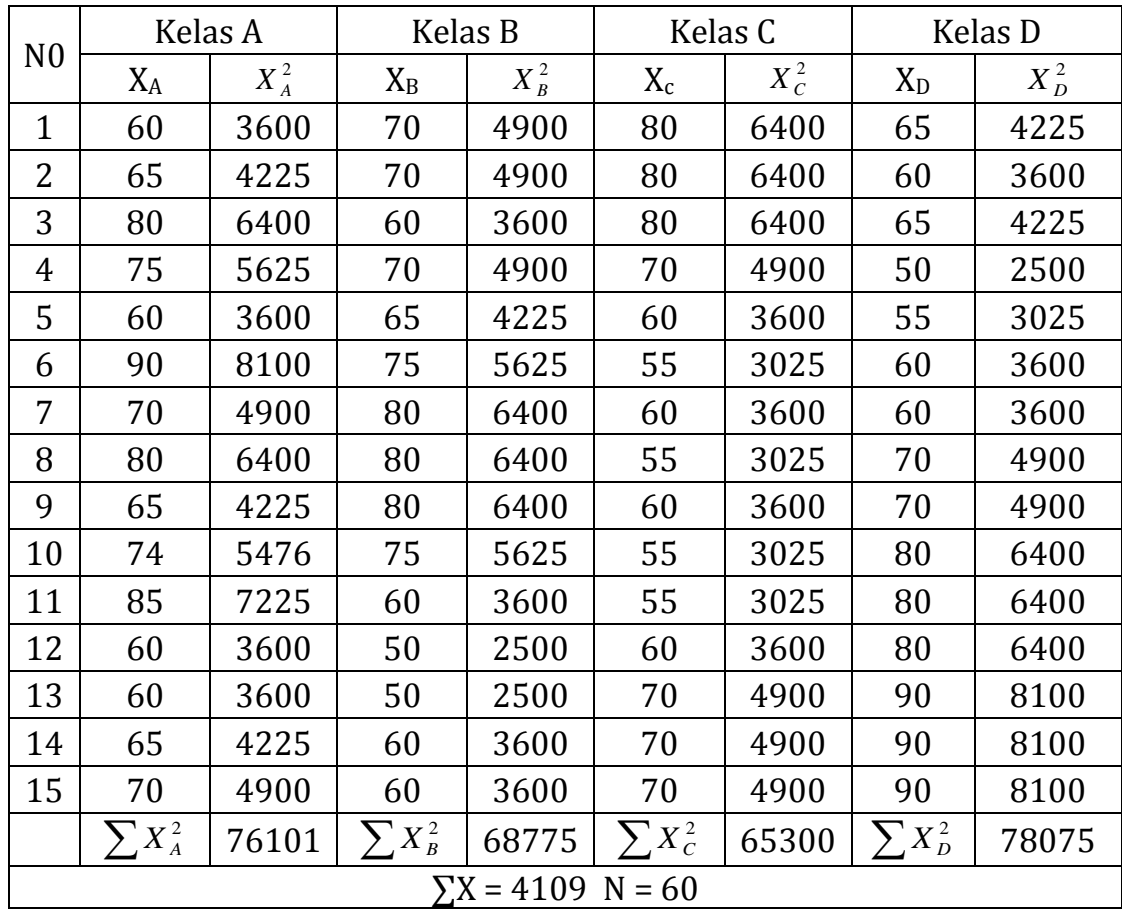

$$
JKT = \sum_{j=1}^{n} X_{ij}^{2} - \frac{(\sum X)^{2}}{N}
$$
  

$$
JKT = \sum X_{A}^{2} + \sum X_{B}^{2} + \sum X_{C}^{2} + \sum \sum_{D}^{2} - \frac{(\sum X)^{2}}{N}
$$

$$
JKT = 76101 + 68775 + 65300 + 78075 - \frac{(4109)^2}{60} = 6852.983
$$

91

# Mencari JKK

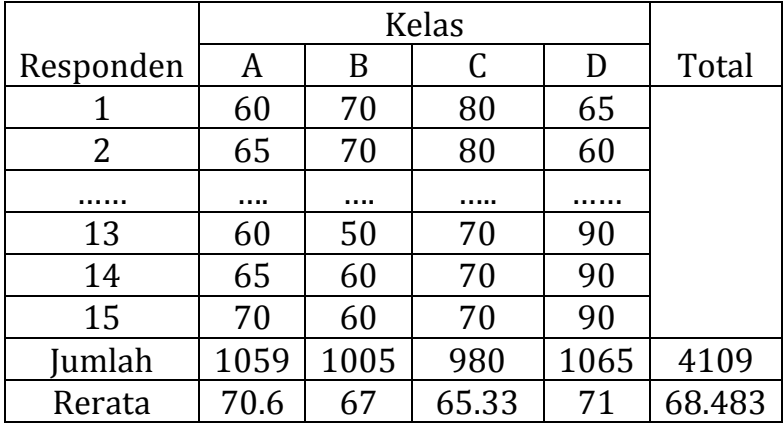

Dari table diatas dapat dihitung dengan formula :

$$
JKK = \sum_{i=1}^{n} \frac{\sum X^{2}}{n} - \frac{(\sum X)^{2}}{N}
$$

$$
JKK = \frac{1059^2 + 1005^2 + 980^2 + 1065^2}{15} - \frac{4109^2}{60} = 344.05
$$

Mencari JKG

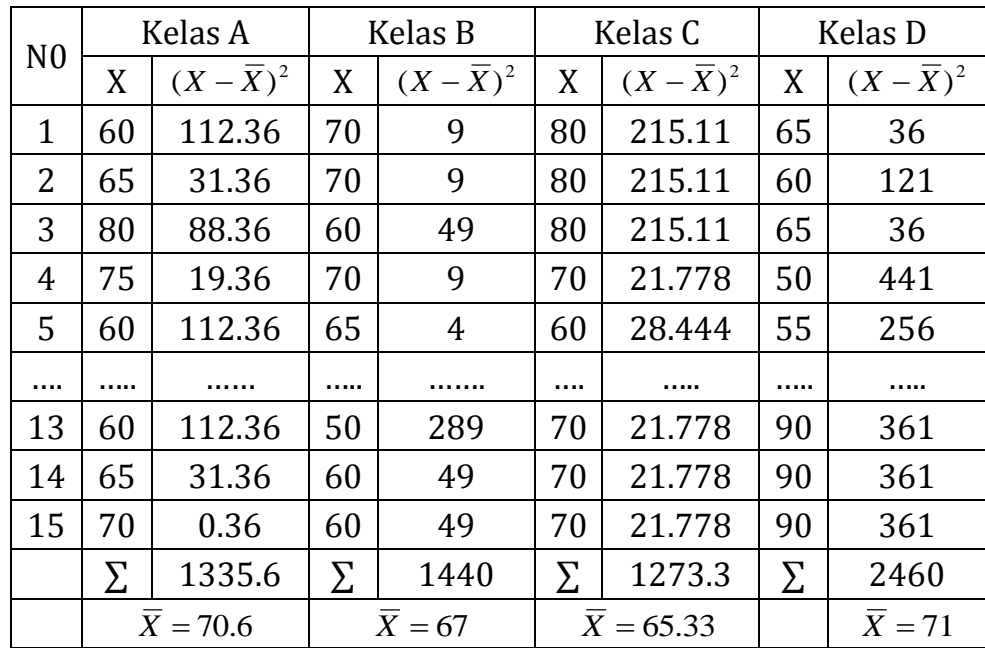

Dari table diatas dapat dihitung dengan formula :

$$
JKG = \sum (Xij - \overline{X}j)^2
$$
  
\n
$$
JKG = \sum (X_A - \overline{X}_A)^2 + \sum (X_B - \overline{X}_B)^2 + \sum (X_C - \overline{X}_C)^2 + \sum (X_D - \overline{X}_D)
$$
  
\n
$$
JKG = 1335.6 + 1440 + 1273.3 + 2460
$$
  
\n
$$
JKG = 6508.933
$$
  
\n
$$
JKT = 344.05 + 6508.933 = 6852.983
$$
  
\n
$$
JKK = 6852.982 - 6508.933 = 344.05
$$
  
\n
$$
JKG = 6852.983 - 344.05 = 6508.9330
$$
  
\n
$$
F_{hitung} = \frac{JKK}{K - 1} = \frac{344.05}{4 - 1} = \frac{114.6833}{6508.933} = 0.986685
$$

Hasilnya dan perhitungan lainnya :

Tabel Analisis Ragam bagi Data Klasifikasi Satu Arah

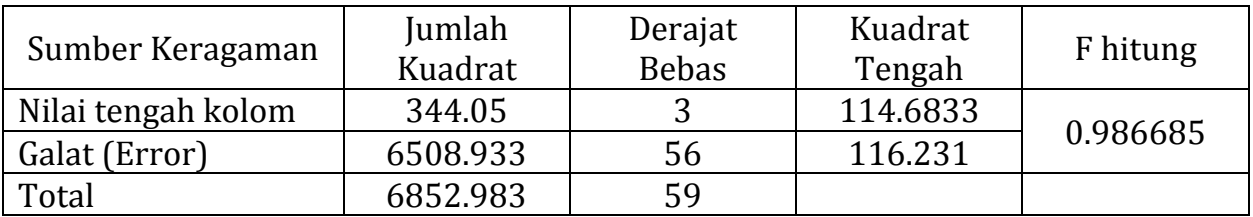

- 1. Perbandingan F hitung dan F Tabel Karena F hitung (0.986685) < F table (2.839) Maka Ho diterima dan H1 ditolak
- 2. Kesimpulan :

Tolak H0, dan simpulkan bahwa nilai tengah lamanya obat itu dapat mengurangi rasa sakit tidak sama untuk kelima merek tablet sakit kepala tersebut.

Contoh :

Ada yang mengatakan bahwa orang tua harus berhati-hati dalam memilih bimbingan tes untuk anaknya yang masih duduk di kelas 6 SD, karena ada bimbingan yang abal-abal. Untuk menyelidiki apakah pendapat ini beralasan, diambil 4 bimbingan tes di kota Kulonkono, untuk diselidiki berapa banyaknya siswa yang skor UNAS. Semua siswa sangat raji dalam mengikuti bimbingan tes. Data banyaknya skor nilai UNAS anak kelas 6 SD yang mengikuti bimbingan tes dapat dilihat:

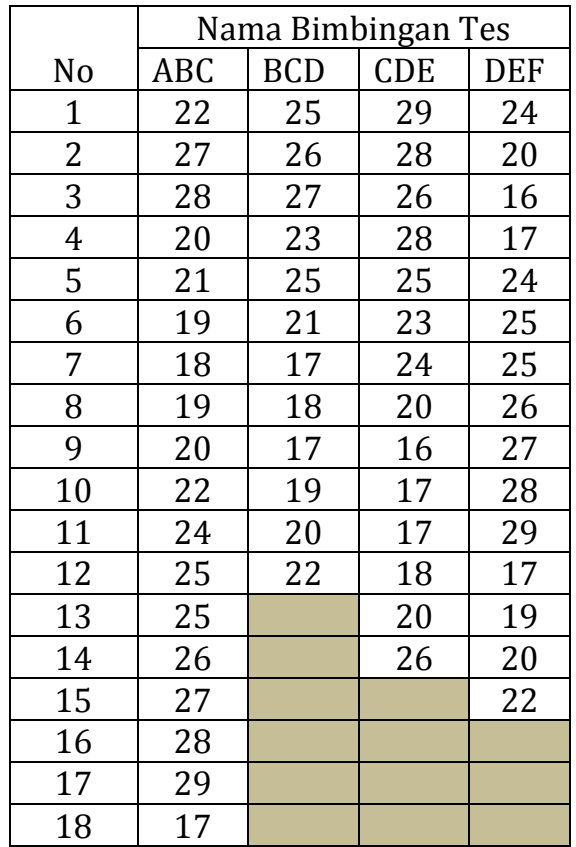

Lakukan analisis ragam, dan ujilah hipotesis pada taraf nyata 0.05 bahwa ratarata skor Unas anak kelas 6 SD adalah sama untuk keempat bimbingan tes tersebut !

#### **Langkah-langkah Penyelesaian :**

- 1. H0 = Rata-rata skor Unas anak kelas 6 SD adalah sama untuk keempat bimbingan tes
	- H1 = Rata-rata skor Unas anak kelas 6 SD adalah tidak sama untuk keempat bimbingan tes
- 2. Daerah kritik dengan  $\alpha$  = 0.05 dengan derajat kebebasan df2 = n-k = 59 4 = 55 dan df1= $4-1 = 3$

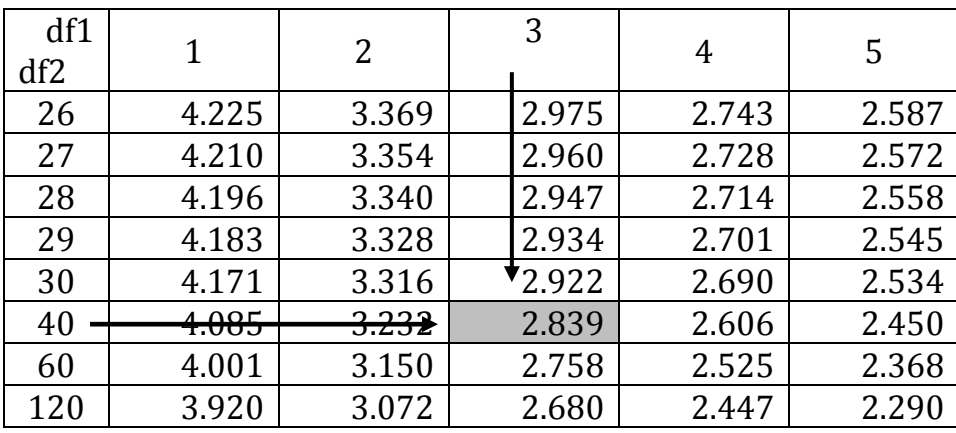

**Tabel F (α = 0.05)**

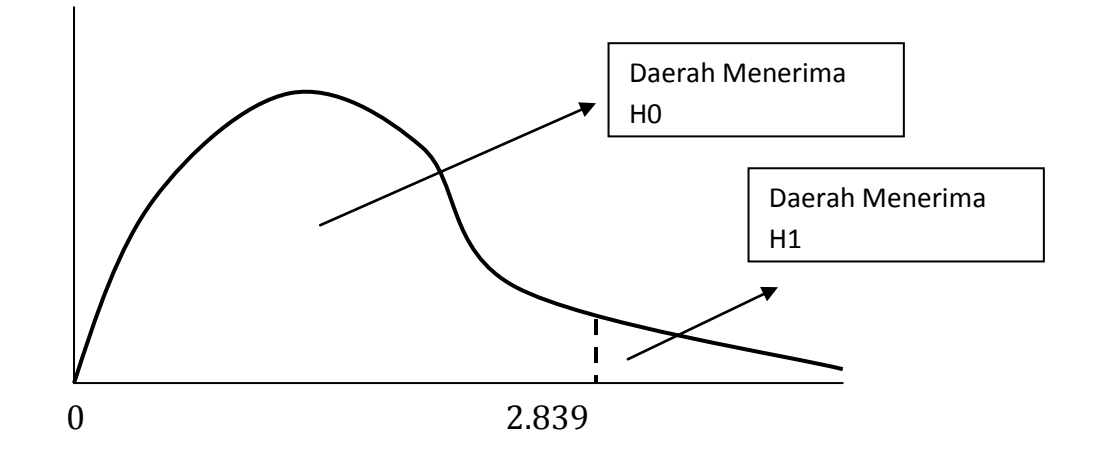

# 3. Perhitungan Nilai F :

| BBMBINGAN TEST |       |               |       |               |       |               |       |               |
|----------------|-------|---------------|-------|---------------|-------|---------------|-------|---------------|
| ABC            | BCD   | CDE           | DEF   |               |       |               |       |               |
| NO             | $X_A$ | $X_{\hat{A}}$ | $X_B$ | $X_{\hat{B}}$ | $X_c$ | $X_{\hat{C}}$ | $X_D$ | $X_{\hat{D}}$ |
| 1              | 22    | 484           | 25    | 625           | 29    | 841           | 24    | 576           |
| 2              | 27    | 729           | 26    | 676           | 28    | 784           | 20    | 400           |
| 3              | 28    | 784           | 27    | 729           | 26    | 676           | 16    | 256           |
| 4              | 20    | 400           | 23    | 529           | 28    | 784           | 17    | 289           |
| 5              | 21    | 441           | 25    | 625           | 25    | 625           | 24    | 576           |
| 6              | 19    | 361           | 21    | 441           | 23    | 529           | 25    | 625           |
| 7              | 18    | 324           | 17    | 289           | 24    | 576           | 25    | 625           |
| 8              | 1     |               |       |               |       |               |       |               |

$$
JKT = \sum_{j=1}^{n} X_{ij}^{2} - \frac{(\sum X)^{2}}{N}
$$

$$
JKT = \sum_{j=1}^{n} X_{ij}^{2} - \frac{(\sum X)^{2}}{N}
$$
  

$$
JKT = \sum X_{A}^{2} + \sum X_{B}^{2} + \sum X_{C}^{2} + \sum_{D}^{2} - \frac{(\sum X)^{2}}{N}
$$

96

$$
JKT = 9913 + 5572 + 10206 + 7911 - \frac{(1392)^2}{59} = 960.2373
$$

Mencari JKK

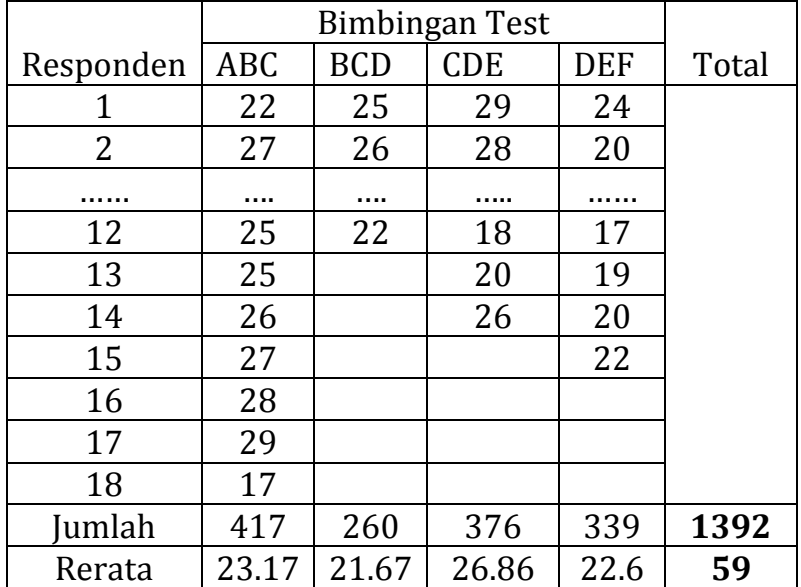

Dari table diatas dapat dihitung dengan formula :

$$
JKK = \sum_{i=1}^{n} \frac{\sum X^{2}}{n} - \frac{(\sum X)^{2}}{N}
$$
  

$$
JKK = \frac{417^{2}}{18} + \frac{260^{2}}{12} + \frac{376^{2}}{14} + \frac{339^{2}}{15} - \frac{1392^{2}}{59} = 211.756
$$

Mencari JKG

Dari table diatas dapat dihitung dengan formula :

*JKT = JKK + JKG, sehingga JKG* = 960.2373– 211.756 = 748.841

$$
F_{hitung} = \frac{JKK}{JKG} = \frac{211.756}{\frac{4-1}{748.841}} = \frac{70.58545}{13.608774} = 5.186771
$$

Hasilnya dan perhitungan lainnya :

#### Tabel Analisis Ragam bagi Data Klasifikasi Satu Arah

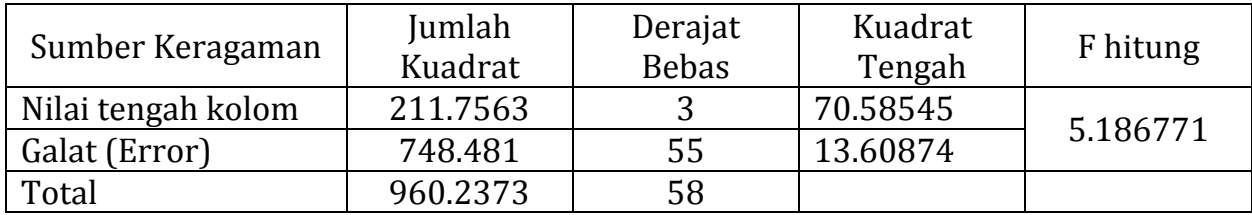

- 4. Perbandingan F hitung dan F Tabel Karena F hitung (5.186771) > F table (2.839) Maka Ho ditolak dan H1 diterima
- 5. Kesimpulan :

Tolak H0, dan dapat disimpulkan bahwa Rata-rata skor Unas anak kelas 6 SD adalah tidak sama untuk keempat bimbingan tes tersebut.

#### **Anova Dua Arah (One-Way Analysis of Variance)**

Pengujian anova dua arah mempunyai beberapa asumsi diantaranya:

- 1. Populasi yang diuji berdistribusi normal,
- 2. Varians atau ragam dan populasi yang diuji sama,
- 3. Sampel tidak berhubungan satu dengan yang lain.

Pada pembahasan kali ini, dititikberatkan pada pengujian ANOVA 2 arah yaitu pengujian ANOVA yang didasarkan pada pengamatan 2 kriteria. Setiap kriteria dalam pengujian ANOVA mempunyal level. Tujuan dan pengujian ANOVA 2 arah ini adalah untuk mengetahui apakah ada pengaruh dan berbagai kriteria yang diuji terhadap hasil yang diinginkan.

Tujuan dari pengujian anova dua arah adalah untuk mengetahui apakah ada pengaruh dari berbagai kriteria yang diuji terhadap hasil yang diinginkan. Dengan menggunakan teknik anova 2 arah ini kita dapat membandingkan beberapa ratarata yang berasal dari beberapa kategori atau kelompok untuk satu variable perlakuan. Bagaimanapun, keuntungan teknik analisis varian ini adalah memungkinkan untuk memperluas analisis pada situasi dimana hal-hal yang sedang diukur dipengaruhi oleh dua atau lebih variable. Anova 2 arah ini digunakan bila sumber keragaman yang terjadi tidak hanya karena satu faktor (perlakuan). Faktor lain yang mungkin menjadi sumber keragaman respon juga harus diperhatikan. Faktor lain ini bisa berupa perlakuan lain yang sudah terkondisikan. Pertimbangan memasukkan faktor kedua sebagai sumber keragaman ini perlu bila faktor itu dikelompokkan, sehingga keragaman antar kelompok sangat besar,, tetapi kecil dalam kelompoknya sendiriAnova Dua Arah tanpa Interaksi

Anava atau Anova adalah sinonim dari analisis varians terjemahan dari *analysis of variance*, sehingga banyak orang menyebutnya dengan anova. Anova merupakan bagian dari metoda analisis statistika yang tergolong analisis komparatif lebih dari dua rata-rata.

Pengujian klasifikasi dua arah tanpa interaksi merupakan pengujian hipotesis beda tiga rata-rata atau lebih dengan dua faktor yang berpengaruh dan interaksi antara kedua faktor tersebut ditiadakan. Tujuan dari pengujian anova dua arah adalah untuk mengetahui apakah ada pengaruh dan berbagai kriteria yang diuji terhadap hasil yang diinginkan.

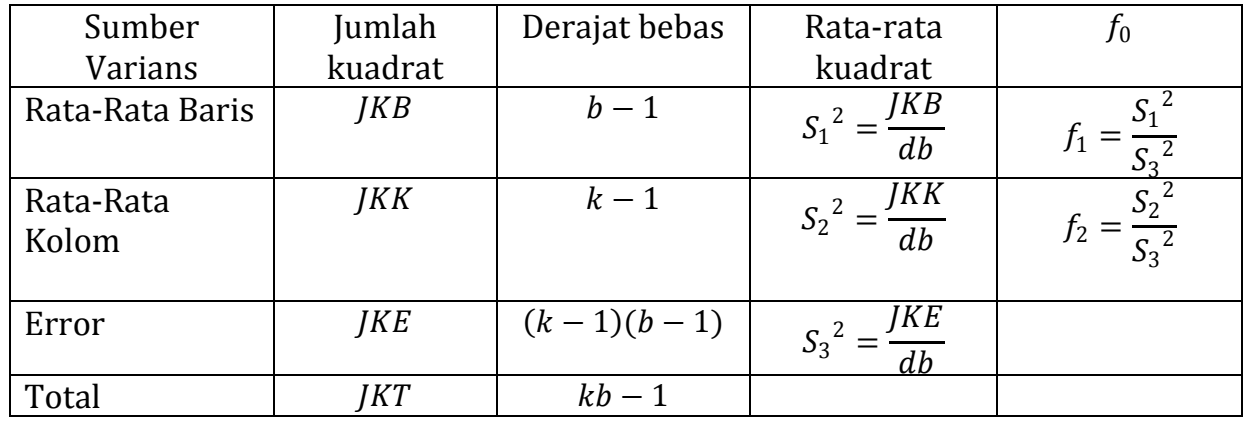

Baris :  $V_1 = b - 1$  dan  $V_2 = (k - 1)(b - 1)$ Kolom :  $V_1 = k - 1$  dan  $V_2 = (k - 1)(b - 1)$  Jumlah Kuadrat Total

$$
(JKT) = \sum_{i=1}^{b} \sum_{j=1}^{k} T_{ij}^{2} - \frac{T^{2}}{kb}
$$

Jumlah Kuadrat Baris

$$
(JKB) = \frac{\sum_{i=1}^{b} T_i^2}{k} - \frac{T^2}{kb}
$$

Jumlah Kuadrat Kolom

$$
(JKK) = \frac{\sum_{j=1}^{b} T_j^2}{k} - \frac{T^2}{kb}
$$

Jumlah Kuadrat Error

$$
(JKE) = JKT - JKB - JKK
$$

## **Contoh :**

Seorang dosen ingin mengetahui apakah metode pembelajaran akan mempengaruhi kemampuan mahasiswa dalam mempelajari matematika ekonomi. Untuk itu diambil 4 kelas dan setiap kelas dibedakan jenis kelamin mahasiswa, dengan skor nilai sbb

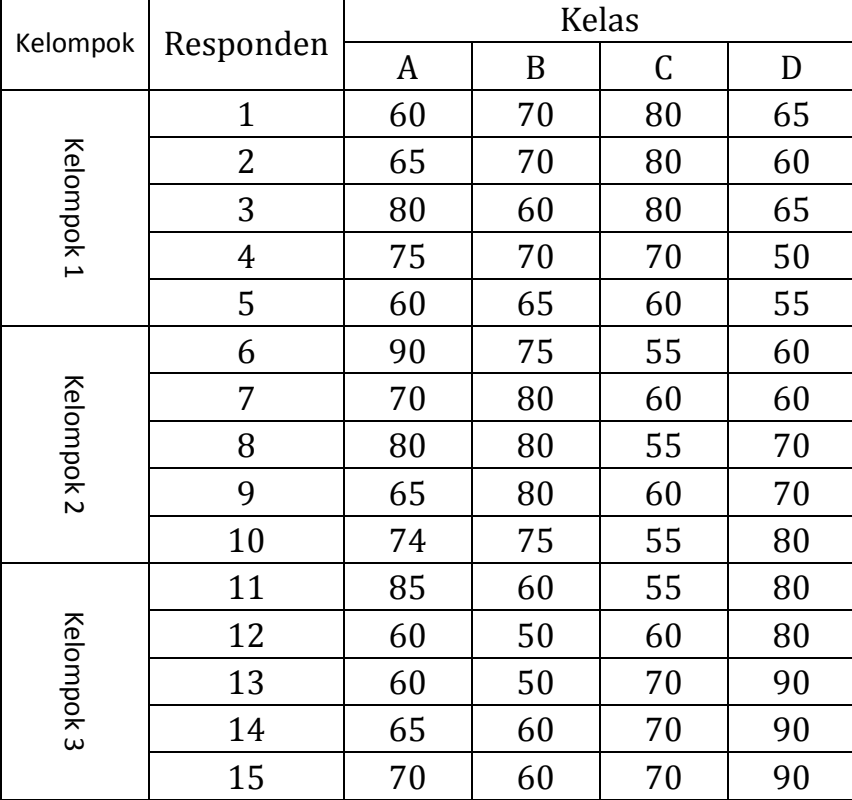

Dengan taraf nyata 5 % ujilah Apakah ada perbedaan skor nilai ujian berdasarkan kelas dan sekaligus dibedakan apakah ada perbedaan skor terhadap jenis kelamin.

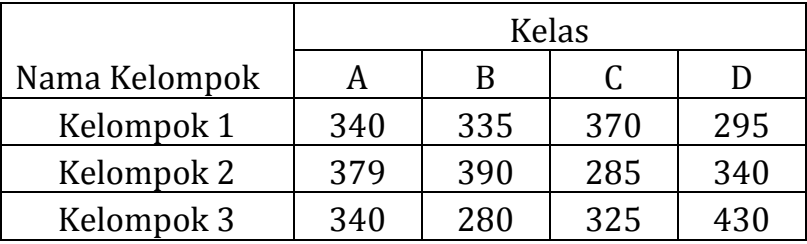

Dari tabel diatas dapat disederhanakan menjadi tabel dibawah ini

Catatan : Skor kelompok penjumlahan dari skor individu

#### **Langkah-langkah Penyelesaian :**

- 1. Ada 2 hipotesis
	- H0 = Rata-rata skor ujian adalah sama untuk keempat kelas
	- H1 = Rata-rata skor ujian berbeda untuk keempat kelas
	- H0 = Rata-rata skor ujian adalah sama berdasarkan jenis kelamin
	- H0 = Rata-rata skor ujian berbeda berdasarkan jenis kelamin
- 2. Daerah kritik dengan  $\alpha$  = 0.05 dengan derajat kebebasan df2 = (b-1)(k-1) = (3-1)(4-1) = 6 dan df1= k-1 = 3 sehingga F tabel 4.757 (untuk hipotesis 1)

Daerah kritik dengan  $\alpha$  = 0.05 dengan derajat kebebasan df2 = (b-1)(k-1) = (3-1)(4-1) = 6 dan df1= b-1 = 2 sehingga F tabel 5.143 (untuk hipotesis 2)

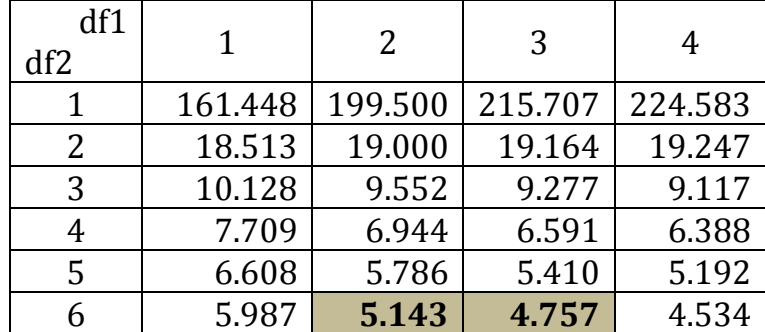

**Tabel F (α = 0.05)**

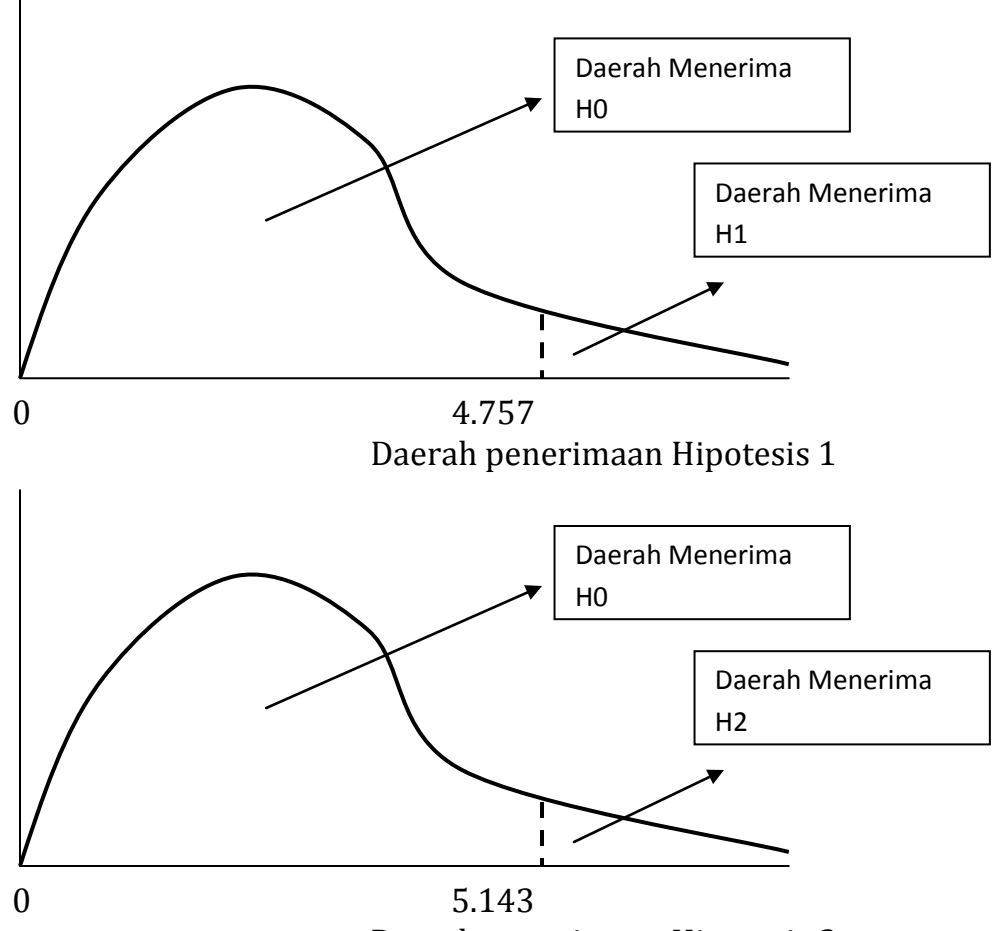

Daerah penerimaan Hipotesis 2

3. Perhitungan Nilai F :

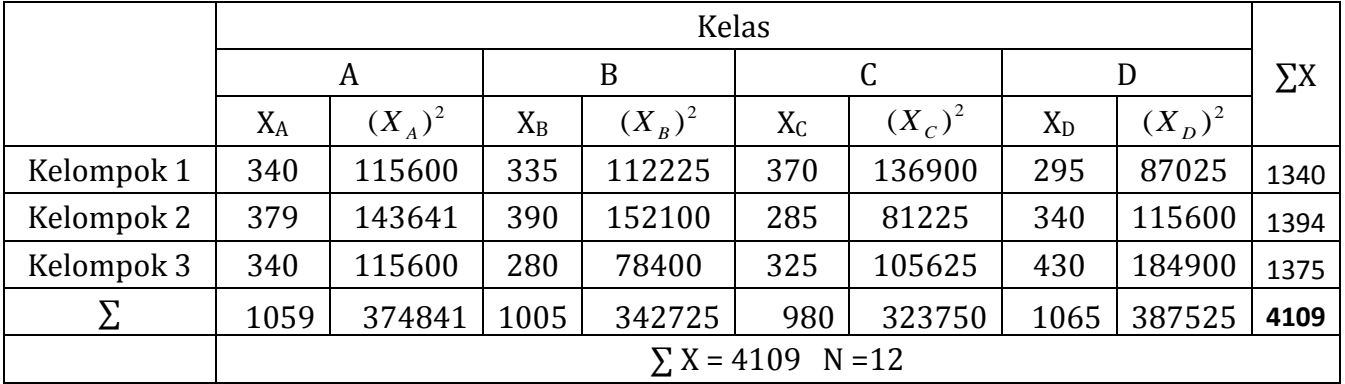

$$
(JKT) = \sum_{i=1}^{b} \sum_{j=1}^{k} T_{ij}^{2} - \frac{T^{2}}{kb}
$$
  
\n
$$
JKT = 374841 + 342725 + 323750 + 387525 - \frac{(4109)^{2}}{12} = 21850.92
$$
  
\n
$$
(JKK) = \frac{\sum_{j=1}^{b} T_{j}^{2}}{k} - \frac{T^{2}}{kb}
$$
  
\n
$$
JKK = \frac{1059^{2}}{3} + \frac{105^{2}}{3} + \frac{980^{2}}{3} + \frac{1065^{2}}{3} - \frac{4109^{2}}{12} = 1720.25
$$
  
\n
$$
(JKB) = \frac{\sum_{i=1}^{b} T_{i}^{2}}{k} - \frac{T^{2}}{kb}
$$
  
\n
$$
JKB = \frac{1340^{2}}{4} + \frac{1394^{2}}{4} + \frac{1375^{2}}{4} - \frac{4109^{2}}{12} = 375.15
$$
  
\n
$$
JKG = JKT - JKK \cdot JKB
$$
  
\n
$$
JKG = 21850.9167 - 375.17 - 1720.25
$$

Sehingga nilai F hitung dapat diperoleh

JKG =19755.5

$$
F_1 = \frac{\frac{JKB}{b-1}}{\frac{JKG}{(k-1)(b-1)}} = \frac{\frac{375.17}{3-1}}{\frac{19755}{6}} = \frac{187.583}{3292.583} = 0.056971
$$
  

$$
F_2 = \frac{\frac{JKK}{k-1}}{\frac{JKG}{(b-1)(k-1)}} = \frac{\frac{1720.25}{4-1}}{\frac{19755.5}{6}} = \frac{573.4167}{3292.583} = 0,174154
$$

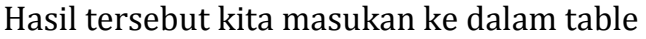

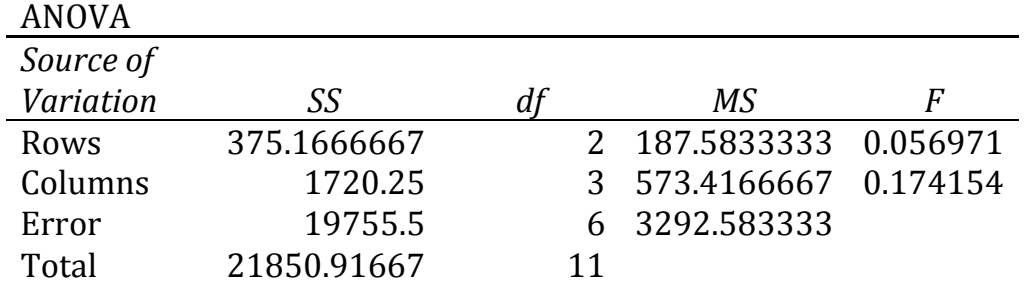

4. Perbandingan F hitung dan F Tabel

Karena F hitung (0.05697) < F table (4.757) Maka Ho diterima dan H1 ditolak

Karena F hitung (0.174154)< F table (5.143) Maka Ho diterima dan H2 ditolak

5. Kesimpulan :

bahwa Rata-rata skor ujian adalah sama untuk keempat kelas dan Rata-rata skor ujian tidak memiliki perbedaan berdasarkan jenis kelamin.

## Contoh :

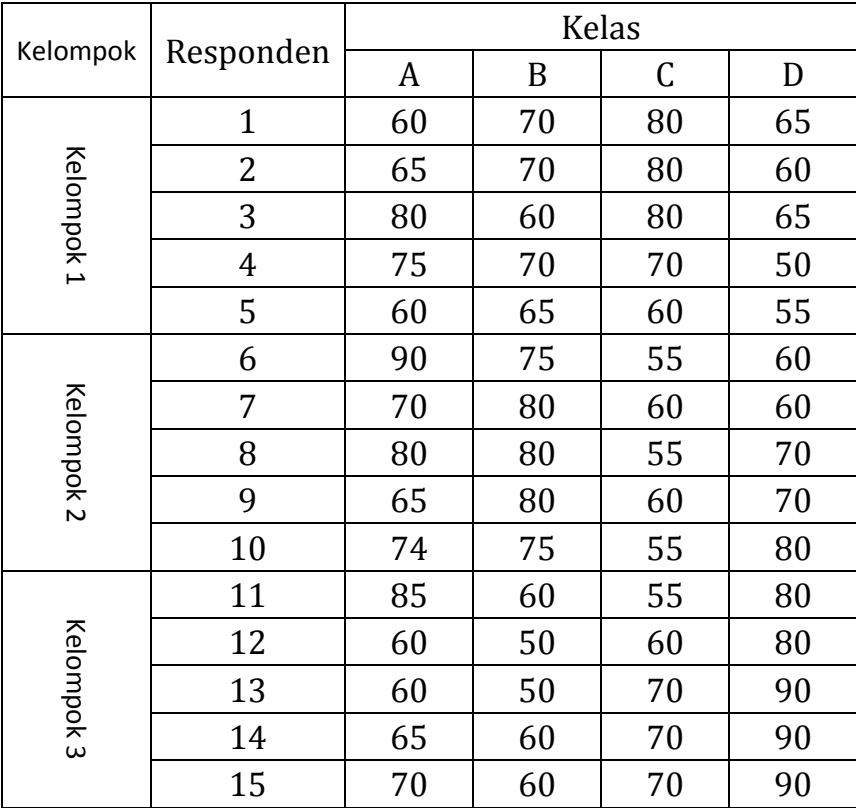

Bila penyelesaian didasarkan pada rata-rata skor kelompok

Dari tabel diatas dapat disederhanakan menjadi tabel dibawah ini

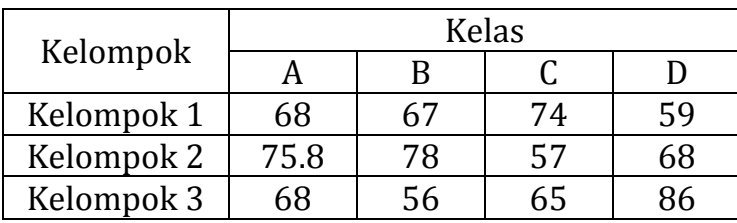

Catatan : Skor Kelompok adalah rata-rata skor individu

## **Langkah-langkah Penyelesaian :**

- 1. Ada 2 hipotesis
	- H0 = Rata-rata skor ujian adalah sama untuk keempat kelas
	- H1 = Rata-rata skor ujian berbeda untuk keempat kelas

H0 = Rata-rata skor ujian adalah sama berdasarkan jenis kelamin H2 = Rata-rata skor ujian berbeda berdasarkan jenis kelamin

2. Daerah kritik dengan  $\alpha$  = 0.05 dengan derajat kebebasan df2 = (b-1)(k-1) = (3-1)(4-1) = 6 dan df1= k-1 = 3 sehingga F tabel 4.757 (untuk hipotesis 1)

Daerah kritik dengan  $\alpha$  = 0.05 dengan derajat kebebasan df2 = (b-1)(k-1) = (3-1)(4-1) = 6 dan df1= b-1 = 2 sehingga F tabel 5.143 (untuk hipotesis 2)

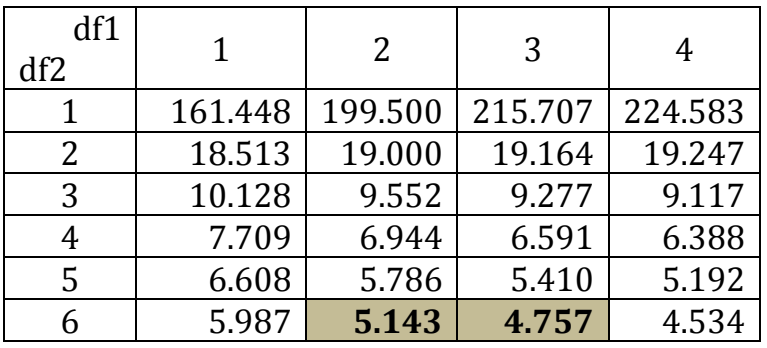

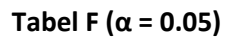

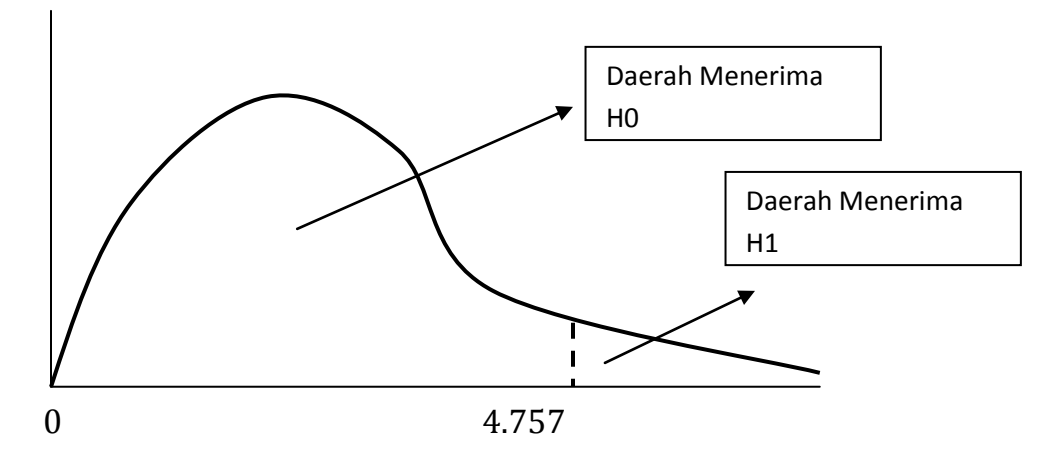

Daerah penerimaan Hipotesis 1

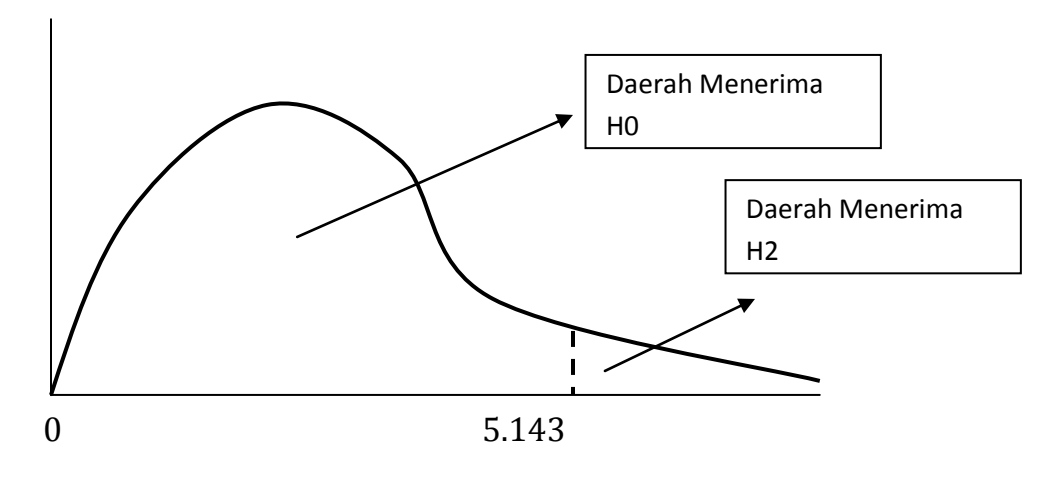

Daerah penerimaan Hipotesis 2

# 3. Mencari F hitung

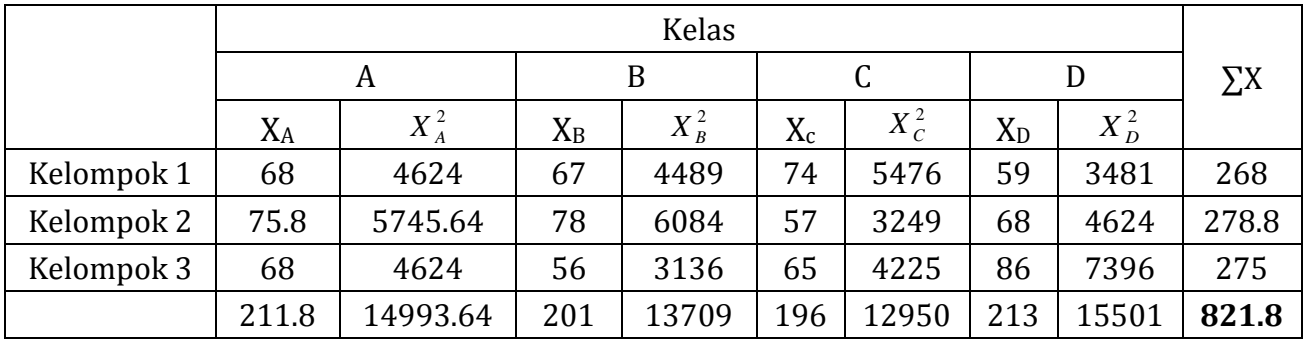

$$
(JKT) = \sum_{i=1}^{b} \sum_{j=1}^{k} T_{ij}^{2} - \frac{T^{2}}{kb}
$$
  
\n
$$
JKT = 14993.64 + 13709 + 12950 + 15501 - \frac{(821.8)^{2}}{12} = 874.04
$$
  
\n
$$
(JKK) = \frac{\sum_{j=1}^{b} T_{j}^{2}}{k} - \frac{T^{2}}{kb}
$$
  
\n
$$
JKK = \frac{211.8^{2}}{3} + \frac{201^{2}}{3} + \frac{196^{2}}{3} + \frac{213^{2}}{3} - \frac{812.8^{2}}{12} = 68.81
$$

$$
(JKB) = \frac{\sum_{i=1}^{b} T_i^2}{k} - \frac{T^2}{kb}
$$
  

$$
JKB = \frac{168^2}{4} + \frac{278.8^2}{4} + \frac{275^2}{4} - \frac{812.8^2}{12} = 15.01
$$

 $JKG = JKT - JKK - JKB$ JKG = 874.04-68.81-15.01 JKG =790.22

Sehingga nilai F hitung dapat diperoleh

$$
F_1 = \frac{\frac{JKB}{b-1}}{\frac{JKG}{(k-1)(b-1)}} = \frac{\frac{15.01}{3-1}}{\frac{790.22}{6}} = \frac{7.5033}{131.7} = 0.056971
$$

$$
F_2 = \frac{\frac{JKK}{k-1}}{\frac{JKG}{(b-1)(k-1)}} = \frac{\frac{68.81}{4-1}}{\frac{790.22}{6}} = \frac{22.9367}{131.7033} = 0,174154
$$

ANOVA

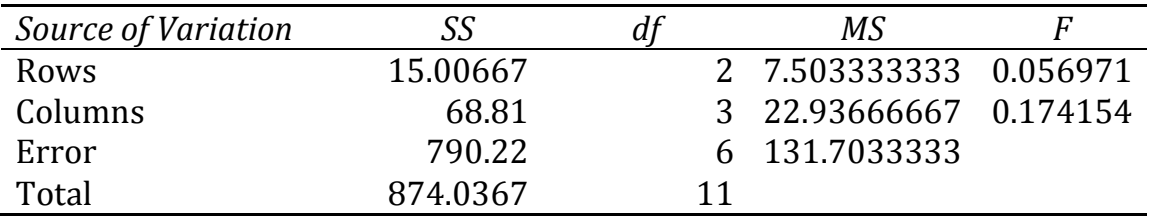

4. Perbandingan F hitung dan F Tabel

Karena F hitung (0.05697) < F table (4.757) Maka Ho diterima dan H1 ditolak

Karena F hitung (0.174154)< F table (5.143) Maka Ho diterima dan H2 ditolak
5. Kesimpulan :

bahwa Rata-rata skor ujian adalah sama untuk keempat kelas dan Rata-rata skor ujian tidak memiliki perbedaan berdasarkan jenis kelamin.

#### **Anova Dua Arah dengan Interaksi**

Pengujian klasifikasi dua arah dengan interaksi merupakan pengujian beda tiga rata-rata atau lebih dengan dua faktor yang berpengaruh dan pengaruh interaksi antara kedua faktor tersebut diperhitungkan.

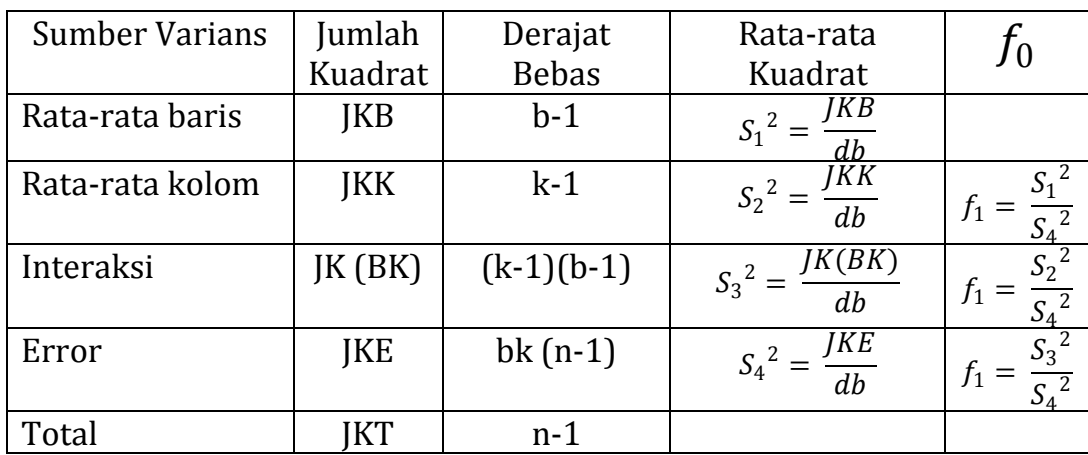

Jumlah Kuadrat Total

$$
\int_{\text{JKT}} \sum_{i=1}^{b} \sum_{j=1}^{k} \sum_{k=1}^{n} X_{ijk}^{2} - \frac{T^{2}}{bkn}
$$

Jumlah Kuadrat Baris

$$
JKB = \frac{\sum_{i=1}^{b} T_i^2}{kn} - \frac{T^2}{bkn}
$$

Jumlah Kuadrat kolom

$$
JKK = \frac{\sum_{j=1}^{b} T_j^2}{bn} - \frac{T^2}{bkn}
$$

Jumlah kuadrat bagi interaksi Baris Kolom

$$
JK(BK) = \frac{\sum_{i=1}^{b} \sum_{j=1}^{k} T_{ij}^{2}}{n} - \frac{\sum_{i=1}^{b} T_{i}^{2}}{kn} - \frac{\sum_{j=1}^{k} T_{j}^{2}}{bn} + \frac{T^{2}}{bkn}
$$

Jumlah Kuadrat Eror (JKE)  $\rightarrow$  JKE= JKT-JKB-JKK-JK(BK)

### **Contoh**

Diketahui nilai ujian masuk mahasiswa baru dihubungkan dengan data penghasilan orang tua dan fakultas yang dipilih adalah sebagai berikut :

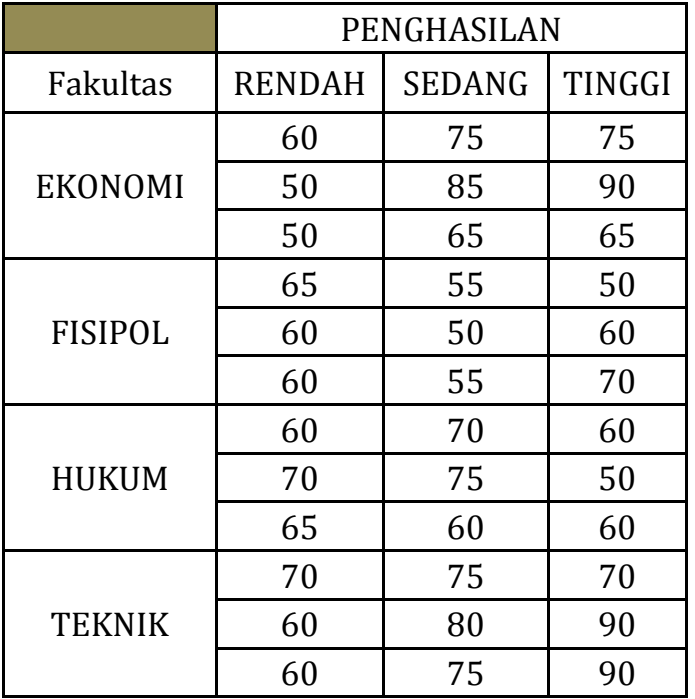

Pertanyaan : Ujilah dengan α=5%

- 1. Apakah ada pengaruh nilai masuk calon mahasiswa baru dengan penghasilan orang tua calon ?
- 2. Apakah ada pengaruh nilai masuk calon mahasiswa baru dengan fakultas yang menjadi pilihannya ?
- 3. Apakah ada interaksi antara penghasilan orang tua calon mahasiswa dengan fakultas yang menjadi pilihannya ?

#### **Langkah-langkah Penyelesaian :**

- 1. Ada 3 hipotesis
	- H0 = Rata-rata skor ujian adalah sama berdasarkan penghasilan orang tua
	- H1 = Rata-rata skor ujian berbeda berdasarkan penghasilan orang tua
	- H0 = Rata-rata skor ujian adalah sama berdasarkan fakultas yang dipilih
	- H2 = Rata-rata skor ujian berbeda berdasarkan fakultas yang dipilih
	- H0 = Tidak ada interaksi antara pengahsilan orang tua dengan fakultas yang dipilih
	- H1 = Ada interaksi antara pengahsilan orang tua dengan fakultas yang dipilih
- 4. Daerah kritis dengan  $\alpha$ =0.05 dengan derajat kebebasan df2=(k-1)=(3-1)=2 dan df2=bk(n-1)=4.3.(3-1)=24 sehingga F tabel 4.757 (untuk hipotesis 1)

Daerah kritis dengan  $\alpha$ =0.05 dengan derajat kebebasan df1=(b-1)=(4-1)=3 dan df2=bk(n-1)=4.3.(3-1)=24 sehingga F tabel 4.757 (untuk hipotesis 2)

Daerah kritik dengan  $\alpha$ =0.05 dengan derajat kebebasan df1=(b-1)(k-1)= (3-1)(4-1)=6 dan df2=bk(n-1)=4.3.(3-1)=24 sehingga F tabel 4.757 (untuk hipotesis 3)

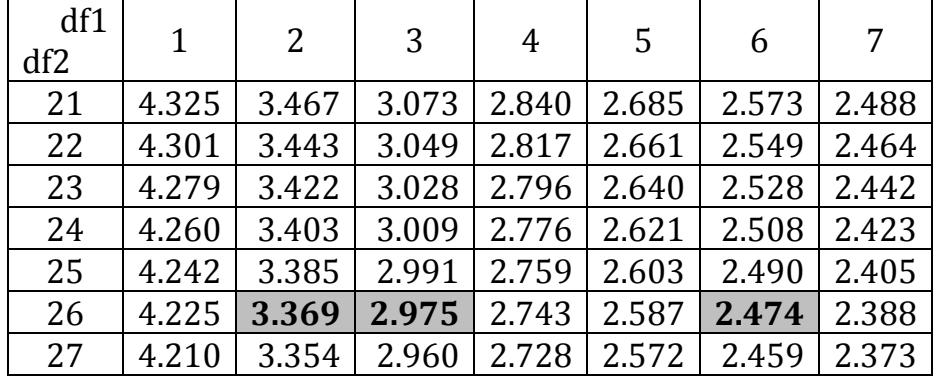

**Tabel F (α = 0.05)**

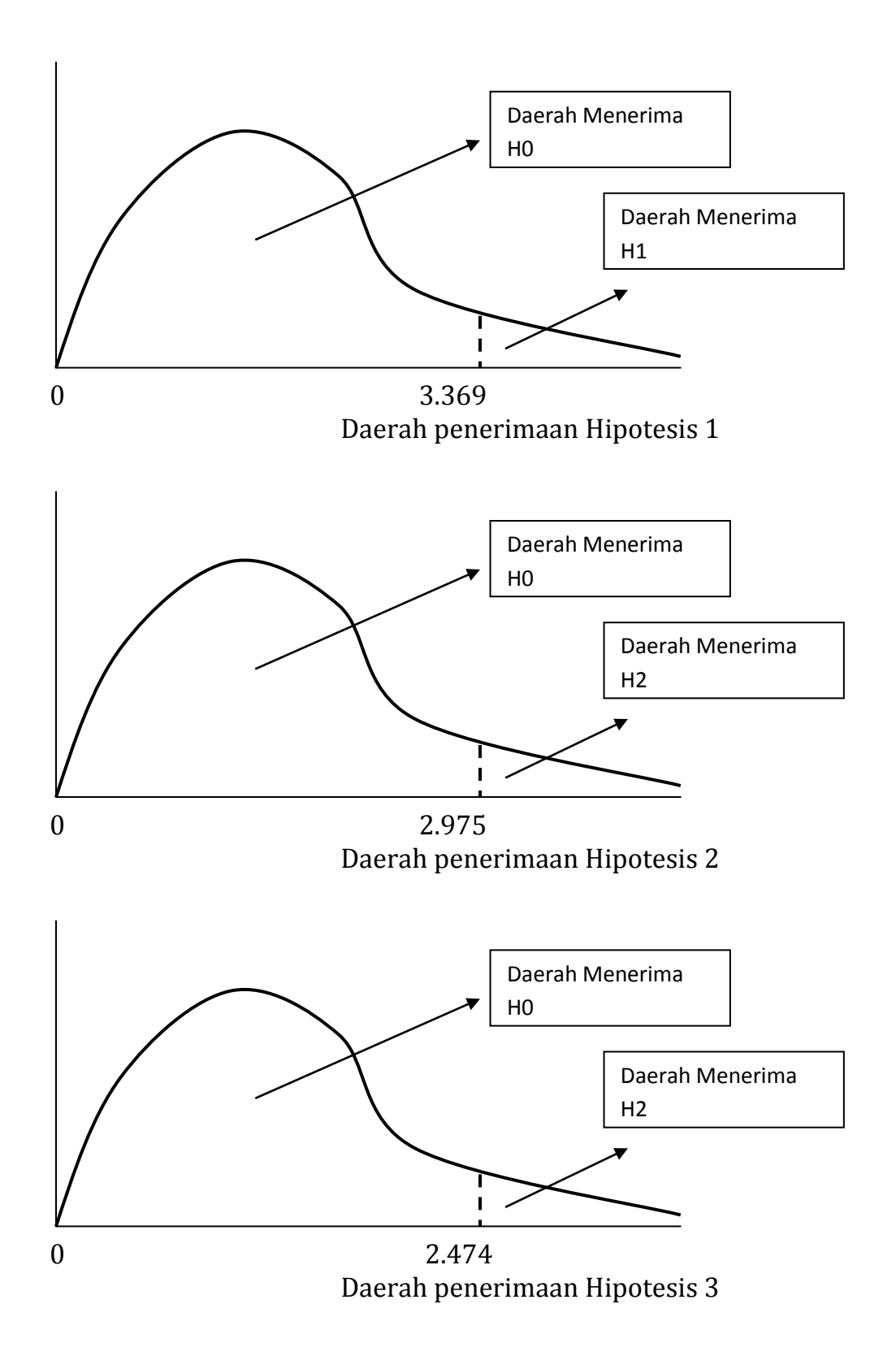

# 5. Mencari F hitung

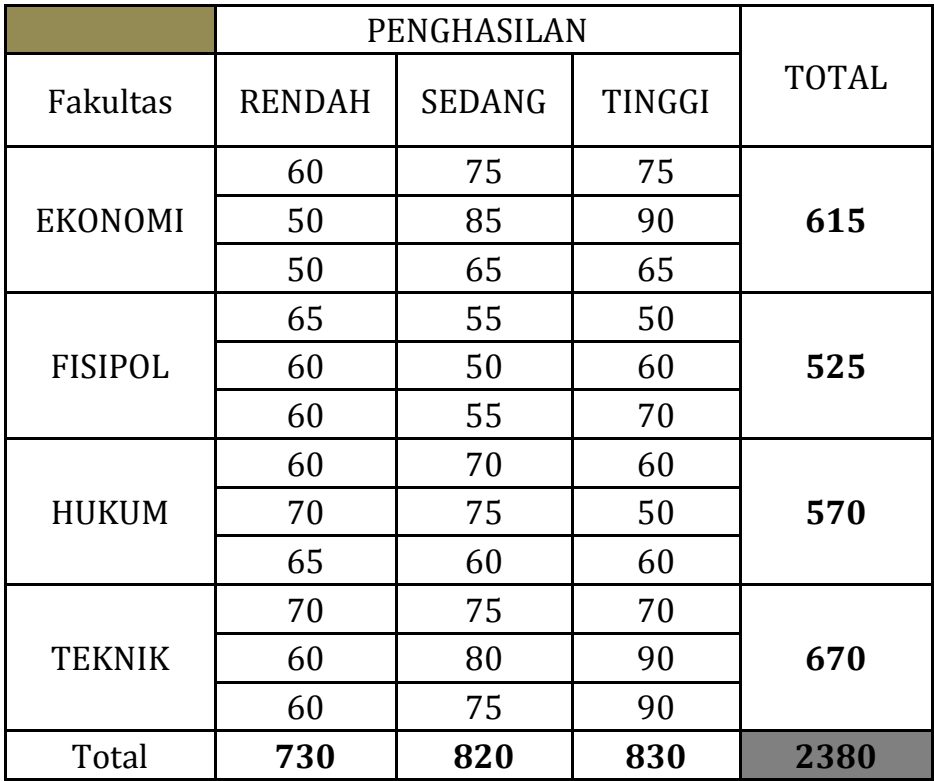

Jumlah Kuadrat Total

$$
\sum_{j \text{KT}}^{b} \sum_{i=1}^{k} \sum_{j=1}^{k} \sum_{k=1}^{n} X_{ijk}^{2} - \frac{T^{2}}{b k n}
$$

$$
JKT = 60^2 + 75^2 + 75^2 + 50^2 + 85^2 + 90^2 + 50^2 + 65^2 + \dots + 75^2 + 90^2 - \frac{(2380)^2}{36}
$$
  

$$
JKT = 4655.56
$$

Jumlah Kuadrat Baris

$$
JKB = \frac{\sum_{i=1}^{b} T_i^2}{kn} - \frac{T^2}{bkn}
$$
  

$$
JKB = \frac{615^2 + 525^2 + 570^2 + 670^2}{9} - \frac{(2380)^2}{36} = 1283.33
$$

Jumlah Kuadrat kolom

JKK = 
$$
\frac{\sum_{j=1}^{b} T_j^2}{bn} - \frac{T^2}{bkn}
$$
  
JKK =  $\frac{730^2 + 820^2 + 830^2}{12} - \frac{(2380)^2}{36} = 555.55$ 

# **Mencari JK(JB)**

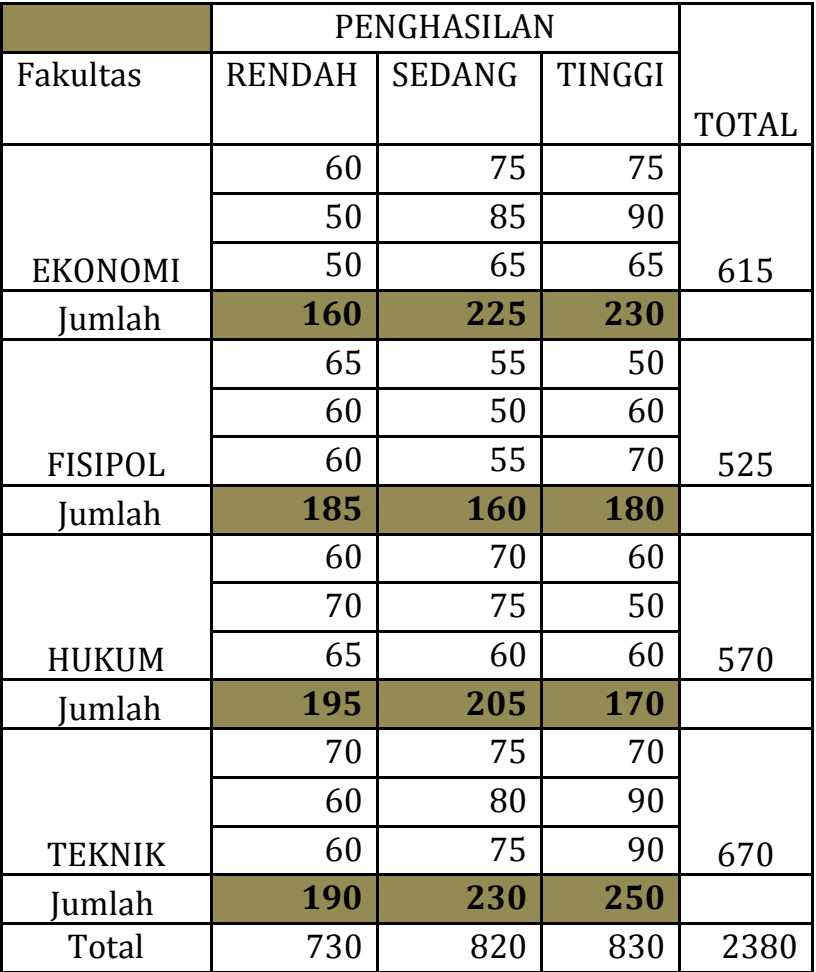

Jumlah kuadrat bagi interaksi Baris Kolom

$$
JK(BK) = \frac{\sum_{i=1}^{b} \sum_{j=1}^{k} T_{ij}^{2}}{n} - \frac{\sum_{i=1}^{b} T_{i}^{2}}{kn} - \frac{\sum_{j=1}^{k} T_{j}^{2}}{bn} + \frac{T^{2}}{bkn}
$$
  

$$
JK(BK) = \frac{160^{2} + 225^{2} + 230^{2} + 185^{2} + 160^{2} + 180^{2} + 195^{2} + 205^{2} + 170^{2} + 190^{2} + 230^{2} + 250^{2}}{3}
$$
  

$$
-\frac{615^{2} + 525^{2} + 570^{2} + 670^{2}}{9} - \frac{730^{2} + 820^{2} + 830^{2}}{12} + \frac{2380^{2}}{36} = 1466.67
$$

Jumlah Kuadrat Eror (JKE)  $\rightarrow$  JKE= JKT-JKB-JKK-JK(BK)

$$
JKE = 4655.56 - 1283.33 - 505.56 - 1466.67 = 1400
$$

Dari hasil diatas kita masukan dalam table ANOVA sebagai berikut :

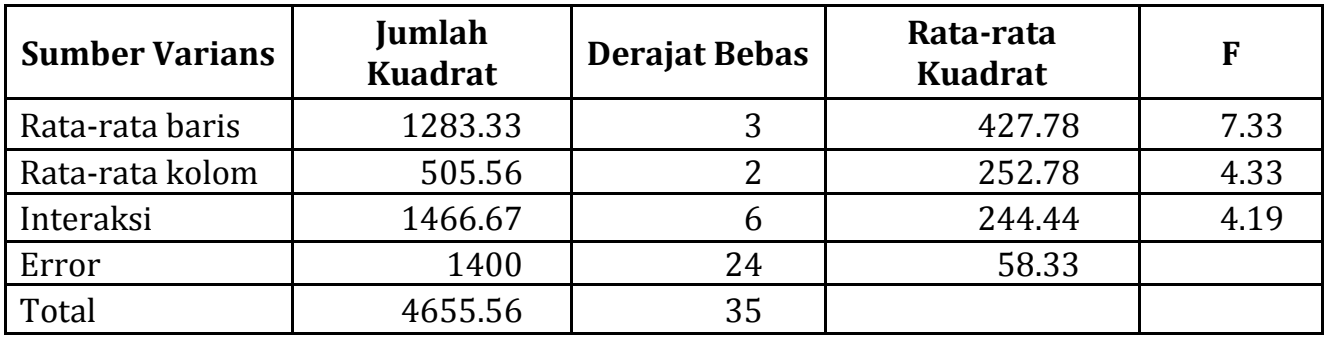

4. Perbandingan F hitung dan F Tabel

Karena F hitung (7.33) < F table (2.974) Maka Ho ditolak dan H1 diterima

Karena F hitung (4.33)< F table (3.369) Maka Ho ditolak dan H2 diterima

Karena F hitung (4.19)< F table (2.474) Maka Ho ditolak dan H3 diterima

#### 5. Kesimpulan :

Fakultas Yang dipilih berpengaruh terhadap nilai ujian masuk calon mahasiswa baru, tingkat pengahsilan calon mahasiswa baru berpengaruh pada hasil ujian masuk calon mahasuswa. Dan adanya interaksi antara tingkat penhasilan calon masiswa dengan fakultas yang menjadi pilihannya.

### **LATIHAN SOAL**

1. Seorang kepala sekolah ingin menguji efektitas metode belajar bagi siswa untuk menghadapi ujian Matematika dengan menggunakan 4 metode belajar. Metode 1 : siswa diberi tugas setiap hari

Metode 2 : Siswa tidak diberi tugas tetapi ditambah jam belajarnya

Metode 3 : Siswa diberi tugas dan ditambah jam belajarnya

Metode 4 : Jam belajar siswa tetap tetapi wajib ikut di bimbingan belajar Setelah keempat metode dilaksanakan hasil ujiannya sebagai berikut :

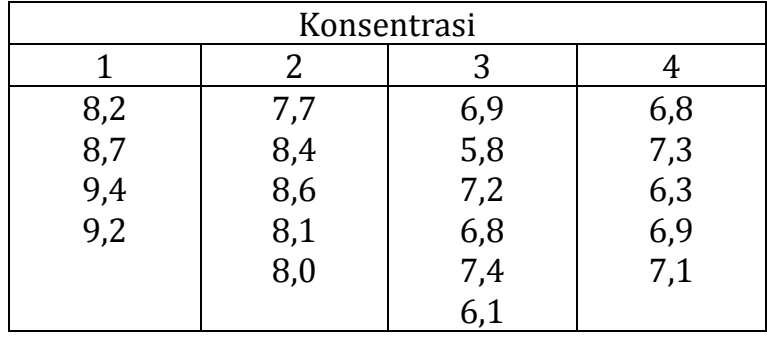

Apakah ada perbedaan metode belajar bagi siswa dalam menghadapi ujian matematika ? Gunakan taraf nyata 0,01.

2. Seorang dosen membagi ujian STATISTIK menjadi 4 kelas, masing-masing kelas berisi 5 mahasiswa. Hasil ujian dari keempat kelas tersebut adalah sebagai berikut :

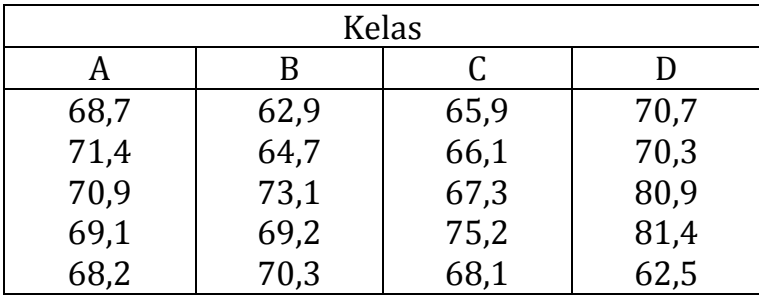

Dengan α = 5 %, ujilah apakah ada perbedaan hasil ujian rata-rata di empat kelas tersebut

3. Pimpinan perusahaan yang memimpin 4 buah kantor cabang ingin meneliti tentang gaji karyawannya pada ke-4 kantor dengan mengambil sampel pada masing-masing kantor 5 orang karyawan.

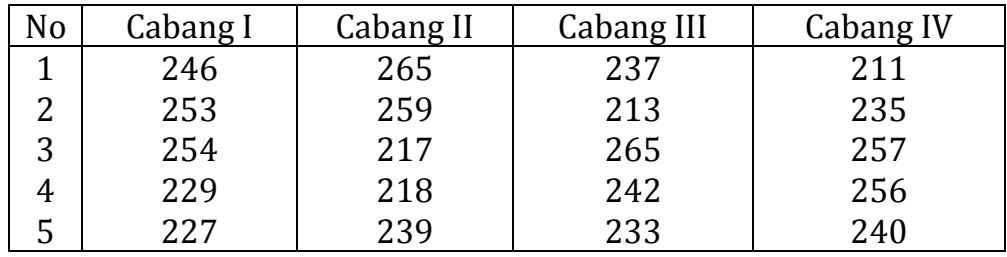

Hasil penelitiannya adalah sbb (dalam puluhan ribu rupiah):

Dengan taraf signifikansi 5 % ujilah hipotesis yang menyatakan tingkat upah itu sama

4. Pimpinan perusahaan mengetahui produktivitas karyawan (dalam menghasilkan produksi) melalui pembagian shift kerja yaitu shift pagi, shift sore, dan shift malam. Hasil penelitian menunjukan hasil sebagai berikut (dalam jutaan rupiah) :

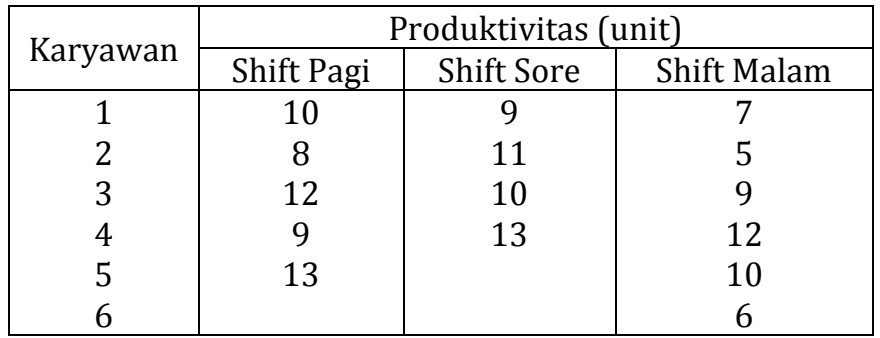

Dengan taraf signifikansi 5% ujilah hipotesis yang menyatakan bahwa produktivitas karyawan berdasarkan ketiga shift itu sama.

5. Pimpinan perusahaan hiburan memperkenalkan 3 macam cara promosi, yaitu dengan harga tiket yang wajar, sistem hadiah langsung dan sistem undian guna meningkatkan jumlah penonton. Hasil penelitian menunjukan hasil sebagai berikut (dalam jutaan rupiah) :

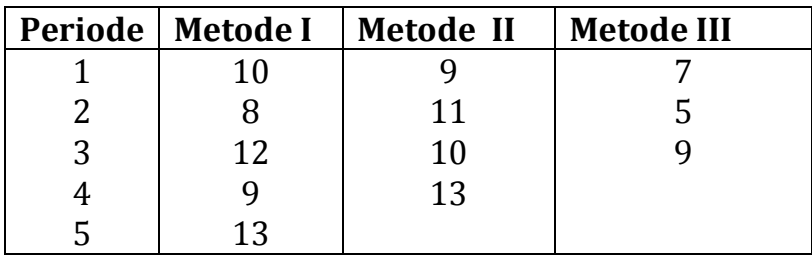

Dengan taraf signifikansi 5 % ujilah hipotesis yang menyatakan bahwa hasil ke-3 metode itu sama

6. Diketahui nilai ujian masuk mahasiswa baru dihubungkan dengan data penghasilan orang tua dan fakultas yang dipilih adalah sebagai berikut :

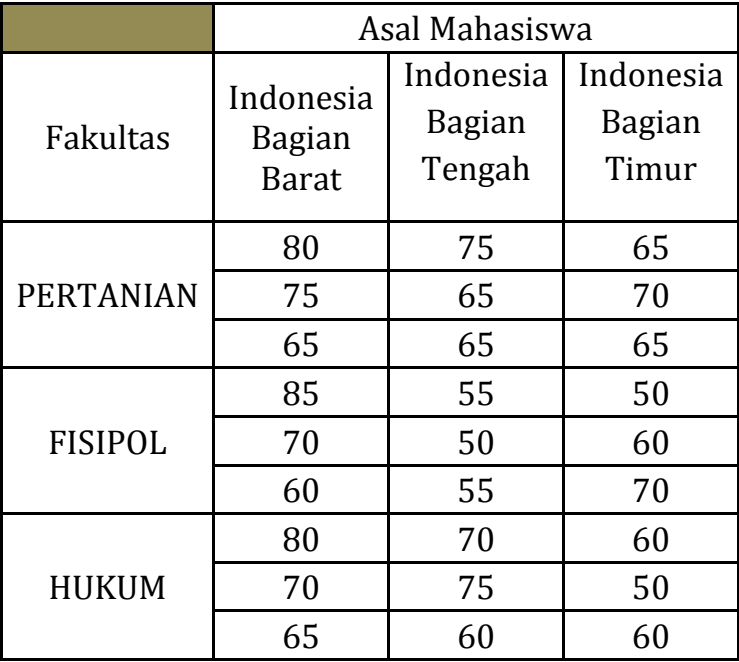

Pertanyaan : Ujilah dengan α=5%

- 1. Apakah ada pengaruh nilai masuk calon mahasiswa baru dengan Asal Mahasiswa ?
- 2. Apakah ada pengaruh nilai masuk calon mahasiswa baru dengan fakultas yang menjadi pilihannya
- 3. Apakah ada interaksi antara asal mahasiswa dengan fakultas yang menjadi pilihannya

# **BAB UJI CHI KUADRAT (χ2) 7**

#### **Pendahuluan**

Pembicaraan tentang uji perbedaan yang dilakukan dengan uji t dan uji F sealu dberkaitan dengan data yang berkaitan dengan data-data beskala interval. Dalam penelitian seringkali kita tidak hanya menemukan data yang berupa skala interval, kadangkala berupa data nominal, yaitu berupa data frekuensi yang bermunculan tertentu. Frekuensi data yang bermunculan sering juga menunjukan adanya perbedaan jumlah, contoh jumlah mahasiswa yang suka menonton sinetron 190 dan mahasiswi yang suka menonton berita 110. Kemudian muncul pertanyaan apakah ada perbedaan secara signifikan kegemaran mahasiswi yang menonton sinetron dengan yang menonton berita. Apakah perbedaan frekuensi itu mencerminkan perilaku yang sebenarnya ataukah hanya kebetulan saja.

Chi-kuadrat digunakan untuk mengadakan pendekatan dari beberapa vaktor atau mengevaluasi frekuensi yang diselidiki atau frekuensi hasil observasi dengan frekuensi yang diharapkan dari sampel apakah terdapat hubungan atau perbedaan yang signifikan atau tidak.

Dalam statistik, distribusi chi square termasuk dalam statistik nonparametrik. Distribusi nonparametrik adalah distribusi dimana besaran-besaran populasi tidak diketahui. Distribusi ini sangat bermanfaat dalam melakukan analisis statistik jika kita tidak memiliki informasi tentang populasi atau jika asumsi-asumsi yang dipersyaratkan untuk penggunaan statistik parametrik tidak terpenuhi.

Beberapa hal yang perlu diketahui berkenaan dengan distribusi chi square adalah :

- Distribusi chi-square memiliki satu parameter yaitu derajat bebas (db).
- Nilai-nilai chi square di mulai dari 0 disebelah kiri, sampai nilai-nilai positif tak terhingga di sebelah kanan.
- Probabilitas nilai chi square di mulai dari sisi sebelah kanan.
- Luas daerah di bawah kurva normal adalah 1.

Nilai chi square adalah nilai kuadrat karena itu nilai chi square selalu positif. Bentuk distribusi chi square tergantung dari derajat bebas (Db)/degree of freedom. Pengertian pada uji chi square sama dengan pengujian hipotesis yang lain, yaitu luas daerah penolakan Ho atau taraf nyata pengujian

Metode Chi-kuadrat menggunakan data nominal, data tersebut diperoleh dari hasil menghitung. Sedangkan besarnya nilai chi-kuadrat bukan merupakan ukuran derajat hubungan atau perbedaan.

Macam-macam bentuk analisa Chi-kuadrat :

- Penaksiran standar deviasi
- Pengujian hipotesis standar deviasi
- Pengujian hipotesis perbedaan beberapa proporsi atau chi-square dari data multinominal
- Uji hipotesis tentang ketergantungan suatu variabel terhadap variabel lain/uji Chi-square dari tabel kontingensi/tabel dwikasta/tabel silang
- Uji hipotesis kesesuaian bentuk kurva distribusi frekuensi terhadap distribusi peluang teoritisnya atau uji Chi-square tentang goodness of fit

### **Ketentuan Pemakaian Chi-Kuadrat (X2)**

Agar pengujian hipotesis dengan chi-kuadrat dapat digunakan dengan baik, maka hendaknya memperhatikan ketentuan-ketentuan sebagai berikut :

- 1. Jumlah sampel harus cukup besar untuk meyakinkan kita bahwa terdapat kesamaan antara distribusi teoretis dengan distribusi sampling chi-kuadrat.
- 2. Pengamatan harus bersifat independen (*unpaired*). Ini berarti bahwa jawaban satu subjek tidak berpengaruh terhadap jawaban subjek lain atau satu subjek hanya satu kali digunakan dalam analisis.
- 3. Pengujian chi-kuadrat hanya dapat digunakan pada data deskrit (data frekuensi atau data kategori) atau data kontinu yang telah dikelompokan menjadi kategori.
- 4. Jumlah frekuensi yang diharapkan harus sama dengan jumlah frekuensi yang diamati.

5. Pada derajat kebebasan sama dengan 1 (table 2 x 2) tidak boleh ada nilai ekspektasi yang sangat kecil. Secara umum, bila nilai yang diharapkan terletak dalam satu sel terlalu kecil (< 5) sebaiknya chi-kuadrat tidak digunakan karena dapat menimbulkan taksiran yang berlebih (over estimate) sehingga banyak hipotesis yang ditolak kecuali dengan koreksi dari Yates.

Bila tidak cukup besar, maka adanya satu nilai ekspektasi yang lebih kecil dari 5 tidak akan banyak mempengaruhi hasil yang diinginkan.

Pada pengujian chi-kuadrat dengan banyak ketegori, bila terdapat lebih dari satu nilai ekspektasi kurang dari 5 maka, nilai-nilai ekspektasi tersebut dapat digabungkan dengan konsekuensi jumlah kategori akan berkurang dan informasi yang diperoleh juga berkurang.

### *Pengertian Frekuensi Observasi dan Frekuensi Harapan*

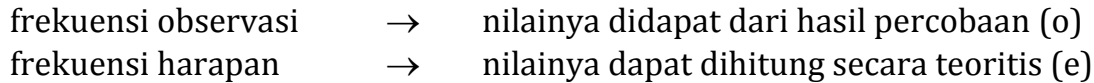

Contoh :

1. Sebuah dadu setimbang dilempar sekali (1 kali) berapa nilai ekspektasi sisi-1, sisi-2, sisi-3, sisi-4, sisi-5 dan sisi-6 muncul?

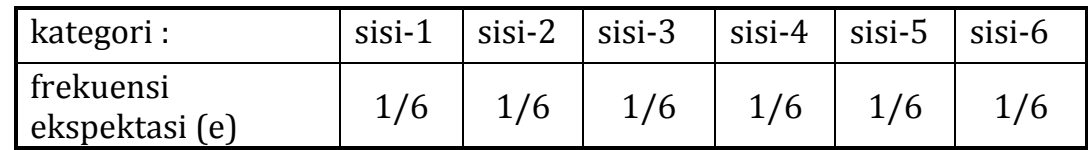

2. Sebuah dadu setimbang dilempar 120 kali berapa nilai ekspektasi sisi-1, sisi-2, sisi-3, sisi-4, sisi-5 dan sisi-6 muncul?

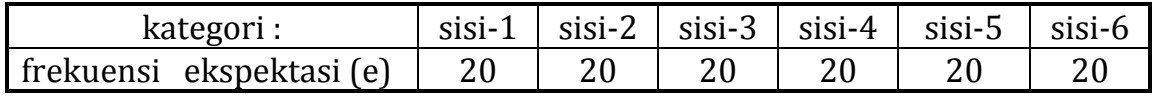

\*) setiap kategori memiliki frekuensi ekspektasi yang sama yaitu : $\frac{1}{6}$  x 120 = 20

Apakah data observasi akan sama dengan ekspektasi?

Apakah jika anda melempar dadu 120 kali maka pasti setiap sisi akan muncul sebanyak 20 kali?

Coba lempar dadu sebanyak 120 kali, catat hasilnya, berapa frekuensi kemunculan setiap sisi?

Catatan saudara tersebut adalah frekuensi observasi.

### *Bentuk Distribusi Chi Kuadrat (²)*

Nilai  $\chi^2$  adalah nilai kuadrat karena itu nilai  $\chi^2$  **selalu positif.** Bentuk distribusi  $\chi^2$  tergantung dari derajat bebas(db)/degree of freedom.

Contoh : Berapa nilai  $\chi^2$  untuk db = 5 dengan  $\alpha$  = 0.010? (15.0863)

| df\area | 0.5         | 0.1             | 0.05              | 0.01    | 0.005   |
|---------|-------------|-----------------|-------------------|---------|---------|
|         | 0.4549      | 2.7055          | 3.8415            | 6.6349  | 7.8794  |
| 2       | 1.3863      | 4.6052          | 5.9915            | 9.2103  | 10.5966 |
| 3       | 2.3660      | 6.2514          | 7.8147            | 11.3449 | 12.8382 |
| 4       | 3.3567      | 7.7794          | 9.4877            | 13.2767 | 14.8603 |
| 5       | 1.251<br>T. | 0.226<br>7.ZJUT | 110705<br>11.V/VJ | 15.0863 | 16.7496 |
| 6       | 5.3481      | 10.6446         | 12.5916           | 16.8119 | 18.5476 |

Berapa nilai  $\chi^2$  untuk db = 17 dengan  $\alpha$  = 0.005? (35.7185)

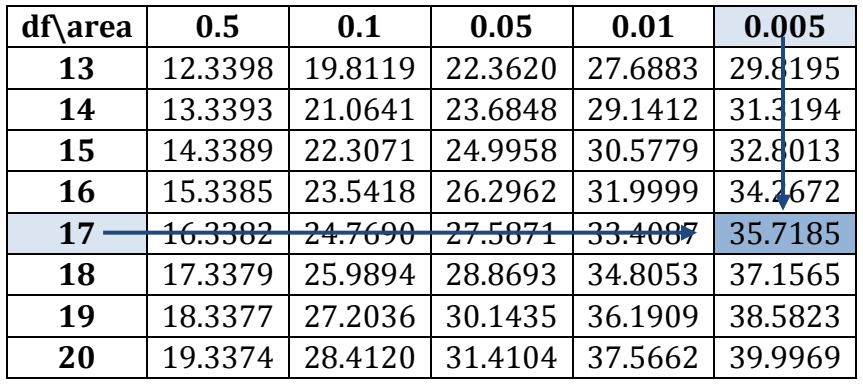

Pengertian  $\alpha$  pada Uji  $\chi^2$  sama dengan pengujian hipotesis yang lain, yaitu luas daerah penolakan  $H_0$  atau taraf nyata pengujian

Perhatikan gambar berikut :

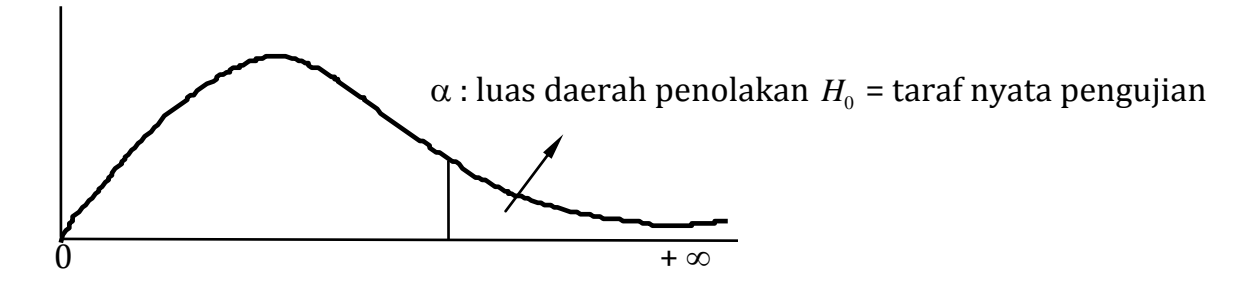

# *Pengunaan Uji ²*

Uji  $\chi^2$  dapat digunakan untuk :

- a. Uji Kecocokan = Uji kebaikan-suai = Goodness of fit
- b. Uji Kebebasan
- c. Uji beberapa proporsi

Prinsip pengerjaan (b) dan (c) sama saja

### **Uji Kecocokan**

## *Penetapan Hipotesis Awal dan Hipotesis Alternatif*

*H*0 : frekuensi setiap kategori memenuhi suatu nilai/perbandingan.

 $H_{\!\scriptscriptstyle 1}$  : Ada kategori yang tidak memenuhi nilai/perbandingan tersebut.

Contoh :

Pelemparan dadu 180 kali, kita akan menguji kesetimbangan dadu. Dadu setimbang jika setiap sisi dadu akan muncul 30 kali.

- $H_0$ : setiap sisi akan muncul = 30 kali.
- $H<sub>1</sub>$ : ada sisi yang muncul  $\neq 30$  kali.

Contoh :

Sebuah mesin pencampur adonan roti akan menghasilkan perbandingan antara Tepung : Telur : Gula : Coklat : Susu =  $5:2:1:1:1$ 

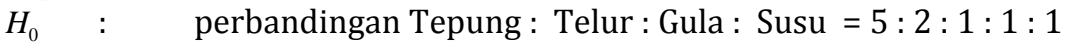

 $H<sub>1</sub>$ : perbandingan Tepung : Telur : Gula : Susu  $\neq 5:2:1:1:1$ 

# **Rumus**  $\chi^2$

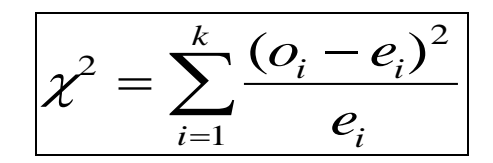

- k : banyaknya kategori/sel, 1,2 ... k
- *oi* : frekuensi observasi untuk kategori ke-i
- *ei* : frekuensi ekspektasi untuk kategori ke-i

### *Perhitungan*  $\chi^2$

Contoh :

Pelemparan dadu sebanyak 180 kali menghasilkan data sebagai berikut :

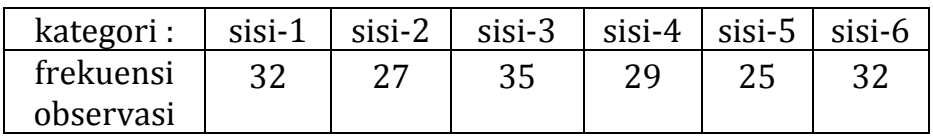

Apakah dadu itu dapat dikatakan setimbang? Lakukan pengujian dengan taraf nyata = 5 %

### **Penyelesaian**

- 1.  $H<sub>0</sub>$ : Dadu setimbang  $\rightarrow$  semua sisi akan muncul = 180/3=30 kali.
	- $H<sub>1</sub>$ : Dadu tidak setimbang  $\rightarrow$  ada sisi yang muncul  $\neq 30$  kali.
- 2. Statistik Uji  $\chi^2$
- 3. Nilai  $\alpha = 5 \% = 0.05$ 
	- $k = 6$ ; db =  $k 1 = 6 1 = 5$
- 4. Nilai Tabel  $\chi^2$  $k = 6$ ; db =  $k - 1 = 6 - 1 = 5$

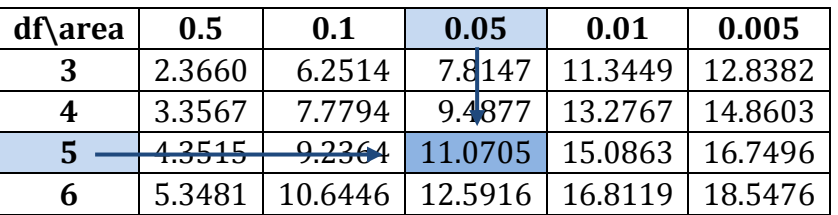

db =  $5:\alpha$  = 0.05  $\rightarrow \chi^2$  tabel = 11.0705

- 5. Wilayah Kritis  $H_0$  jika  $\chi^2$  hitung >  $\chi^2$  tabel (db;  $\alpha$ )  $\chi^2$  hitung > 11.0705
- 6. Perhitungan  $\chi^2$

$$
\chi^2 = \sum_{i=1}^k \frac{(o_i - e_i)^2}{e_i}
$$

(catatan : Gunakan tabel seperti ini agar pengerjaan lebih sistematik)

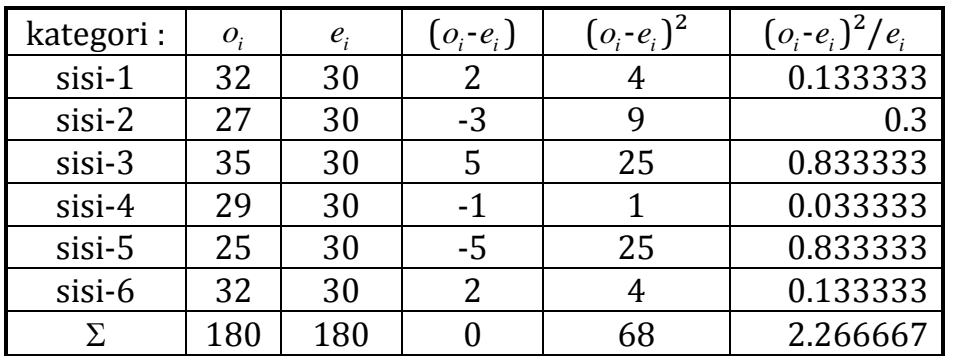

 $χ<sup>2</sup>$  hitung = 2.266667

7. Kesimpulan :

 $\chi^2$  hitung = 2.266667 <  $\chi^2$  tabel

Nilai  $\chi^2$  hitung ada di daerah penerimaan  $H_0$ 

 $H_{\rm 0}$  diterima; pernyataan dadu setimbang dapat diterima.

Contoh :

Sebuah mesin pencampur adonan es krim akan menghasilkan perbandingan antara Tepung : Telur : Gula : Susu : Coklat =  $5:2:1:1:1$  : 1. Jika 250 kg adonan yang dihasilkan, diketahui mengandung 115 kg Tepung, 55 kg Telur, 20 kg Gula, 23 kg Susu dan 37 kg coklat, apakah mesin itu bekerja sesuai dengan perbandingan yang telah ditentukan? Lakukan pengujian dengan taraf nyata = 1 %.

Penyelesaian :

- 1.  $H_0$ : perbandingan Tepung : Telur : Gula : Susu : Coklat = 5 : 2 : 1 : 1 : 1
- $H_1$  : perbandingan Tepung : Telur : Gula : Susu : Coklat  $\neq 5:2:1:1:1$
- 2. Statistik Uji  $\chi^2$
- 3. Nilai  $\alpha = 1 \% = 0.01$
- 4. Nilai Tabel  $\chi^2$

 $k = 5$ ; db =  $k - 1 = 5 - 1 = 4$ 

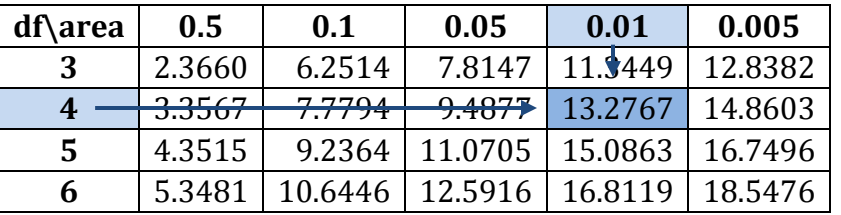

db = 4; 
$$
\alpha = 0.01 \rightarrow \chi^2
$$
 table = 13.2767

- 5. Wilayah Kritis  $H_0$  jika  $\chi^2$  hitung >  $\chi^2$  tabel (db;  $\alpha$ )  $\chi^2$  hitung > 13.2767
- 6. Perhitungan  $\chi^2$

$$
\chi^{2} = \sum_{i=1}^{k} \frac{(o_{i} - e_{i})^{2}}{e_{i}}
$$

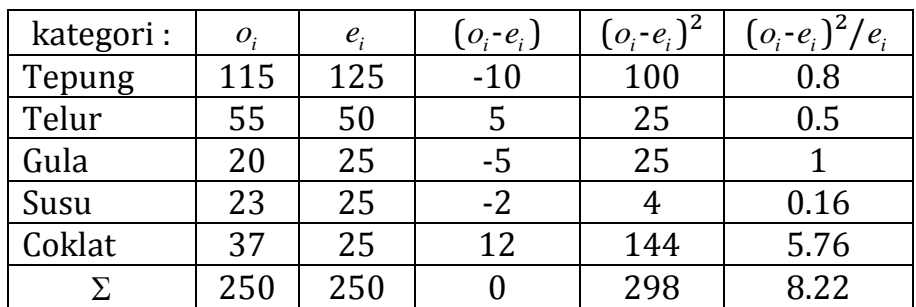

\*) Perbandingan Tepung : Telur : Gula : Susu : Coklat =  $5:2:1:1:1:1$ 

Dari 250 kg adonan  $\rightarrow$  Nilai ekspektasi Tepung = 5/10 x 250 = 125 kg

 Nilai ekspektasi Telur = 2/10 x 250 = 50 kg Nilai ekspektasi Gula = 1/10 x 250 = 25 kg

- Nilai ekspektasi Susu = 1/10 x 250 = 25 kg
- Nilai ekspektasi Coklat = 1/10 x 250 = 25 kg

 $\chi^2$  hitung = 8.22

7. Kesimpulan :

 $\chi^2$  hitung <  $\chi^2$  tabel ( 8.22 > 13.2767)  $H_0$  diterima,  $H_1$  ditolak. Perbandingan Tepung : Telur : Gula : Susu : Coklat  $\neq 5:2:1:1:1$ 

### **Uji Kebebasan dan Uji Beberapa Proporsi**

Uji kebebasan antara 2 variabel memiliki prinsip pengerjaan yang sama dengan pengujian beberapa proporsi.

(Berbeda hanya pada penetapan Hipotesis awal dan hipotesis alternatif)

### **Penetapan Hipotesis Awal dan Hipotesis Alternatif**

- A. Uji Kebebasan :
- $H_0$ : variabel-variabel saling bebas
- $H_{\rm i}$   $\;$  : variabel-variabel tidak saling bebas
- B Uji Beberapa Proporsi :
- $H_0$ : setiap proporsi bernilai sama
- $H_{\rm 1}$  : ada proporsi yang bernilai tidak sama

### **Rumus Uji**  2

Data dalam pengujian ketergantungan dan beberapa proporsi disajikan dalam bentuk Tabel Kontingensi.

Bentuk umum Tabel Kontingensi  $\rightarrow$  berukuran r baris x k kolom

*frekuensi harapan total kolom total baris total observasi*  $\ddot{\phantom{0}}$ kolom) x (total  $\overline{a}$  $=\frac{(total \; kolom) \; x \; (total \; baris)}{1 + 1}$ 

$$
\chi^2 = \sum_{i,j=1}^{r,k} \frac{\left(o_{ij} - e_{ij}\right)^2}{e_{ij}}
$$

derajat bebas =  $(r-1)(k-1)$  r : banyak baris k : banyak kolom

*oi*,*j* : frekuensi observasi baris ke-i, kolom ke-j

*ei*,*<sup>j</sup>* : frekuensi ekspektasi baris ke-i, kolom ke-j

# **Perhitungan**  $\chi^2$

Contoh :

Kita akan menguji kebebasan antara faktor gender (jenis kelamin) dengan tayangan tv. Tabel kontingensi dapat dibuat sebagai berikut :

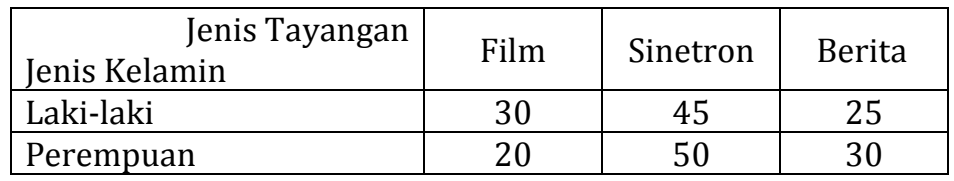

Apakah ada kaitan antara Jenis kelamin dengan Jenis tayangan TV? Lakukan pengujian kebebasan variabel dengan taraf uji 5 % Ukuran Tabel Kontingensi di atas = 2 x 3 ( 2 baris dan 3 kolom)  $db = (2-1)(3-1) = 1 \times 2 = 2$ 

Solusi :

1.  $H_0$ : Gender dan Jam kerja saling bebas *H*1 : Gender dan Jam kerja tidak saling bebas

2. Statistik Uji = 
$$
\chi^2
$$

3. Nilai  $\alpha = 5 \% = 0.05$ 

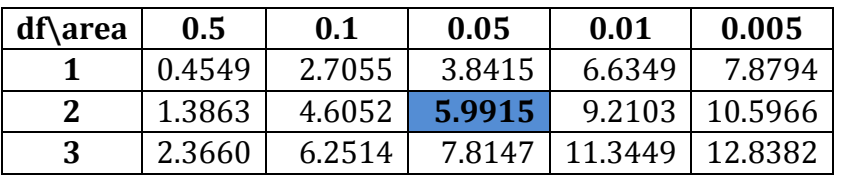

- 4. Nilai Tabel  $\chi^2$  db = 2;  $\alpha$  = 0.05  $\rightarrow \chi^2$  tabel = 5.99147
- 5. Wilayah Kritis : Penolakan  $H_0 \to \chi^2$  hitung >  $\chi^2$  tabel

$$
\chi^2
$$
 hitung > 5.99147

6. Perhitungan  $\gamma^2$ 

*frekuensi harapan total kolom total baris total observasi*  $harapan = \frac{(total \; kolom) \; x \; (total \; I) }{1 + 1}$  $\overline{a}$  $=\frac{(total \; kolom) \; x \; (total \; baris)}{1 + x^2}$ 

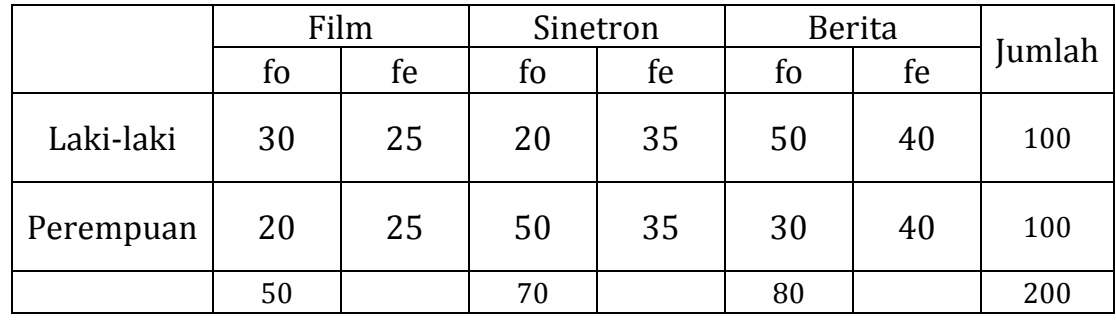

frekuensi harapan untuk : Laki-laki, Film = 25 200 100 x 50 Perempuan, Film = 25 200  $\frac{100 \times 50}{200} =$ Laki-laki, Sinetron =  $\frac{100 \text{ A} + 0}{200} = 35$ 200 100 x 70 Perempuan, Sinetron = 35 200  $\frac{100 \times 70}{100} =$ Laki-laki, Berita  $= \frac{100 \times 60}{200} = 40$ 200 100 x 80 Perempuan, Berita 40 200  $\frac{100 \times 80}{100} =$ 

Tabel perhitungan  $\chi^2$  di bawah ini.

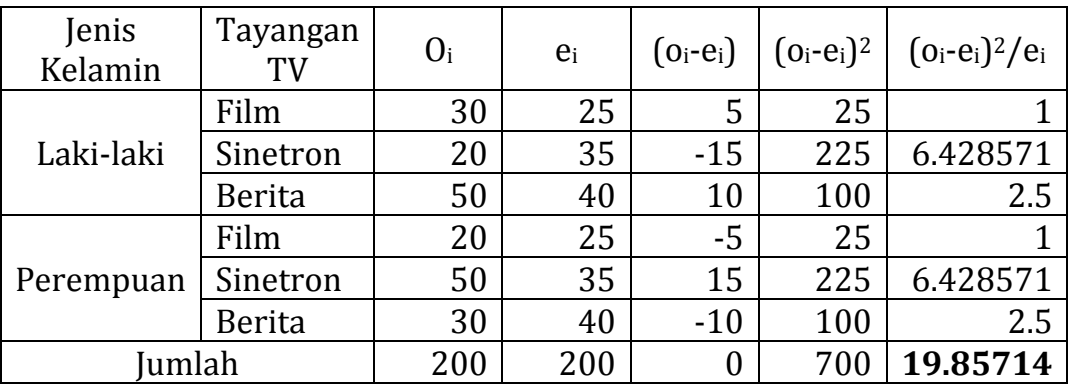

### 7. Kesimpulan

 $\chi^2$  hitung >  $\chi^2$  tabel (19.857 > 5.99147)  $\chi^2$  hitung ada di daerah penerimaan  $H_0$  $H_{\rm 0}$  ditolak, ada hubungan antara jenis kelamin dan tayangan tv Contoh :

Berikut adalah data penyiaran film (satuan pengukuran dalam jam siaran TV) di 4 stasiun TV. Apakah jam pemutaran Film India, Film Mandarin, Film Barat dan Film Kartun di empat stasiun TV tersebut sama? Lakukan Pengujian proporsi dengan Taraf Nyata =  $1\%$ 

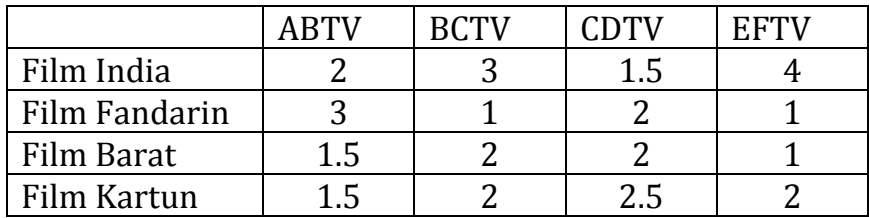

Ukuran Tabel Kontingensi di atas = 4 x 4 (4 baris dan 4 kolom)  $db = (4-1)(4-1) = 3 \times 3 = 9$ 

Penyelesaian :

- 1. *H*0 : Proporsi pemutaran film India, film Mandarin dan film Barat dan film Kartun di empat stasiun TV adalah sama.
	- *H*1 : Proporsi pemutaran film India, film Mandarin dan film Barat dan film Kartun di empat stasiun TV adalah tidak sama..
- 2. Statistik Uji =  $\gamma^2$
- 3. Nilai  $\alpha = 1 \% = 0.01$

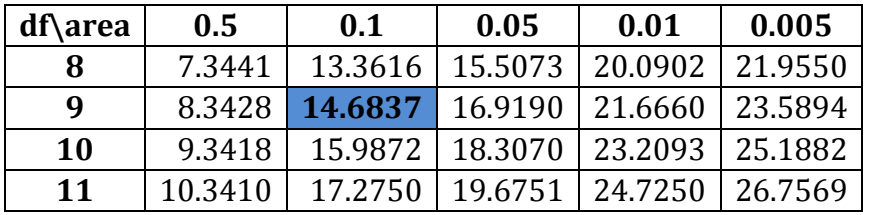

- 4. Nilai Tabel  $\chi^2$  db = 9;  $\alpha$  = 0.01  $\rightarrow \chi^2$  tabel = 14.6837
- 5. Wilayah Kritis : Penolakan  $H_0 \rightarrow \chi^2$  hitung >  $\chi^2$  tabel

 $\chi^2$  hitung > 14.6837

6. Perhitungan  $\chi^2$ 

Tabel perhitungan $\chi^2$ berikut

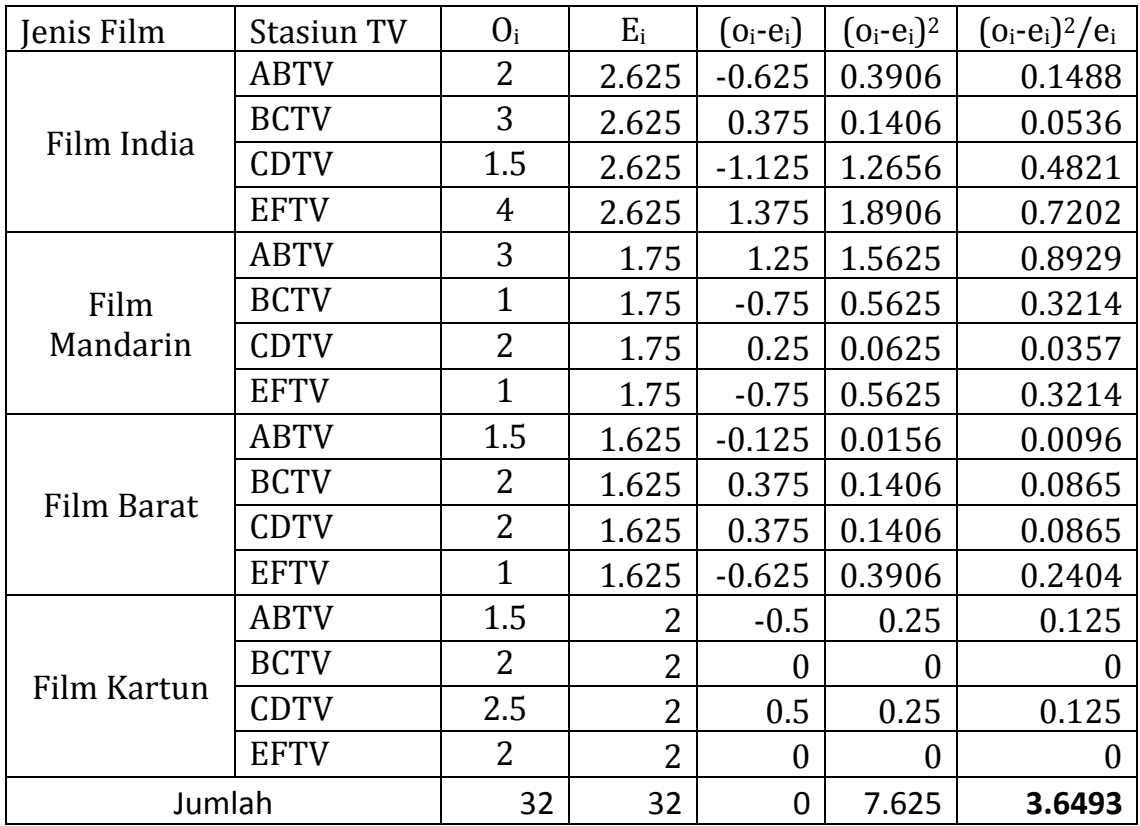

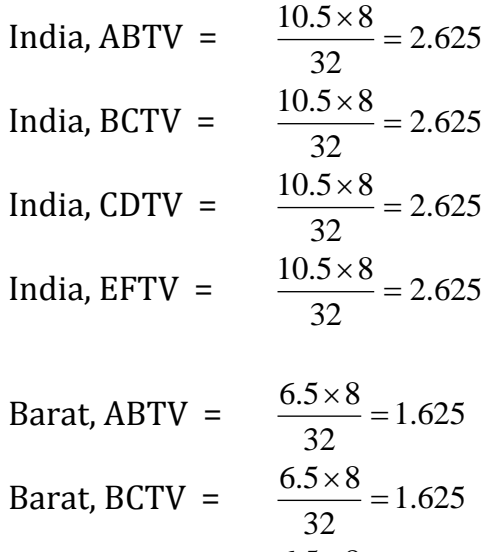

Barat, CDTV =  $\frac{0.5 \times 0}{22} = 1.625$ 

32

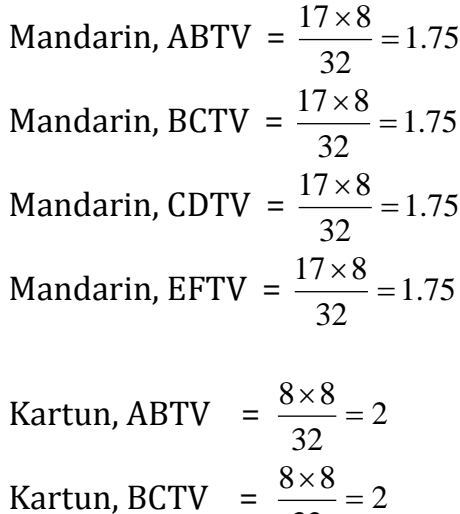

$$
\frac{6.5 \times 8}{32} = 1.625
$$
   
 Kartun, BCTV =  $\frac{6.5 \times 8}{32} = 2$   
 $\frac{6.5 \times 8}{32} = 1.625$    
 Kartun, CDTV =  $\frac{8 \times 8}{32} = 2$ 

Barat, EFTV =  $\frac{0.5 \times 0}{0.2} = 1.625$ 32  $\frac{6.5 \times 8}{22} = 1.625$  Kartun, EFTV =  $\frac{8 \times 8}{22} = 2$ 32  $\frac{8\times8}{10}$ 

7. Kesimpulan :

 $\chi^2$  hitung = 3.6495 < 14.6837

 $\chi^2$  hitung terletak di daerah penerimaan  $H_0.$ 

 $H_0$  diterima, proporsi pemutaran keempat jenis film di empat stasiun TV adalah sama.

### **LATIHAN SOAL**

1. Klasifikasi dari 300 orang pembaca surat kabar berdasarkan klas sosialnya ditunjukan sebagai berikut :

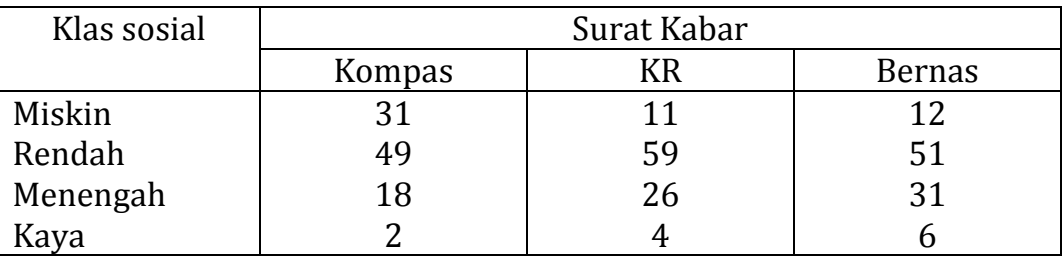

Ujilah, apakah ada pengaruh/hubungan antara klas sosial dengan jenis surat kabar yang dibaca. Pergunakan  $\alpha = 0.05$ .

2. Biro penelitian pemasaran ingin mengetahui apakah ada hubungan antara pilihan warna pakaian dari para wanita yang masih gadis dengan ibu rumah tangga. Untuk kebutuhan tersebut dipilih 250 wanita yang berbelanja pakaian dengan hasil sbb :

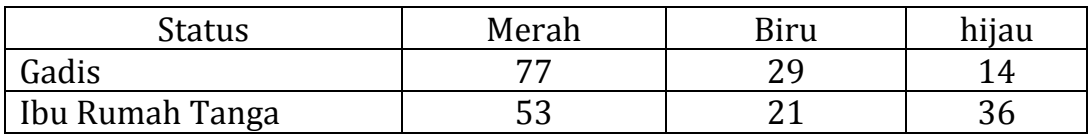

Dengan taraf signifikan 5 persen ujilah apakan ada hubungan status wanita dengan pilihan warna pakaian !

3. Diketahui data hasil penelitian perilaku mahasiswa Universitas Tugu Muda pada tahun 2012 sebagai berikut :

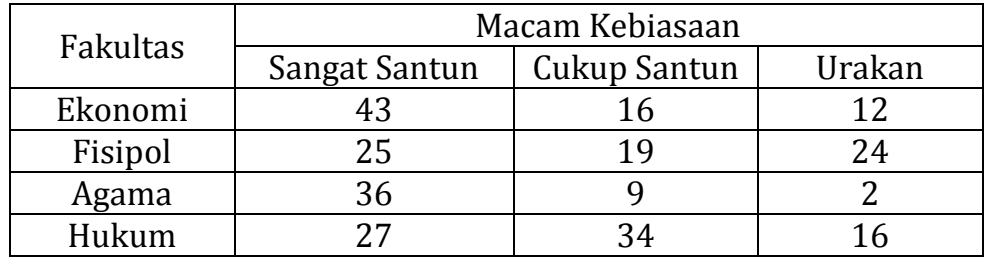

Dengan menggunakan taraf uji 5 %, ujilah :

Apakah macam kebiasaan mahasiswa Universitas Tugu Muda sama antar fakultas

#### **DAFTAR PUSTAKA**

- Allen L. Webster, *Applied Statistics for Bussiness and Economics An Esseential Version*, Third Edition, Irwin Mc Graw-Hill, 1998.
- Budiyuwono, Nugroho, *Pengantar Statistik Ekonomi & Perusahaan*, Jilid 2, Edisi Pertama, UPP AMP YKPN, Yogyakarta, 1996.
- Barrow, Mike. *Statistics of Economics: Accounting and Business Studies.* 3rd edition. Upper Saddle River, NJ: Prentice-Hall, 2001
- Dajan, Anto. *Pengantar Metode Statistik.* Jakarta: Penerbit LP3ES, 1974
- Daniel, Wayne W. *Statistik Nonparametrik Terapan.* Terjemahan Alex Tri Kantjono W. Jakarta: PT Gramedia
- Hasan, Iqbal M, *Pokok-pokok Materi Statistik 2 (statistic deskriptif),* Bumi Aksara, Jakarta, 1999.
- J. Supranto, *Statistik Teori dan Aplikasi, Jilid 2,* Edisi Kedua, Jakarta, Penerbit Erlangga, 2009
- Wonnacott, Thomas H. and Ronald J. Wonnacott. *Introductory Statistics for Business and Economics.* Third edition. New York: John Wiley & Sons, 1990
- Zainal Mustafa, *Pengantar Statistik Deskriptif*, Edisi Revisi, Ekonisia, Yogyakarta, 1998

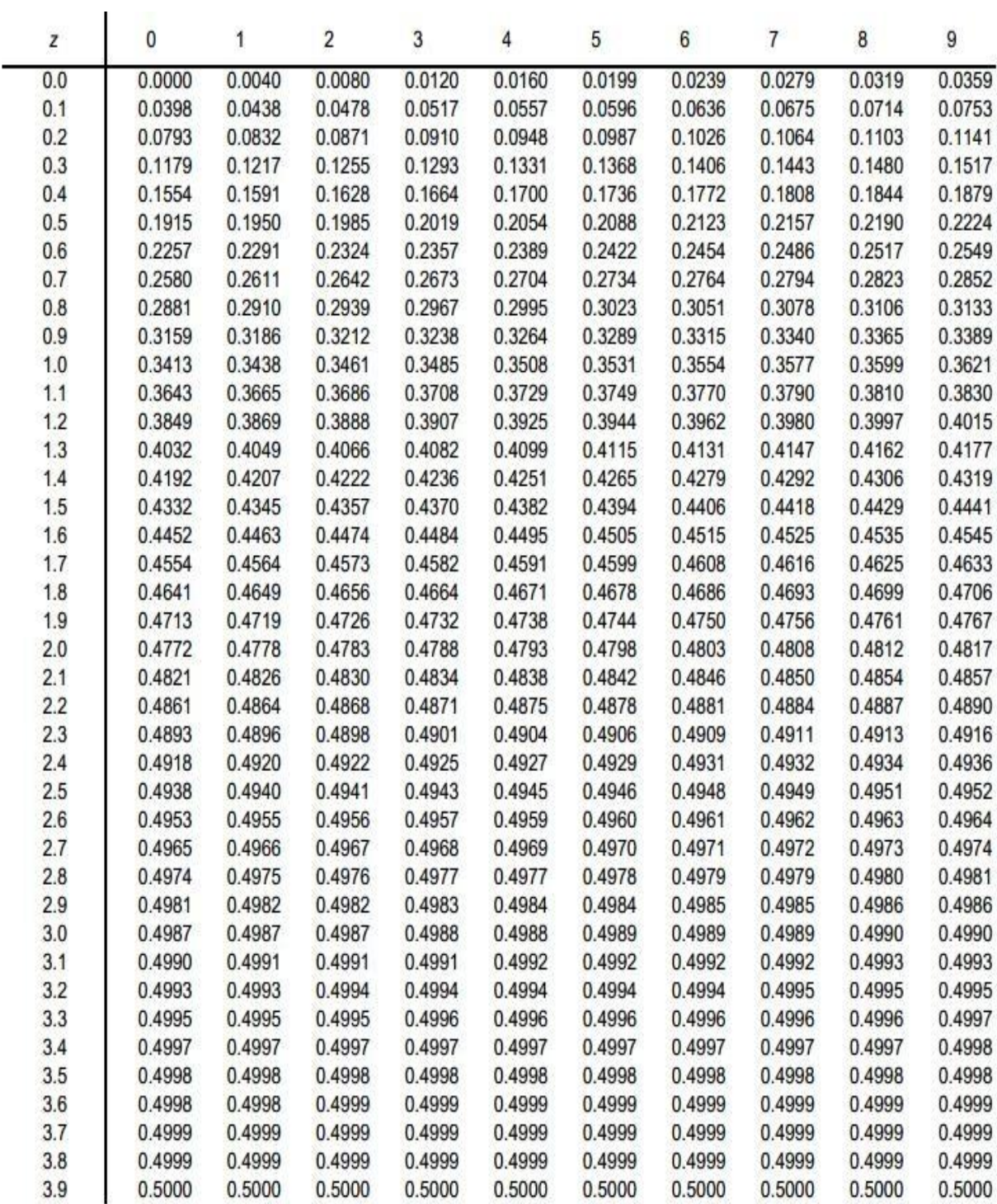

# **Tabel t**

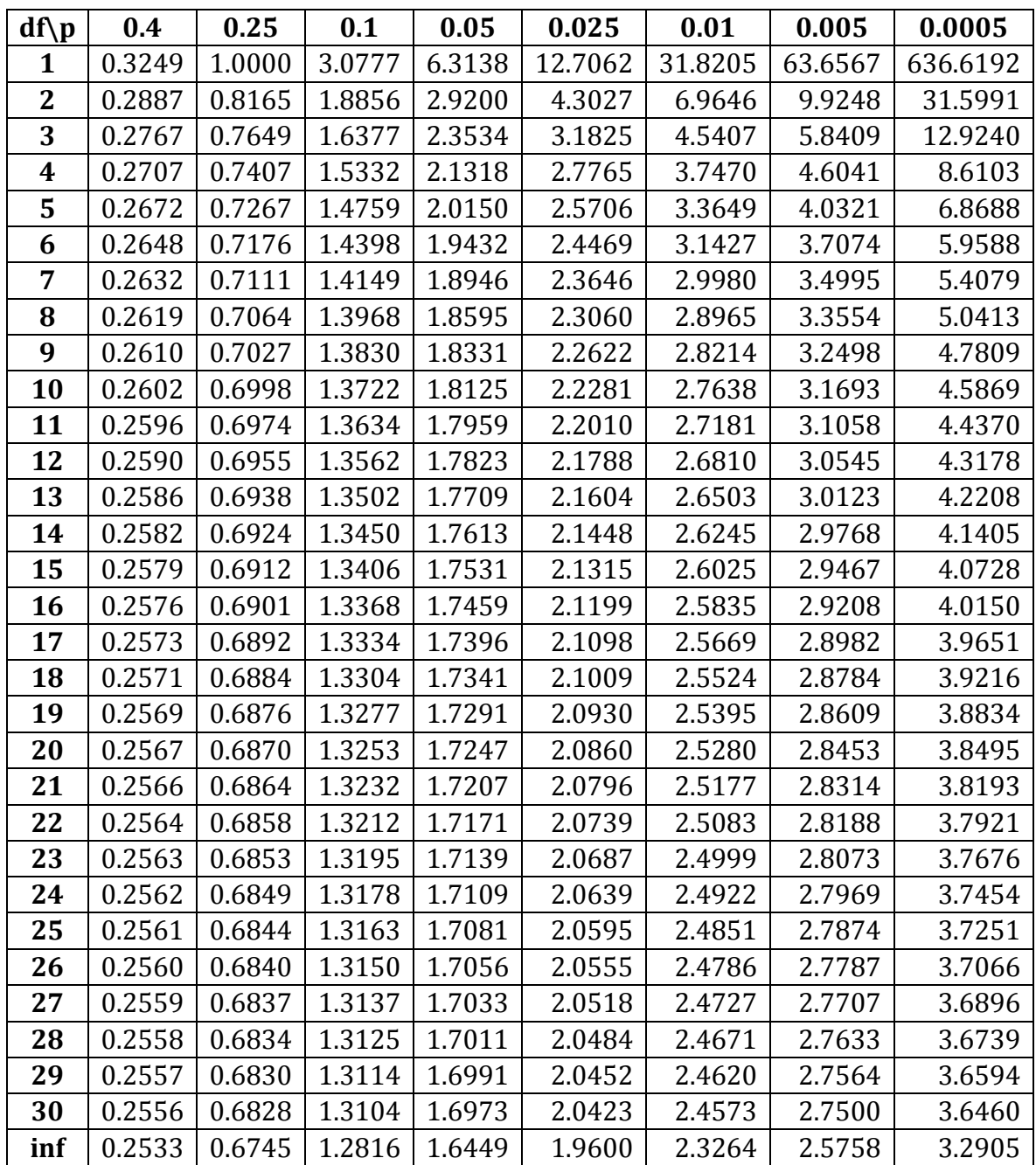

#### **Tabel F (α = 0.10)**

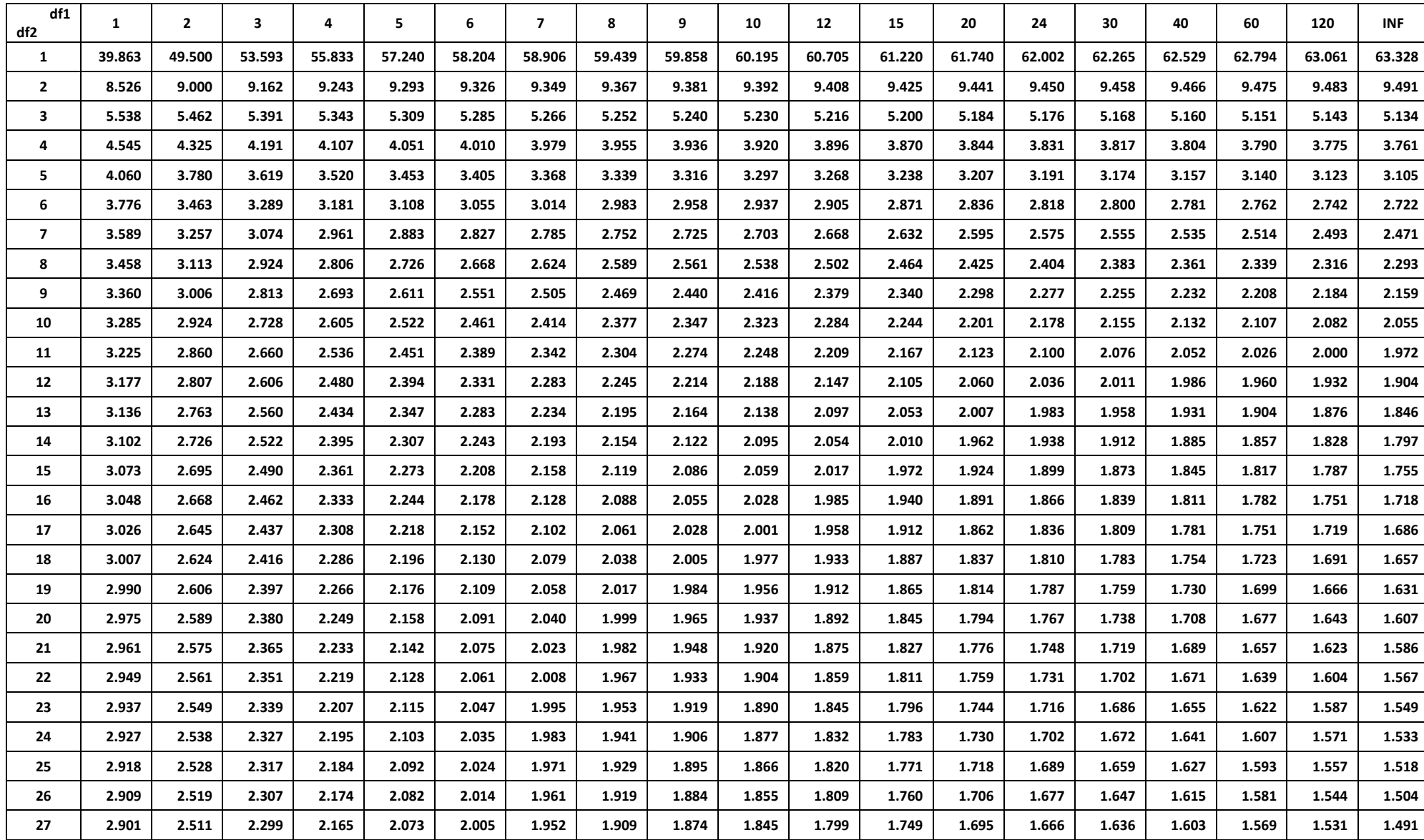

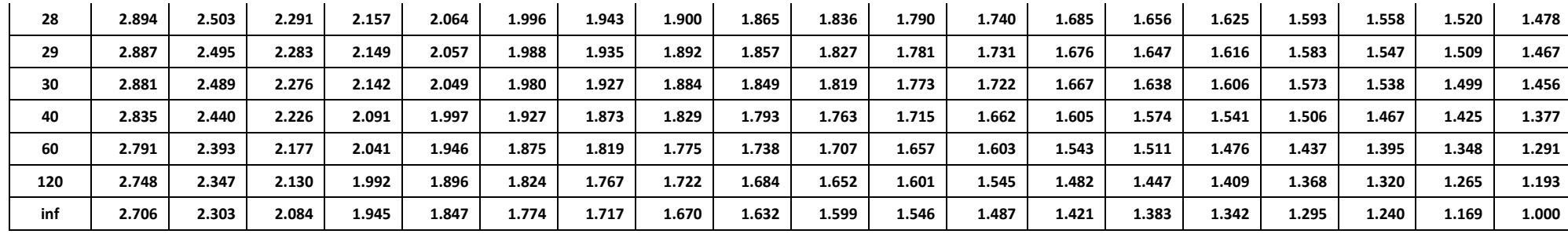

**Tabel F (α = 0.05)**

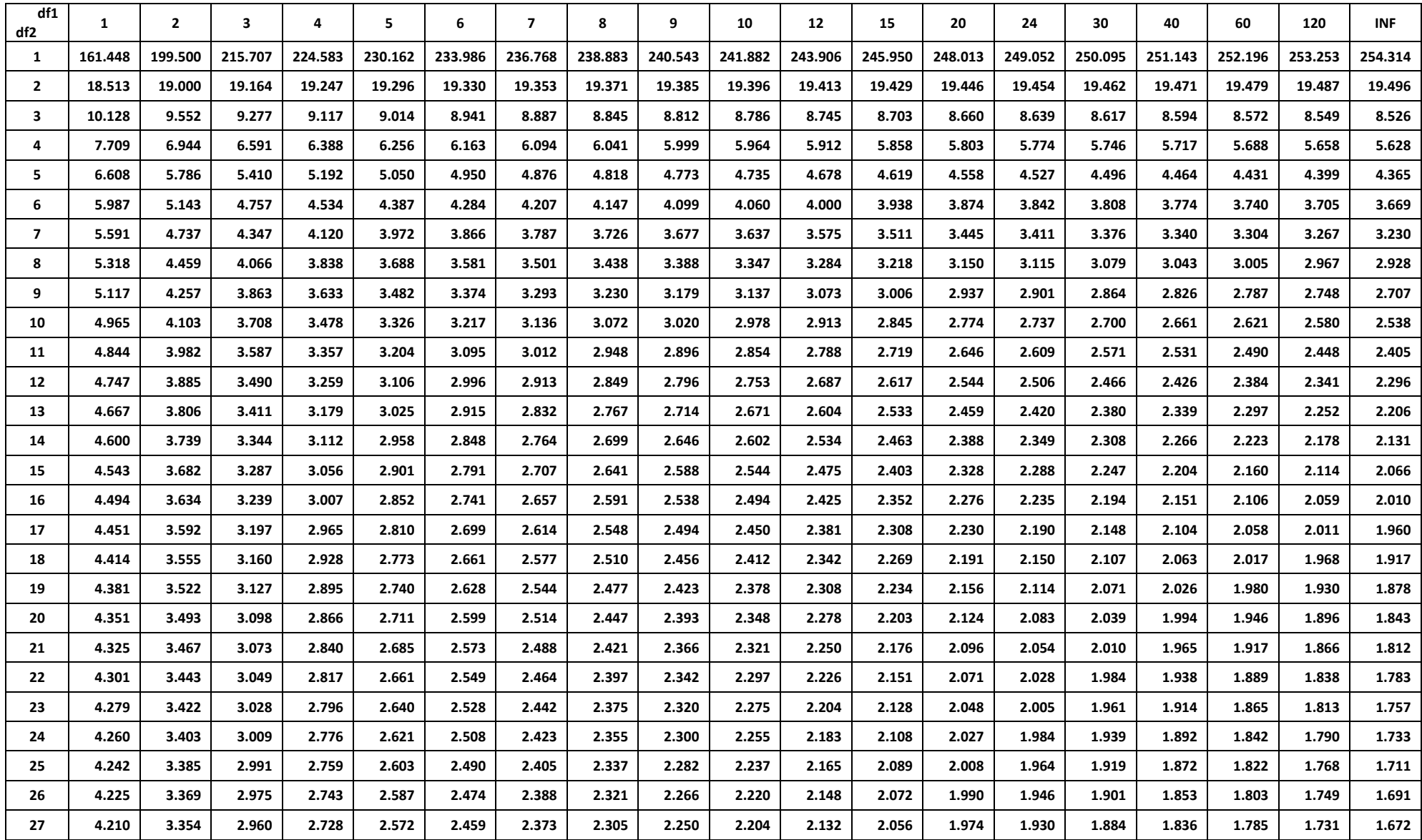

**Tabel F (α = 0.05)**

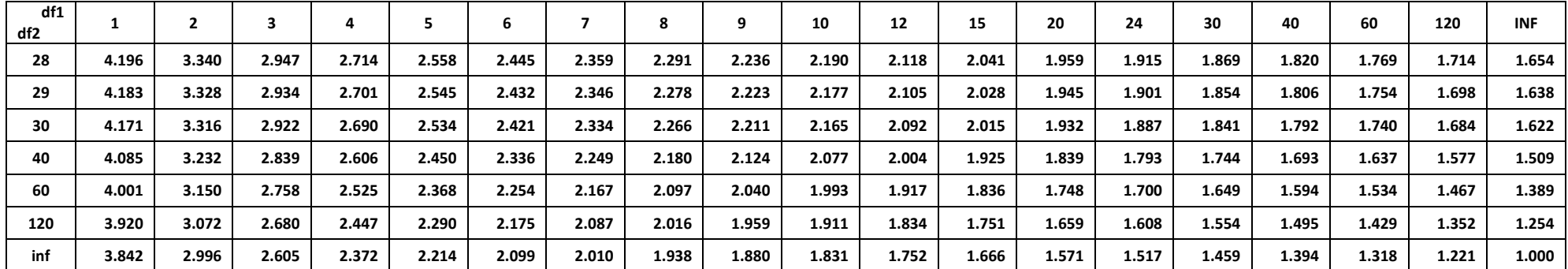

### Tabel chi kuadrat

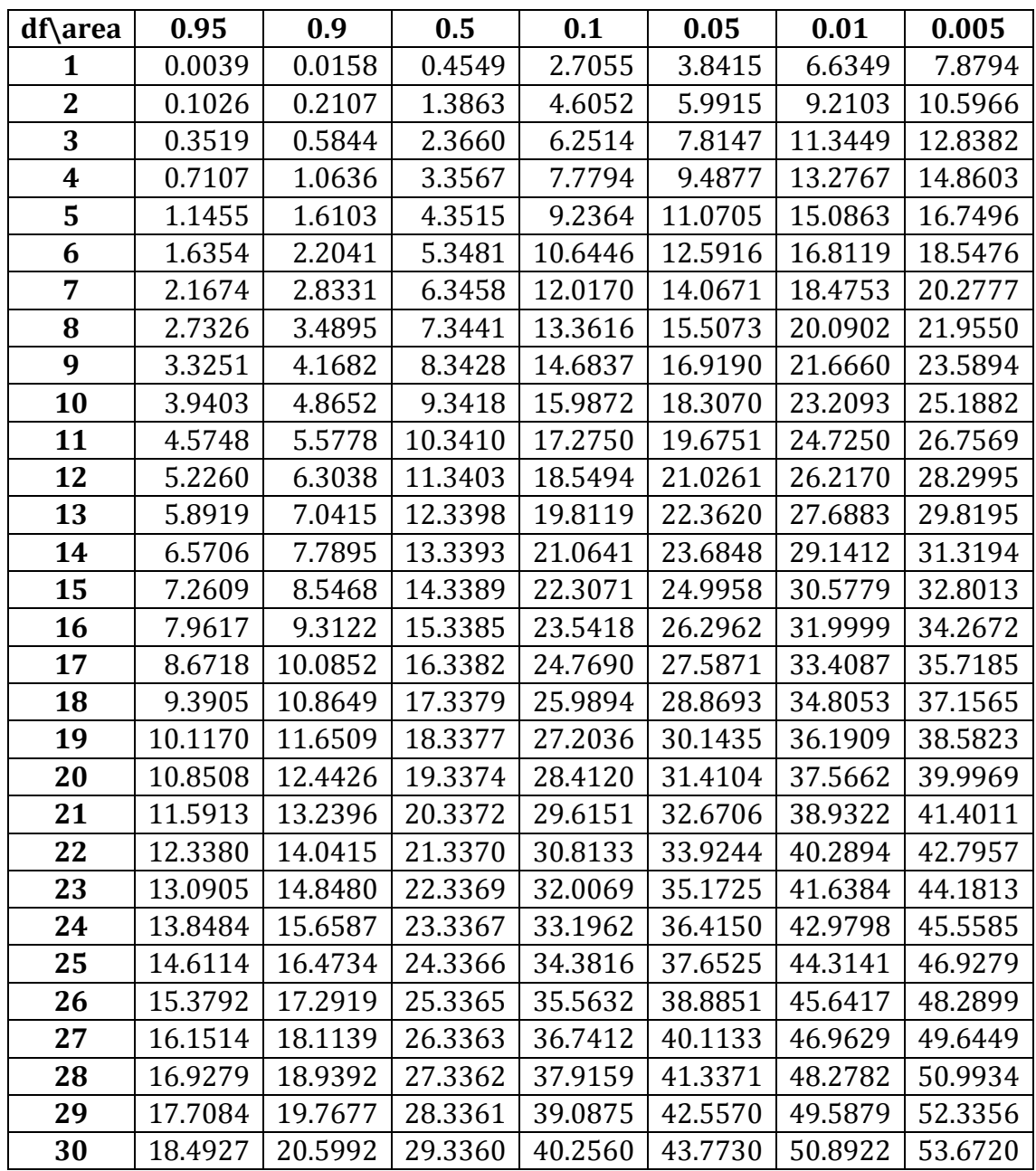

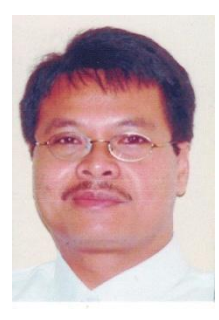

**AGUS TRI BASUKI** adalah Dosen Fakultas Ekonomi di Universitas Muhammadiyah Yogyakarta sejak tahun 1994. Mengajar Mata Kuliah Statistik, Matematika Ekonomi dan Pengantar Teori Ekonomi. S1 diselesaikan di Program Studi Ekonomi Pembangunan Universitas Gadjah Mada Yogyakarta tahun 1993, kemudian pada tahun 1997 melanjutkan Magister Sains di Pascasarjana Universitas Padjadjaran Bandung jurusan Ekonomi Pembangunan. Dan saat ini penulis sedang melanjutkan Program Doktor Ilmu Ekonomi di Universitas Sebelas Maret Surakarta.

Penulis selain mengajar di Universitas Muhammadiyah Yogyakarta juga mengajar diberbagai Universitas di Yogyakarta. Selain sebagai dosen penulis juga menjadi konsultan di berbagai daerah di Indonesia.

Selain Buku Pengantar Statistik Untuk Ekonomi dan Bisnis, penulis juga menyusun Buku Pengantar Teori Ekonomi.

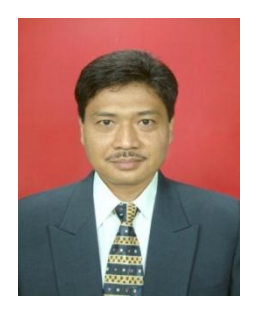

.

**NANO PRAWOTO** adalah Dosen Fakultas Ekonomi di Universitas Muhammadiyah Yogyakarta sejak tahun 1992. Mengajar Mata Kuliah Statistik, Teori Ekonomi, Ekonomi Internasional dan Pengantar Teori Ekonomi. S1 diselesaikan di Program Studi Manajemen Universitas Islam Indonesia Yogyakarta, kemudian pada tahun 1995 melanjutkan Magister Sains di Pascasarjana Universitas Padjadjaran Bandung jurusan Ekonomi Pembangunan. Dan gelar Doktor diperoleh dari Universitas Diponegoro Semarang pada tahun 2011.

Penulis selain mengajar di Universitas Muhammadiyah Yogyakarta juga mengajar diberbagai Universitas di Yogyakarta. Selain sebagai dosen penulis juga menjadi konsultan di berbagai daerah di Indonesia. Penulis saat ini menjabat sebagai Dekan Fakultas Ekonomi Universitas Muhammadiyah Yogyajarta dan jga Asesor Badan Akreditasi Nasional Perguruan Tinggi Jakarta.

Selain Buku Pengantar Statistik Untuk Ekonomi dan Bisnis, penulis juga menyusun Buku Pengantar Teori Ekonomi.